# **sportsreference Documentation**

*Release 0.1.0*

**Author**

**Aug 18, 2018**

## Contents:

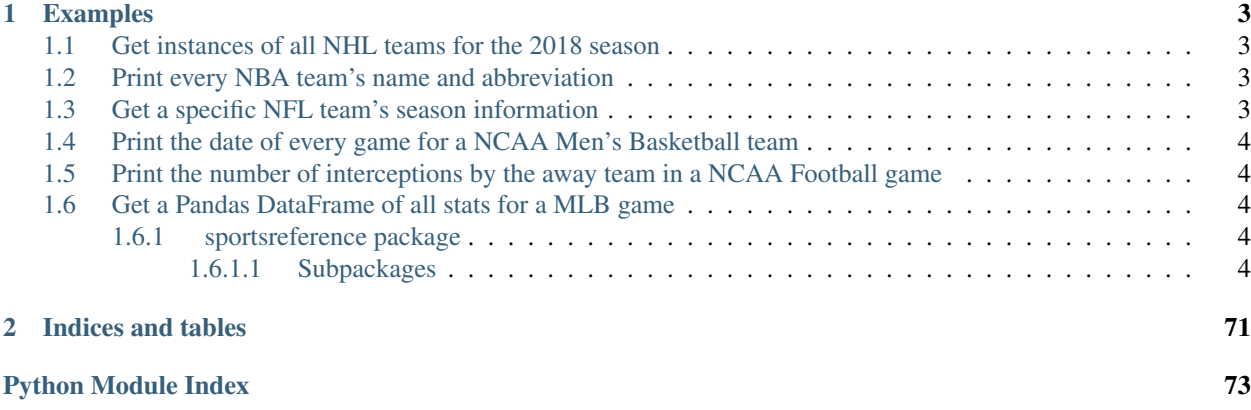

Sportsreference is a free python API that pulls the stats from www.sports-reference.com and allows them to be easily be used in python-based applications, especially ones involving data analytics and machine learning.

Sportsreference exposes a plethora of sports information from major sports leagues in North America, such as the MLB, NBA, College Football and Basketball, NFL, and NHL. Every sport has its own set of valid API queries ranging from the list of teams in a league, to the date and time of a game, to the total number of wins a team has secured during the season, and many, many more metrics that paint a more detailed picture of how a team has performed during a game or throughout a season.

## CHAPTER 1

## Examples

<span id="page-6-0"></span>The following are a few examples showcasing how easy it can be to collect an abundance of metrics and information from all of the tracked leagues. The examples below are only a miniscule subset of the total number of statistics that can be pulled using sportsreference. Visit the documentation on [Read The Docs](http://sportsreference.readthedocs.io/en/latest/) for a complete list of all information exposed by the API.

## <span id="page-6-1"></span>**1.1 Get instances of all NHL teams for the 2018 season**

```
from sportsreference.nhl.teams import Teams
teams = Teams(2018)
```
## <span id="page-6-2"></span>**1.2 Print every NBA team's name and abbreviation**

```
from sportsreference.nba.teams import Teams
teams = Teams()for team in teams:
   print(team.name, team.abbreviation)
```
## <span id="page-6-3"></span>**1.3 Get a specific NFL team's season information**

```
from sportsreference.nfl.teams import Teams
teams = Teams()
lions = teams('DET')
```
## <span id="page-7-0"></span>**1.4 Print the date of every game for a NCAA Men's Basketball team**

```
from sportsreference.ncaab.schedule import Schedule
purdue_schedule = Schedule('purdue')
for game in purdue_schedule:
   print(game.date)
```
## <span id="page-7-1"></span>**1.5 Print the number of interceptions by the away team in a NCAA Football game**

```
from sportsreference.ncaaf.boxscore import Boxscore
```
championship\_game = Boxscore('2018-01-08-georgia') **print**(championship\_game.away\_interceptions)

## <span id="page-7-2"></span>**1.6 Get a Pandas DataFrame of all stats for a MLB game**

```
from sportsreference.mlb.boxscore import Boxscore
```

```
game = Boxscore('BOS201806070')
df = game.dataframe
```
## <span id="page-7-3"></span>**1.6.1 sportsreference package**

## <span id="page-7-4"></span>**1.6.1.1 Subpackages**

## **sportsreference.mlb package**

The MLB package offers multiple modules which can be used to retrieve information and statistics for Major League Baseball, such as team names, season stats, game schedules, and boxscore metrics.

## **sportsreference.mlb.boxscore module**

The Boxscore module can be used to grab information from a specific game. Metrics range from number of runs scored to the number of sacrifice flies, to the slugging percentage and much more. The Boxscore can be easily queried by passing a boxscore's URI on sports-reference.com which can be retrieved from the Schedule class (see Schedule module below for more information on retrieving game-specific information).

```
from sportsreference.mlb.boxscore import Boxscore
game_data = Boxscore('BOS/BOS201808020')
print(game_data.home_runs) # Prints 15
print(game_data.away_runs) # Prints 7
df = game_data.datataframe # Returns a Pandas DataFrame of game metrics
```
The Boxscore module also contains a Boxscores class which searches for all games played on a particular day and returns a dictionary of matchups between all teams on the requested day. The dictionary includes the names and abbreviations for each matchup as well as the boxscore link if applicable.

```
from datetime import datetime
from sportsreference.mlb.boxscore import Boxscores
games_today = Boxscores(datetime.today())
print(games_today.games) # Prints a dictionary of all matchups for today
```
## **class** sportsreference.mlb.boxscore.**Boxscore**(*uri*)

Bases: object

Detailed information about the final statistics for a game.

Stores all relevant information for a game such as the date, time, location, result, and more advanced metrics such as the number of strikes, a pitcher's influence on the game, the number of putouts and much more.

**Parameters uri** (string) – The relative link to the boxscore HTML page, such as 'BOS/BOS201806070'.

### **attendance**

Returns an int of the game's listed attendance.

## **away\_assists**

Returns an int of the number of assists the away team registered.

#### **away\_at\_bats**

Returns an int of the number of at bats the away team had.

#### **away\_average\_leverage\_index**

Returns a float of the amount of pressure the away team's pitcher faced during the game. 1.0 denotes average pressure while numbers less than 0 denote lighter pressure.

#### **away\_base\_out\_runs\_added**

Returns a float of the number of base out runs added by the away team.

## **away\_base\_out\_runs\_saved**

Returns a float of the number of runs saved by the away pitcher based on the number of players on bases. 0.0 denotes an average value.

### **away\_bases\_on\_balls**

Returns an int of the number of bases the away team registerd as a result of balls.

## **away\_batting\_average**

Returns a float of the batting average for the away team.

## **away\_earned\_runs**

Returns a float of the number of runs the away team earned.

## **away\_fly\_balls**

Returns an int of the number of fly balls the away team allowed.

#### **away\_game\_score**

Returns an int of the starting away pitcher's score determine by many factors, such as number of runs scored against, number of strikes, etc.

### **away\_grounded\_balls**

Returns an int of the number of grounded balls the away team allowed.

## **away\_hits**

Returns an int of the number of hits the away team had.

#### **away\_home\_runs**

Returns an int of the number of times the away team gave up a home run.

## **away\_inherited\_runners**

Returns an int of the number of runners a pitcher inherited when he entered the game.

#### **away\_inherited\_score**

Returns an int of the number of scorers a pitcher inherited when he entered the game.

#### **away\_innings\_pitched**

Returns a float of the number of innings the away team pitched.

#### **away\_line\_drives**

Returns an int of the number of line drives the away team allowed.

#### **away\_on\_base\_percentage**

Returns a float of the percentage of at bats that result in the batter getting on base.

## **away\_on\_base\_plus**

Returns a float of the on base percentage plus the slugging percentage. Percentage ranges from 0-1.

## **away\_pitches**

Returns an int of the number of pitches the away team faced.

## **away\_plate\_appearances**

Returns an int of the number of plate appearances the away team made.

## **away\_putouts**

Returns an int of the number of putouts the away team registered.

## **away\_rbi**

Returns an int of the number of runs batted in the away team registered.

#### **away\_runs**

Returns an int of the number of runs the away team scored.

#### **away\_slugging\_percentage**

Returns a float of the slugging percentage for the away team based on the number of bases gained per at-bat with bigger plays getting more weight.

## **away\_strikeouts**

Returns an int of the number of times the away team was struck out.

#### **away\_strikes**

Returns an int of the number of times a strike was called against the away team.

### **away\_strikes\_by\_contact**

Returns an int of the number of times the away team struck out a batter who made contact with the pitch.

#### **away\_strikes\_looking**

Returns an int of the number of times the away team struck out a batter who was looking.

## **away\_strikes\_swinging**

Returns an int of the number of times the away team struck out a batter who was swinging.

#### **away\_unknown\_bat\_type**

Returns an int of the number of away at bats that were not properly tracked and therefore cannot be safely placed in another statistical category.

#### **away\_win\_probability\_added**

Returns a float of the total positive influence the away team's offense had on the outcome of the game.

#### away win probability by pitcher

Returns a float of the amount of influence the away pitcher had on the game's result with 0.0 denoting zero influence and 1.0 denoting he was solely responsible for the team's win.

#### **away\_win\_probability\_for\_offensive\_player**

Returns a float of the overall influence the away team's offense had on the outcome of the game where 0.0 denotes no influence and 1.0 denotes the offense was solely responsible for the outcome.

#### **away\_win\_probability\_subtracted**

Returns a float of the total negative influence the away team's offense had on the outcome of the game.

## **dataframe**

Returns a pandas DataFrame containing all other class properties and values. The index for the DataFrame is the string URI that is used to instantiate the class, such as 'BOS201806070'.

#### **date**

Returns a string of the date the game took place.

## **duration**

Returns a string of the game's duration in the format 'H – MM'.

#### **home\_assists**

Returns an int of the number of assists the home team registered.

## **home\_at\_bats**

Returns an int of the number of at bats the home team had.

#### **home\_average\_leverage\_index**

Returns a float of the amount of pressure the home team's pitcher faced during the game. 1.0 denotes average pressure while numbers less than 0 denote lighter pressure.

#### **home\_base\_out\_runs\_added**

Returns a float of the number of base out runs added by the home team.

#### **home\_base\_out\_runs\_saved**

Returns a float of the number of runs saved by the home pitcher based on the number of players on bases. 0.0 denotes an average value.

## **home\_bases\_on\_balls**

Returns an int of the number of bases the home team registerd as a result of balls.

## **home\_batting\_average**

Returns a float of the batting average for the home team.

## **home\_earned\_runs**

Returns a float of the number of runs the home team earned.

#### **home\_fly\_balls**

Returns an int of the number of fly balls the home team allowed.

#### **home\_game\_score**

Returns an int of the starting home pitcher's score determine by many factors, such as number of runs scored against, number of strikes, etc.

## **home\_grounded\_balls**

Returns an int of the number of grounded balls the home team allowed.

## **home\_hits**

Returns an int of the number of hits the home team had.

## **home\_home\_runs**

Returns an int of the number of times the home team gave up a home run.

#### **home\_inherited\_runners**

Returns an int of the number of runners a pitcher inherited when he entered the game.

## **home\_inherited\_score**

Returns an int of the number of scorers a pitcher inherited when he entered the game.

#### **home\_innings\_pitched**

Returns a float of the number of innings the home team pitched.

#### **home\_line\_drives**

Returns an int of the number of line drives the home team allowed.

#### **home\_on\_base\_percentage**

Returns a float of the percentage of at bats that result in the batter getting on base.

#### **home\_on\_base\_plus**

Returns a float of the on base percentage plus the slugging percentage. Percentage ranges from 0-1.

#### **home\_pitches**

Returns an int of the number of pitches the home team faced.

## **home\_plate\_appearances**

Returns an int of the number of plate appearances the home team made.

#### **home\_putouts**

Returns an int of the number of putouts the home team registered.

#### **home\_rbi**

Returns an int of the number of runs batted in the home team registered.

#### **home\_runs**

Returns an int of the number of runs the home team scored.

#### **home\_slugging\_percentage**

Returns a float of the slugging percentage for the home team based on the number of bases gained per at-bat with bigger plays getting more weight.

#### **home\_strikeouts**

Returns an int of the number of times the home team was struck out.

#### **home\_strikes**

Returns an int of the number of times a strike was called against the home team.

#### **home\_strikes\_by\_contact**

Returns an int of the number of times the home team struck out a batter who made contact with the pitch.

### **home\_strikes\_looking**

Returns an int of the number of times the home team struck out a batter who was looking.

#### **home\_strikes\_swinging**

Returns an int of the number of times the home team struck out a batter who was swinging.

#### **home\_unknown\_bat\_type**

Returns an int of the number of home at bats that were not properly tracked and therefore cannot be safely placed in another statistical category.

#### **home\_win\_probability\_added**

Returns a float of the total positive influence the home team's offense had on the outcome of the game.

#### **home\_win\_probability\_by\_pitcher**

Returns a float of the amount of influence the home pitcher had on the game's result with 0.0 denoting zero influence and 1.0 denoting he was solely responsible for the team's win.

## **home\_win\_probability\_for\_offensive\_player**

Returns a float of the overall influence the home team's offense had on the outcome of the game where 0.0 denotes no influence and 1.0 denotes the offense was solely responsible for the outcome.

#### **home\_win\_probability\_subtracted**

Returns a float of the total negative influence the home team's offense had on the outcome of the game.

#### **losing\_abbr**

Returns a string of the losing team's abbreviation, such as 'LAD' for the Los Angeles Dodgers.

## **losing\_name**

Returns a string of the losing team's name, such as 'Los Angeles Dodgers'.

**time**

Returns a string of the time the game started.

## **time\_of\_day**

Returns a string constant indicated whether the game was played during the day or at night.

#### **venue**

Returns a string of the name of the ballpark where the game was played.

#### **winner**

Returns a string constant indicating whether the home or away team won.

#### **winning\_abbr**

Returns a string of the winning team's abbreviation, such as 'HOU' for the Houston Astros.

#### **winning\_name**

Returns a string of the winning team's name, such as 'Houston Astros'.

#### **class** sportsreference.mlb.boxscore.**Boxscores**(*date*)

## Bases: object

Search for MLB games taking place on a particular day.

Retrieve a dictionary which contains a list of all games being played on a particular day. Output includes a link to the boxscore, and the names and abbreviations for both the home teams. If no games are played on a particular day, the list will be empty.

Parameters date (datetime object) – The date to search for any matches. The month, day, and year are required for the search, but time is not factored into the search.

#### **games**

Returns a dictionary object representing all of the games played on the requested day. Dictionary is in the following format:

```
{
```

```
'boxscores': [
    'home_name': Name of the home team, such as 'New York
                 Yankees' (`str`),
    'home_abbr': Abbreviation for the home team, such as 'NYY'
                 (`str`),
    'away_name': Name of the away team, such as 'Houston
                Astros' (`str`),
    'away_abbr': Abbreviation for the away team, such as 'HOU'
                (`str`),
    'boxscore': String representing the boxscore URI, such as
                'SLN/SLN201807280' (`str`)},
    { ... },
    ...
```
(continues on next page)

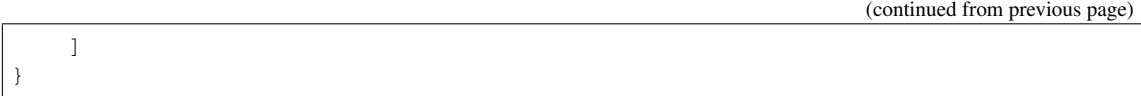

If no games were played during the requested day, the list for ['boxscores'] will be empty.

## **sportsreference.mlb.schedule module**

The Schedule module can be used to iterate over all games in a team's schedule to get game information such as the date, score, result, and more. Each game also has a link to the Boxscore class which has much more detailed information on the game metrics.

```
from sportsreference.mlb.schedule import Schedule
houston_schedule = Schedule('HOU')
for game in houston schedule:
   print(game.date) # Prints the date the game was played
   print(game.result) # Prints whether the team won or lost
    # Creates an instance of the Boxscore class for the game.
   boxscore = game.boxscore
```
**class** sportsreference.mlb.schedule.**Game**(*game\_data*, *year*) Bases: object

A representation of a matchup between two teams.

Stores all relevant high-level match information for a game in a team's schedule including date, time, opponent, and result.

## **Parameters**

- **game\_data** (string) The row containing the specified game information.
- **year** (string) The year of the current season.

#### **attendance**

Returns an int of the total listed attendance for the game.

## **boxscore**

Returns an instance of the Boxscore class containing more detailed stats on the game.

#### **dataframe**

Returns a pandas DataFrame containing all other class properties and values. The index for the DataFrame is the boxscore string.

#### **dataframe\_extended**

Returns a pandas DataFrame representing the Boxscore class for the game. This property provides much richer context for the selected game, but takes longer to process compared to the lighter 'dataframe' property. The index for the DataFrame is the boxscore string.

#### **date**

Returns a string of the date the game was played on.

#### **datetime**

Returns a datetime object of the month, day, year, and time the game was played.

## **day\_or\_night**

Returns a string constant to indicate whether the game was played during the day or night.

#### **game**

Returns an int of the game in the season, where 1 is the first game of the season.

## **game\_duration**

Returns a string of the game's total duration in the format ' $H - MM$ '.

## **game\_number\_for\_day**

Returns an int denoting which game is played for the team during the given day. Default value is 1 where a team plays only one game during the day, but can be higher for double headers, etc. For example, if a team has a double header one day, the first game of the day will return 1 while the second game will return 2.

## **games\_behind**

Returns a float of the number of games behind the leader the team is. 0.0 indicates the team is tied for first. Negative numbers indicate the number of games a team is ahead of the second place team.

## **innings**

Returns an int of the total number of innings that were played.

## **location**

Returns a string constant to indicate whether the game was played at home or away.

#### **loser**

Returns a string of the name of the losing pitcher.

## **opponent\_abbr**

Returns a string of the opponent's 3-letter abbreviation, such as 'NYY' for the New York Yankees.

#### **rank**

Returns an int of the team's rank in the league with 1 being the best team.

## **record**

Returns a string of the team's record in the format 'W-L'.

## **result**

Returns a string constant to indicate whether the team won or lost.

## **runs\_allowed**

Returns an int of the total number of runs that the team allowed.

## **runs\_scored**

Returns an int of the total number of runs that were scored by the team.

### **save**

Returns a string of the name of the pitcher credited with the save if applicable. If no saves, returns None.

## **streak**

Returns a string of the team's winning/losing streak at the conclusion of the requested game. A winning streak is denoted by a number of '+' signs for the number of consecutive wins and a losing streak is denoted by a '-' sign.

#### **winner**

Returns a string of the name of the winning pitcher.

#### **class** sportsreference.mlb.schedule.**Schedule**(*abbreviation*, *year=None*)

Bases: object

An object of the given team's schedule.

Generates a team's schedule for the season including wins, losses, and scores if applicable.

#### **Parameters**

- **abbreviation** (string) A team's short name, such as 'HOU' for the Houston Astros.
- **year** (string (optional)) The requested year to pull stats from.

## **dataframe**

Returns a pandas DataFrame where each row is a representation of the Game class. Rows are indexed by the boxscore string.

## **dataframe\_extended**

Returns a pandas DataFrame where each row is a representation of the Boxscore class for every game in the schedule. Rows are indexed by the boxscore string. This property provides much richer context for the selected game, but takes longer to process compared to the lighter 'dataframe' property.

#### **sportsreference.mlb.teams module**

The Teams module exposes information for all MLB teams including the team name and abbreviation, the number of games they won during the season, the total number of bases they've stolen, and much more.

```
from sportsreference.mlb.teams import Teams
teams = Teams()
for team in teams:
   print(team.name) # Prints the team's name
   print(team.batting_average) # Prints the team's season batting average
```
Each Team instance contains a link to the Schedule class which enables easy iteration over all games for a particular team. A Pandas DataFrame can also be queried to easily grab all stats for all games.

```
from sportsreference.mlb.teams import Teams
teams = Teams()
for team in teams:
   schedule = team.schedule # Returns a Schedule instance for each team
    # Returns a Pandas DataFrame of all metrics for all game Boxscores for
    # a season.
   df = team.schedule.dataframe_extended
```
**class** sportsreference.mlb.teams.**Team**(*team\_data*, *rank*, *year=None*) Bases: object

An object containing all of a team's season information.

Finds and parses all team stat information and identifiers, such as rank, name, and abbreviation, and sets them as properties which can be directly read from for easy reference.

#### **Parameters**

- **team\_data** (string) A string containing all of the rows of stats for a given team. If multiple tables are being referenced, this will be comprised of multiple rows in a single string.
- **rank**  $(int) A$  team's position in the league based on the number of points they obtained during the season.
- **year** (string (optional)) The requested year to pull stats from.

## **abbreviation**

Returns a string of the team's abbreviation, such as 'HOU' for the Houston Astros.

## **at\_bats**

Returns an int of the total number of at bats for the team.

## **average\_batter\_age**

Returns a float of the average batter age weighted by their number of at bats plus the number of games participated in.

#### **average\_pitcher\_age**

Returns a float of the average pitcher age weighted by the number of games started, followed by the number of games played and saves.

## **away\_losses**

Returns an int of the number of away losses during the season.

## **away\_record**

Returns a string of the team's away record. Record is in the format 'W-L'.

#### **away\_wins**

Returns an int of the number of away wins during the season.

#### **balks**

Returns an int of the total number of times a pitcher has balked.

## **bases\_on\_balls**

Returns an int of the number of bases on walks.

#### **bases\_on\_walks\_given**

Returns an int of the total number of bases from walks given up by a team during the season.

#### **bases\_on\_walks\_given\_per\_nine\_innings**

Returns a float of the average number of walks conceded per nine innings.

## **batters\_faced**

Returns an int of the total number of batters all pitchers have faced during a season.

#### **batting\_average**

Returns a float of the batting average for the team. Percentage ranges from 0-1.

## **complete\_game\_shutouts**

Returns an int of the total number of complete games where the opponent scored zero runs.

## **complete\_games**

Returns an int of the total number of complete games a team has accumulated during the season.

#### **dataframe**

Returns a pandas DataFrame containing all other class properties and values. The index for the DataFrame is the string abbreviation of the team, such as 'HOU'.

#### **doubles**

Returns an int of the total number of doubles hit by the team.

## **earned\_runs\_against**

Returns a float of the average number of earned runs against for a team.

#### **earned\_runs\_against\_plus**

Returns an int of the team's average earned runs against, adjusted for the home ballpark.

## **extra\_inning\_losses**

Returns an int of the number of losses the team has when the game has gone to extra innings.

#### **extra\_inning\_record**

Returns a string of the team's record when the game has gone to extra innings. Record is in the format  $W-I$ .

#### **extra\_inning\_wins**

Returns an int of the number of wins the team has when the game has gone to extra innings.

## **fielding\_independent\_pitching**

Returns a float of the team's effectiveness at preventing home runs, walks, batters being hit by pitches, and strikeouts.

#### **games**

Returns an int of the number of games the team has played during the season.

## **games\_finished**

Returns an int of the number of games finished which is equivalent to the number of games played minus the number of complete games during the season.

## **grounded\_into\_double\_plays**

Returns an int of the total number double plays grounded into by the team.

#### **hit\_pitcher**

Returns an int of the total number of times a pitcher has hit an opposing batter.

#### **hits**

Returns an int of the total number of hits during the season.

## **hits\_allowed**

Returns an int of the total number of hits allowed during the season.

#### **hits\_per\_nine\_innings**

Returns a float of the average number of hits per nine innings by the opponent.

#### **home\_losses**

Returns an int of the number of losses at home during the season.

#### **home\_record**

Returns a string of the team's home record. Record is in the format 'W-L'.

#### **home\_runs**

Returns an int of the total number of home runs hit by the team.

#### **home\_runs\_against**

Returns an int of the total number of home runs given up during the season.

#### **home\_runs\_per\_nine\_innings**

Returns a float of the average number of home runs per nine innings by the opponent.

#### **home\_wins**

Returns an int of the number of wins at home during the season.

#### **innings\_pitched**

Returns a float of the total number of innings pitched by a team during the season.

#### **intentional\_bases\_on\_balls**

Returns an int of the total number of times a player took a base from an intentional walk.

#### **interleague\_record**

Returns a string of the team's interleague record. Record is in the format 'W-L'.

#### **last\_ten\_games\_record**

Returns a string of the team's record over the last ten games. Record is in the format 'W-L'.

#### **last\_thirty\_games\_record**

Returns a string of the team's record over the last thirty games. Record is in the format 'W-L'.

#### **last\_twenty\_games\_record**

Returns a string of the team's record over the last twenty games. Record is in the format 'W-L'.

## **league**

Returns a string of the two letter abbreviation of the league, such as 'AL' for the American League.

## **losses**

Returns an int of the total number of games the team lost during the season.

#### **losses\_last\_ten\_games**

Returns an int of the number of losses in the last 10 games.

#### **losses\_last\_thirty\_games**

Returns an int of the number of losses in the last 30 games.

#### **losses\_last\_twenty\_games**

Returns an int of the number of losses in the last 20 games.

#### **losses\_vs\_left\_handed\_pitchers**

Returns an int of number of losses against left-handed pitchers.

## **losses\_vs\_right\_handed\_pitchers**

Returns an int of the number of losses against right-handed pitchers.

#### **losses\_vs\_teams\_over\_500**

Returns an int of the number of losses against teams over 500.

#### **losses\_vs\_teams\_under\_500**

Returns an int of the number of losses against teams under 500.

#### **luck**

Returns an "int" eger of the difference between the current wins and losses compared to the pythagorean wins and losses.

#### **name**

Returns a string of the team's full name, such as 'Houston Astros'.

#### **number\_of\_pitchers**

Returns an int of the total number of pitchers used during a season.

#### **number\_players\_used**

Returns an int of the number of different players used during the season.

## **on\_base\_percentage**

Returns a float of the percentage of at bats that result in a player taking a base. Percentage ranges from  $0-1.$ 

## **on\_base\_plus\_slugging\_percentage**

Returns a float of the sum of the on base percentage plus the slugging percentage.

#### **on\_base\_plus\_slugging\_percentage\_plus**

Returns an int of the on base percentage plus the slugging percentage, adjusted to the team's home ballpark.

#### **opposing\_runners\_left\_on\_base**

Returns an int of the total number of opponents a team has left on bases at the end of an inning.

## **plate\_appearances**

Returns an int of the total number of plate appearances for the team.

## **pythagorean\_win\_loss**

Returns a string of the team's expected win-loss record based on the runs scored and allowed. Record is in the format 'W-L'.

#### **rank**

Returns an int of the team's rank based on their win percentage.

#### **record\_vs\_left\_handed\_pitchers**

Returns a string of the team's record against left-handed pitchers. Record is in the format 'W-L'.

## **record\_vs\_right\_handed\_pitchers**

Returns a string of the team's record against right-handed pitchers. Record is in the format 'W-L'.

#### **record\_vs\_teams\_over\_500**

Returns a string of the team's record against teams with a win percentage over 500. Record is in the format 'W-L'.

## **record\_vs\_teams\_under\_500**

Returns a string of the team's record against teams with a win percentage under 500. Record is in the format 'W-L'.

## **run\_difference**

Returns a float of the difference between the number of runs scored and the number of runs given up per game. Positive numbers indicate the team scores more per game than they are scored on.

## **runners\_left\_on\_base**

Returns an int of the total number of runners left on base at the end of an inning.

#### **runs**

Returns a float of the average number of runs scored per game by the team.

## **runs\_against**

Returns a float of the average number of runs scored per game by the opponent.

## **runs\_allowed\_per\_game**

Returns a float of the average number of runs a team has allowed per game.

#### **runs\_batted\_in**

Returns an int of the total number of runs batted in by the team.

#### **sacrifice\_flies**

Returns an int of the total number of sacrifice flies the team made during the season.

## **sacrifice\_hits**

Returns an int of the total number of sacrifice hits the team made during the season.

#### **saves**

Returns an int of the total number of saves a team has accumulated during the season.

#### **schedule**

Returns an instance of the Schedule class containing the team's complete schedule for the season.

## **shutouts**

Returns an int of the total number of shutouts a team has accumulated during the season.

#### **simple\_rating\_system**

Returns a float of the average number of runs per game a team scores compared to average.

## **single\_run\_losses**

Returns an int of the number of losses the team has when only one run is scored.

## **single\_run\_record**

Returns a string of the team's record when only one run is scored. Record is in the format 'W-L'.

## **single\_run\_wins**

Returns an int of the number of wins the team has when only one run is scored.

## **slugging\_percentage**

Returns a float of the ratio of total bases gained per at bat.

#### **stolen\_bases**

Returns an int of the total number of bases stolen by the team.

#### **streak**

Returns a string of the team's current winning or losing streak, such as 'W 3' for a team on a 3-game winning streak.

### **strength\_of\_schedule**

Returns a float denoting a team's strength of schedule, based on runs scores and conceded. Higher values result in more challenging schedules while 0.0 is an average schedule.

## **strikeouts**

Returns an int of the total number of times a team has struck out an opponent.

#### **strikeouts\_per\_base\_on\_balls**

Returns a float of the average number of strikeouts per walk thrown by a team.

## **strikeouts\_per\_nine\_innings**

Returns a float of the average number of strikeouts a team throws per nine innings.

#### **times\_caught\_stealing**

Returns an int of the number of times a player was caught stealing.

## **times\_hit\_by\_pitch**

Returns an int of the total number of times a batter was hit by an opponent's pitch.

#### **times\_struck\_out**

Returns an int of the total number of times the team struck out.

#### **total\_bases**

Returns an int of the total number of bases a team has gained during the season.

#### **total\_runs**

Returns an int of the total number of runs scored during the season.

#### **triples**

Returns an int of the total number of tripes hit by the team.

#### **whip**

Returns a float of the average number of walks plus hits by the opponent per inning.

## **wild\_pitches**

Returns an int of the total number of wild pitches thrown by a team during a season.

## **win\_percentage**

Returns a float of the number of wins divided by the number of games played during the season. Percentage ranges from 0-1.

#### **wins**

Returns an int of the total number of games the team won during the season.

#### **wins\_last\_ten\_games**

Returns an int of the number of wins in the last 10 games.

#### **wins\_last\_thirty\_games**

Returns an int of the number of wins in the last 30 games.

## **wins\_last\_twenty\_games**

Returns an int of the number of wins in the last 20 games.

#### **wins\_vs\_left\_handed\_pitchers**

Returns an int of number of wins against left-handed pitchers.

## **wins\_vs\_right\_handed\_pitchers**

Returns an int of the number of wins against right-handed pitchers.

## **wins\_vs\_teams\_over\_500**

Returns an int of the number of wins against teams over 500.

#### **wins\_vs\_teams\_under\_500**

Returns an int of the number of wins against teams under 500.

**class** sportsreference.mlb.teams.**Teams**(*year=None*)

Bases: object

A list of all MLB teams and their stats in a given year.

Finds and retrieves a list of all MLB teams from www.baseball-reference.com and creates a Team instance for every team that participated in the league in a given year. The Team class comprises a list of all major stats and a few identifiers for the requested season.

Parameters year (string (optional)) – The requested year to pull stats from.

## **dataframes**

Returns a pandas DataFrame where each row is a representation of the Team class. Rows are indexed by the team abbreviation.

## **sportsreference.nba package**

The NBA package offers multiple modules which can be use to retrieve information and statistics for the National Basketball Association, such as team names, season stats, game schedules, and boxscore metrics.

#### **sportsreference.nba.boxscore module**

The Boxscore module can be used to grab information from a specific game. Metrics range from number of points scored to the number of free throws made, to the assist rate and much more. The Boxscore can be easily queried by passing a boxscore's URI on sports-reference.com which can be retrieved from the Schedule class (see Schedule module below for more information on retrieving game-specific information).

```
from sportsreference.nba.boxscore import Boxscore
game_data = Boxscore('201806080CLE')
print(game_data.away_points) # Prints 108
print(game_data.home_points) # Prints 85
df = game\_data.datataframe # Returns a Pandas DataFrame of game metrics
```
The Boxscore module also contains a Boxscores class which searches for all games played on a particular day and returns a dictionary of matchups between all teams on the requested day. The dictionary includes the names and abbreviations for each matchup as well as the boxscore link if applicable.

```
from datetime import datetime
from sportsreference.nba.boxscore import Boxscores
games_today = Boxscores(datetime.today())
print(games_today.games) # Prints a dictionary of all matchups for today
```
**class** sportsreference.nba.boxscore.**Boxscore**(*uri*) Bases: object

Detailed information about the final statistics for a game.

Stores all relevant metrics for a game such as the date, time, location, result, and more advanced metrics such as the effective field goal rate, the true shooting percentage, the game's pace, and much more.

Parameters **uri** (string) – The relative link to the boxscore HTML page, such as '201710310LAL'.

## **away\_assist\_percentage**

Returns a float of the percentage of the away team's field goals that were assisted. Percentage ranges from 0-100.

## **away\_assists**

Returns an int of the total number of assists by the away team.

#### **away\_block\_percentage**

Returns a float of the percentage of 2-point field goals that were blocked by the away team. Percentage ranges from 0-100.

#### **away\_blocks**

Returns an int of the total number of blocks by the away team.

## **away\_defensive\_rating**

Returns a float of the average number of points scored per 100 possessions by the away team.

## **away\_defensive\_rebound\_percentage**

Returns a float of the percentage of available defensive rebounds the away team grabbed. Percentage ranges from 0-100.

#### **away\_defensive\_rebounds**

Returns an int of the total number of defensive rebounds by the away team.

## **away\_effective\_field\_goal\_percentage**

Returns a float of the away team's field goal percentage while giving extra weight to 3-point field goals. Percentage ranges from 0-1.

#### **away\_field\_goal\_attempts**

Returns an int of the total number of field goal attempts by the away team.

## **away\_field\_goal\_percentage**

Returns a float of the number of field goals made divided by the total number of field goal attempts by the away team. Percentage ranges from 0-1.

#### **away\_field\_goals**

Returns an int of the total number of field goals made by the away team.

## **away\_free\_throw\_attempt\_rate**

Returns a float of the average number of free throw attempts per field goal attempt by the away team.

## **away\_free\_throw\_attempts**

Returns an int of the total number of free throw attempts by the away team.

#### **away\_free\_throw\_percentage**

Returns a float of the number of free throws made divided by the number of free throw attempts by the away team.

#### **away\_free\_throws**

Returns an int of the total number of free throws made by the away team.

#### **away\_losses**

Returns an int of the number of games the team has lost after the conclusion of the game.

## **away\_minutes\_played**

Returns an int of the total number of minutes the team played during the game.

#### **away\_offensive\_rating**

Returns a float of the average number of points scored per 100 possessions by the away team.

## **away\_offensive\_rebound\_percentage**

Returns a float of the percentage of available offensive rebounds the away team grabbed. Percentage ranges from 0-100.

#### **away\_offensive\_rebounds**

Returns an int of the total number of offensive rebounds by the away team.

## **away\_personal\_fouls**

Returns an int of the total number of personal fouls by the away team.

#### **away\_points**

Returns an int of the number of points the away team scored.

#### **away\_steal\_percentage**

Returns a float of the percentage of possessions that ended in a steal by the away team. Percentage ranges from 0-100.

## **away\_steals**

Returns an int of the total number of steals by the away team.

## **away\_three\_point\_attempt\_rate**

Returns a float of the percentage of field goal attempts from 3-point range by the away team. Percentage ranges from 0-1.

#### **away\_three\_point\_field\_goal\_attempts**

Returns an int of the total number of three point field goal attempts by the away team.

#### **away\_three\_point\_field\_goal\_percentage**

Returns a float of the number of three point field goals made divided by the number of three point field goal attempts by the away team. Percentage ranges from 0-1.

#### **away\_three\_point\_field\_goals**

Returns an int of the total number of three point field goals made by the away team.

#### **away\_total\_rebound\_percentage**

Returns a float of the percentage of available rebounds the away team grabbed. Percentage ranges from 0-100.

#### **away\_total\_rebounds**

Returns an int of the total number of rebounds by the away team.

## **away\_true\_shooting\_percentage**

Returns a float of the away team's true shooting percentage which considers free throws, 2-point field goals, and 3-point field goals. Percentage ranges from 0-1.

#### **away\_turnover\_percentage**

Returns a float of the number of times the away team turned the ball over per 100 possessions.

#### **away\_turnovers**

Returns an int of the total number of turnovers by the away team.

#### **away\_two\_point\_field\_goal\_attempts**

Returns an int of the total number of two point field goal attempts by the away team.

## **away\_two\_point\_field\_goal\_percentage**

Returns a float of the number of two point field goals made divided by the number of two point field goal attempts by the away team. Percentage ranges from 0-1.

#### **away\_two\_point\_field\_goals**

Returns an int of the total number of two point field goals made by the away team.

#### **away\_wins**

Returns an int of the number of games the team has won after the conclusion of the game.

## **dataframe**

Returns a pandas DataFrame containing all other class properties and values. The index for the DataFrame is the string URI that is used to instantiate the class, such as '201710310LAL'.

## **date**

Returns a string of the date the game took place.

## **home\_assist\_percentage**

Returns a float of the percentage of the home team's field goals that were assisted. Percentage ranges from 0-100.

## **home\_assists**

Returns an int of the total number of assists by the home team.

#### **home\_block\_percentage**

Returns a float of the percentage of 2-point field goals that were blocked by the home team. Percentage ranges from 0-100.

#### **home\_blocks**

Returns an int of the total number of blocks by the home team.

## **home\_defensive\_rating**

Returns a float of the average number of points scored per 100 possessions by the away team.

#### **home\_defensive\_rebound\_percentage**

Returns a float of the percentage of available defensive rebounds the home team grabbed. Percentage ranges from 0-100.

#### **home\_defensive\_rebounds**

Returns an int of the total number of defensive rebounds by the home team.

#### **home\_effective\_field\_goal\_percentage**

Returns a float of the home team's field goal percentage while giving extra weight to 3-point field goals. Percentage ranges from 0-1.

## **home\_field\_goal\_attempts**

Returns an int of the total number of field goal attempts by the home team.

#### **home\_field\_goal\_percentage**

Returns a float of the number of field goals made divided by the total number of field goal attempts by the home team. Percentage ranges from 0-1.

## **home\_field\_goals**

Returns an int of the total number of field goals made by the home team.

#### **home\_free\_throw\_attempt\_rate**

Returns a float of the average number of free throw attempts per field goal attempt by the home team.

## **home\_free\_throw\_attempts**

Returns an int of the total number of free throw attempts by the home team.

## **home\_free\_throw\_percentage**

Returns a float of the number of free throws made divided by the number of free throw attempts by the home team.

## **home\_free\_throws**

Returns an int of the total number of free throws made by the home team.

## **home\_losses**

Returns an int of the number of games the home team lost after the conclusion of the game.

#### **home\_minutes\_played**

Returns an int of the total number of minutes the team played during the game.

## **home\_offensive\_rating**

Returns a float of the average number of points scored per 100 possessions by the home team.

#### **home\_offensive\_rebound\_percentage**

Returns a float of the percentage of available offensive rebounds the home team grabbed. Percentage ranges from 0-100.

## **home\_offensive\_rebounds**

Returns an int of the total number of offensive rebounds by the home team.

#### **home\_personal\_fouls**

Returns an int of the total number of personal fouls by the home team.

## **home\_points**

Returns an int of the number of points the home team scored.

## **home\_steal\_percentage**

Returns a float of the percentage of possessions that ended in a steal by the home team. Percentage ranges from 0-100.

## **home\_steals**

Returns an int of the total number of steals by the home team.

### **home\_three\_point\_attempt\_rate**

Returns a float of the percentage of field goal attempts from 3-point range by the home team. Percentage ranges from 0-1.

#### **home\_three\_point\_field\_goal\_attempts**

Returns an int of the total number of three point field goal attempts by the home team.

#### **home\_three\_point\_field\_goal\_percentage**

Returns a float of the number of three point field goals made divided by the number of three point field goal attempts by the home team. Percentage ranges from 0-1.

#### **home\_three\_point\_field\_goals**

Returns an int of the total number of three point field goals made by the home team.

#### **home\_total\_rebound\_percentage**

Returns a float of the percentage of available rebounds the home team grabbed. Percentage ranges from 0-100.

#### **home\_total\_rebounds**

Returns an int of the total number of rebounds by the home team.

## **home\_true\_shooting\_percentage**

Returns a float of the home team's true shooting percentage which considers free throws, 2-point field goals, and 3-point field goals. Percentage ranges from 0-1.

#### **home\_turnover\_percentage**

Returns a float of the number of times the home team turned the ball over per 100 possessions.

#### **home\_turnovers**

Returns an int of the total number of turnovers by the home team.

#### **home\_two\_point\_field\_goal\_attempts**

Returns an int of the total number of two point field goal attempts by the home team.

## **home\_two\_point\_field\_goal\_percentage**

Returns a float of the number of two point field goals made divided by the number of two point field goal attempts by the home team. Percentage ranges from 0-1.

#### **home\_two\_point\_field\_goals**

Returns an int of the total number of two point field goals made by the home team.

## **home\_wins**

Returns an int of the number of games the home team won after the conclusion of the game.

## **location**

Returns a string of the name of the venue where the game was played.

#### **losing\_abbr**

Returns a string of the losing team's abbreviation, such as 'PHO' for the Phoenix Suns.

#### **losing\_name**

Returns a string of the losing team's name, such as 'Phoenix Suns'.

## **pace**

Returns a float of the game's overall pace, measured by the number of possessions per 40 minutes.

#### **winner**

Returns a string constant indicating whether the home or away team won.

#### **winning\_abbr**

Returns a string of the winning team's abbreviation, such as 'DET' for the Detroit Pistons.

## **winning\_name**

Returns a string of the winning team's name, such as 'Detroit Pistons'.

#### **class** sportsreference.nba.boxscore.**Boxscores**(*date*)

Bases: object

Search for NBA games taking place on a particular day.

Retrieve a dictionary which contains a list of all games being played on a particular day. Output includes a link to the boxscore, and the names and abbreviations for both the home teams. If no games are played on a particular day, the list will be empty.

**Parameters date** (datetime object) – The date to search for any matches. The month, day, and year are required for the search, but time is not factored into the search.

## **games**

Returns a dictionary object representing all of the games played on the requested day. Dictionary is in the following format:

```
{'boxscores' : [
    {'home_name': Name of the home team, such as 'Phoenix Suns'
                  (`str`),
     'home_abbr': Abbreviation for the home team, such as
                  'PHO' (`str`),
     'away_name': Name of the away team, such as 'Houston
                  Rockets' (`str`),
     'away_abbr': Abbreviation for the away team, such as
                  'HOU' (`str`),
     'boxscore': String representing the boxscore URI, such as
                 '201702040PHO' (`str`)},
    \{ \ldots \},
    ...
    ]
}
```
If no games were played during the requested day, the list for ['boxscores'] will be empty.

## **sportsreference.nba.schedule module**

The Schedule module can be used to iterate over all games in a team's schedule to get game information such as the date, score, result, and more. Each game also has a link to the Boxscore class which has much more detailed information on the game metrics.

```
from sportsreference.nba.schedule import Schedule
houston_schedule = Schedule('HOU')
for game in houston_schedule:
   print(game.date) # Prints the date the game was played
   print(game.result) # Prints whether the team won or lost
    # Creates an instance of the Boxscore class for the game.
   boxscore = game.boxscore
```

```
class sportsreference.nba.schedule.Game(game_data)
    Bases: object
```
A representation of a matchup between two teams.

Stores all relevant high-level match information for a game in a team's schedule including date, time, opponent, and result.

Parameters game\_data (string) - The row containing the specified game information.

#### **assists**

Returns an int of the total number of assists by the team.

## **blocks**

Returns an int of the total number of blocks by the team.

## **boxscore**

Returns an instance of the Boxscore class containing more detailed stats on the game.

#### **dataframe**

Returns a pandas DataFrame containing all other class properties and values. The index for the DataFrame is the boxscore string.

#### **dataframe\_extended**

Returns a pandas DataFrame representing the Boxscore class for the game. This property provides much richer context for the selected game, but takes longer to process compared to the lighter 'dataframe' property. The index for the DataFrame is the boxscore string.

## **date**

Returns a string of the date the game took place at, such as 'Wed, Oct 18, 2017'.

#### **datetime**

Returns a datetime object to indicate the month, day, and year the game took place.

## **field\_goal\_attempts**

Returns an int of the total number of field goal attempts by the team.

## **field\_goal\_percentage**

Returns a float of the number of field goals made divided by the total number of field goal attempts by the team. Percentage ranges from 0-1.

#### **field\_goals**

Returns an int of the total number of field goals made by the team.

#### **free\_throw\_attempts**

Returns an int of the total number of free throw attempts by the team.

#### **free\_throw\_percentage**

Returns a float of the number of free throws made divided by the number of free throw attempts by the team.

## **free\_throws**

Returns an int of the total number of free throws made by the team.

#### **game**

Returns an int to indicate which game in the season was requested. The first game of the season returns 1.

## **location**

Returns a string constant to indicate whether the game was played in the team's home arena or on the road.

#### **offensive\_rebounds**

Returns an int of the total number of offensive rebounds by the team.

## **opp\_assists**

Returns an int of the total number of assists by the opponent.

#### **opp\_blocks**

Returns an int of the total number of blocks by the opponent.

#### **opp\_field\_goal\_attempts**

Returns an int of the total number of field goal attempts by the opponent.

#### **opp\_field\_goal\_percentage**

Returns a float of the number of field goals made divided by the total number of field goal attempts by the opponent. Percentage ranges from 0-1.

#### **opp\_field\_goals**

Returns an int of the total number of field goals made by the opponent.

#### **opp\_free\_throw\_attempts**

Returns an int of the total number of free throw attempts by the opponent.

#### **opp\_free\_throw\_percentage**

Returns a float of the number of free throws made divided by the number of free throw attempts by the opponent.

#### **opp\_free\_throws**

Returns an int of the total number of free throws made by the opponent.

#### **opp\_offensive\_rebounds**

Returns an int of the total number of offensive rebounds by the opponent.

#### **opp\_personal\_fouls**

Returns an int of the total number of personal fouls by the opponent.

## **opp\_steals**

Returns an int of the total number of steals by the opponent.

## **opp\_three\_point\_field\_goal\_attempts**

Returns an int of the total number of three point field goal attempts by the opponent.

#### **opp\_three\_point\_field\_goal\_percentage**

Returns a float of the number of three point field goals made divided by the number of three point field goal attempts by the opponent. Percentage ranges from 0-1.

### **opp\_three\_point\_field\_goals**

Returns an int of the total number of three point field goals made by the opponent.

#### **opp\_total\_rebounds**

Returns an int of the total number of rebounds by the opponent.

## **opp\_turnovers**

Returns an int of the total number of turnovers by the opponent.

## **opponent\_abbr**

Returns a string of the opponent's 3-letter abbreviation, such as 'CHI' for the Chicago Bulls.

#### **personal\_fouls**

Returns an int of the total number of personal fouls by the team.

#### **points\_allowed**

Returns an int of the number of points the team allowed during the game.

#### **points\_scored**

Returns an int of the number of points the team scored during the game.

## **result**

Returns a string constant to indicate whether the team won or lost the game.

## **steals**

Returns an int of the total number of steals by the team.

## **three\_point\_field\_goal\_attempts**

Returns an int of the total number of three point field goal attempts by the team.

#### **three\_point\_field\_goal\_percentage**

Returns a float of the number of three point field goals made divided by the number of three point field goal attempts by the team. Percentage ranges from 0-1.

#### **three\_point\_field\_goals**

Returns an int of the total number of three point field goals made by the team.

## **total\_rebounds**

Returns an int of the total number of rebounds by the team.

#### **turnovers**

Returns an int of the total number of turnovers by the team.

#### **class** sportsreference.nba.schedule.**Schedule**(*abbreviation*, *year=None*)

Bases: object

An object of the given team's schedule.

Generates a team's schedule for the season including wins, losses, and scores if applicable.

#### **Parameters**

- **abbreviation** (string) A team's short name, such as 'PHO' for the Phoenix Suns.
- **year** (string (optional)) The requested year to pull stats from.

## **dataframe**

Returns a pandas DataFrame where each row is a representation of the Game class. Rows are indexed by the boxscore string.

#### **dataframe\_extended**

Returns a pandas DataFrame where each row is a representation of the Boxscore class for every game in the schedule. Rows are indexed by the boxscore string. This property provides much richer context for the selected game, but takes longer to process compared to the lighter 'dataframe' property.

## **sportsreference.nba.teams module**

The Teams module exposes information for all NBA teams including the team name and abbreviation, the number of games they won during the season, the total number of shots they've blocked, and much more.

```
from sportsreference.nba.teams import Teams
teams = Teams()
for team in teams:
   print(team.name) # Prints the team's name
   print(team.blocks) # Prints the team's total blocked shots
```
Each Team instance contains a link to the Schedule class which enables easy iteration over all games for a particular team. A Pandas DataFrame can also be queried to easily grab all stats for all games.

```
from sportsreference.nba.teams import Teams
teams = Teams()for team in teams:
   schedule = team.schedule # Returns a Schedule instance for each team
    # Returns a Pandas DataFrame of all metrics for all game Boxscores for
    # a season.
   df = team.schedule.dataframe_extended
```
**class** sportsreference.nba.teams.**Team**(*team\_data*, *rank*, *year=None*)

Bases: object

An object containing all of a team's season information.

Finds and parses all team stat information and identifiers, such as rank, name, and abbreviation, and sets them as properties which can be directly read from for easy reference.

## **Parameters**

- **team\_data** (string) A string containing all of the rows of stats for a given team. If multiple tables are being referenced, this will be comprised of multiple rows in a single string.
- **rank** (int) A team's position in the league based on the number of points they obtained during the season.
- **year** (string (optional)) The requested year to pull stats from.

#### **abbreviation**

Returns a string of the team's abbreviation, such as 'DET' for the Detroit Pistons.

#### **assists**

Returns an int of the total number of field goals that were assisted.

#### **blocks**

Returns an int of the total number of times the team blocked an opponent's shot.

## **dataframe**

Returns a pandas DataFrame containing all other class properties and values. The index for the DataFrame is the string abbreviation of the team, such as 'DET'.

## **defensive\_rebounds**

Returns an int of the total number of defensive rebounds the team has grabbed.

## **field\_goal\_attempts**

Returns an int of the total number of field goals the team has attempted during the season.

#### **field\_goal\_percentage**

Returns a float of the percentage of field goals made divided by the number of attempts. Percentage ranges from 0-1.

#### **field\_goals**

Returns an int of the total number of field goals the team has made during the season.

#### **free\_throw\_attempts**

Returns an int of the total number of free throw attempts during the season.

## **free\_throw\_percentage**

Returns a float of the percentage of free throws made divided by the attempts. Percentage ranges from  $0-1$ .

## **free\_throws**

Returns an int of the total number of free throws made during the season.

#### **games\_played**

Returns an int of the total number of games the team has played during the season.

#### **minutes\_played**

Returns an int of the total number of minutes played by all players on the team during the season.

#### **name**

Returns a string of the team's full name, such as 'Detroit Pistons'.

#### **offensive\_rebounds**

Returns an int of the total number of offensive rebounds the team has grabbed.

## **opp\_assists**

Returns an int of the total number of field goals that were assisted by the opponent.

#### **opp\_blocks**

Returns an int of the total number of times the opponent blocked the team's shot.

#### **opp\_defensive\_rebounds**

Returns an int of the total number of defensive rebounds the opponent grabbed.

#### **opp\_field\_goal\_attempts**

Returns an int of the total number of field goals the opponents attempted during the season.

## **opp\_field\_goal\_percentage**

Returns a float of the percentage of field goals made divided by the number of attempts by the opponent. Percentage ranges from 0-1.

## **opp\_field\_goals**

Returns an int of the total number of field goals the opponents made during the season.

#### **opp\_free\_throw\_attempts**

Returns an int of the total number of free throw attempts during the season by the opponent.

## **opp\_free\_throw\_percentage**

Returns a float of the percentage of free throws made divided by the attempts by the opponent. Percentage ranges from 0-1.

#### **opp\_free\_throws**

Returns an int of the total number of free throws made during the season by the opponent.

#### **opp\_offensive\_rebounds**

Returns an int of the total number of offensive rebounds the opponent grabbed.

#### **opp\_personal\_fouls**

Returns an int of the total number of times the opponent fouled the team.

#### **opp\_points**

Returns an int of the total number of points the team has been scored on during the season.

#### **opp\_steals**

Returns an int of the total number of times the opponent stole the ball from the team.

#### **opp\_three\_point\_field\_goal\_attempts**

Returns an int of the total number of three point field goals the opponent attempted during the season.

#### **opp\_three\_point\_field\_goal\_percentage**

Returns a float of the percentage of three point field goals made divided by the number of attempts by the opponent. Percentage ranges from 0-1.

#### **opp\_three\_point\_field\_goals**

Returns an int of the total number of three point field goals the opponent made during the season.

## **opp\_total\_rebounds**

Returns an int of the total number of rebounds the opponent grabbed.

#### **opp\_turnovers**

Returns an int of the total number of times the opponent turned the ball over.

#### **opp\_two\_point\_field\_goal\_attempts**

Returns an int of the total number of two point field goals the opponent attempted during the season.

## **opp\_two\_point\_field\_goal\_percentage**

Returns a float of the percentage of two point field goals made divided by the number of attempts by the opponent. Percentage ranges from 0-1.

#### **opp\_two\_point\_field\_goals**

Returns an int of the total number of two point field goals the opponent made during the season.

#### **personal\_fouls**

Returns an int of the total number of times the team has fouled an opponent.

#### **points**

Returns an int of the total number of points the team has scored during the season.

## **rank**

Returns an int of the team's rank based on the number of points they score per game.

#### **schedule**

Returns an instance of the Schedule class containing the team's complete schedule for the season.

## **steals**

Returns an int of the total number of times the team stole the ball from the opponent.

#### **three\_point\_field\_goal\_attempts**

Returns an int of the total number of three point field goals the team has attempted during the season.

## **three\_point\_field\_goal\_percentage**

Returns a float of the percentage of three point field goals made divided by the number of attempts. Percentage ranges from 0-1.

#### **three\_point\_field\_goals**

Returns an int of the total number of three point field goals the team has made during the season.

## **total\_rebounds**

Returns an int of the total number of rebounds the team has grabbed.

#### **turnovers**

Returns an int of the total number of times the team has turned the ball over.

## **two\_point\_field\_goal\_attempts**

Returns an int of the total number of two point field goals the team has attempted during the season.

## **two\_point\_field\_goal\_percentage**

Returns a float of the percentage of two point field goals made divided by the number of attempts. Percentage ranges from 0-1.

## **two\_point\_field\_goals**

Returns an int of the total number of two point field goals the team has made during the season.

**class** sportsreference.nba.teams.**Teams**(*year=None*)

Bases: object

A list of all NBA teams and their stats in a given year.

Finds and retrieves a list of all NBA teams from www.basketball-reference.com and creates a Team instance for every team that participated in the league in a given year. The Team class comprises a list of all major stats and a few identifiers for the requested season.

Parameters year (string (optional)) – The requested year to pull stats from.

#### **dataframes**

Returns a pandas DataFrame where each row is a representation of the Team class. Rows are indexed by the team abbreviation.

## **sportsreference.ncaab package**

The NCAAB package offers multiple modules which can be used to retrieve information and statistics for Men's Division I College Basketball, such as team names, season stats, game schedules, and boxscore metrics.

## **sportsreference.ncaab.boxscore module**

The Boxscore module can be used to grab information from a specific game. Metrics range from number of points scored to the number of blocked shots, to the assist percentage and much more. The Boxscore can be easily queried by passing a boxscore's URI on sports-reference.com which can be retrieved from the Schedule class (see Schedule module below for more information on retrieving game-specific information).

```
from sportsreference.ncaab.boxscore import Boxscore
game_data = Boxscore('2018-04-02-21-villanova')
print(game_data.home_points) # Prints 79
print(game_data.away_points) # Prints 62
df = game_data.dataframe # Returns a Pandas DataFrame of game metrics
```
The Boxscore module also contains a Boxscores class which searches for all games played on a particular day and returns a dictionary of matchups between all teams on the requested day. The dictionary includes the names and abbreviations for each matchup as well as the boxscore link if applicable.

```
from datetime import datetime
from sportsreference.ncaab.boxscore import Boxscores
games_today = Boxscores(datetime.today())
print(games_today.games) # Prints a dictionary of all matchups for today
```
## **class** sportsreference.ncaab.boxscore.**Boxscore**(*uri*) Bases: object

Detailed information about the final statistics for a game.

Stores all relevant metrics for a game such as the date, time, location, result, and more advanced metrics such as the effective field goal rate, the true shooting percentage, the game's pace, and much more.

**Parameters uri** (string) – The relative link to the boxscore HTML page, such as '2017-11-10-21-kansas'.

#### **away\_assist\_percentage**

Returns a float of the percentage of the away team's field goals that were assisted. Percentage ranges from 0-100.

## **away\_assists**

Returns an int of the total number of assists by the away team.

#### **away\_block\_percentage**

Returns a float of the percentage of 2-point field goals that were blocked by the away team. Percentage ranges from 0-100.

#### **away\_blocks**

Returns an int of the total number of blocks by the away team.

#### **away\_defensive\_rating**

Returns a float of the average number of points scored per 100 possessions by the away team.

### **away\_defensive\_rebound\_percentage**

Returns a float of the percentage of available defensive rebounds the away team grabbed. Percentage ranges from 0-100.

#### **away\_defensive\_rebounds**

Returns an int of the total number of defensive rebounds by the away team.

## **away\_effective\_field\_goal\_percentage**

Returns a float of the away team's field goal percentage while giving extra weight to 3-point field goals. Percentage ranges from 0-1.

## **away\_field\_goal\_attempts**

Returns an int of the total number of field goal attempts by the away team.

## **away\_field\_goal\_percentage**

Returns a float of the number of field goals made divided by the total number of field goal attempts by the away team. Percentage ranges from 0-1.

#### **away\_field\_goals**

Returns an int of the total number of field goals made by the away team.

#### **away\_free\_throw\_attempt\_rate**

Returns a float of the average number of free throw attempts per field goal attempt by the away team.

#### **away\_free\_throw\_attempts**

Returns an int of the total number of free throw attempts by the away team.

## **away\_free\_throw\_percentage**

Returns a float of the number of free throws made divided by the number of free throw attempts by the away team.

#### **away\_free\_throws**

Returns an int of the total number of free throws made by the away team.

### **away\_losses**

Returns an int of the number of games the team has lost after the conclusion of the game.

#### **away\_minutes\_played**

Returns an int of the total number of minutes the team played during the game.

## **away\_offensive\_rating**

Returns a float of the average number of points scored per 100 possessions by the away team.

#### **away\_offensive\_rebound\_percentage**

Returns a float of the percentage of available offensive rebounds the away team grabbed. Percentage ranges from 0-100.

## **away\_offensive\_rebounds**

Returns an int of the total number of offensive rebounds by the away team.

#### **away\_personal\_fouls**

Returns an int of the total number of personal fouls by the away team.

## **away\_points**

Returns an int of the number of points the away team scored.

## **away\_steal\_percentage**

Returns a float of the percentage of possessions that ended in a steal by the away team. Percentage ranges from 0-100.

## **away\_steals**

Returns an int of the total number of steals by the away team.

### **away\_three\_point\_attempt\_rate**

Returns a float of the percentage of field goal attempts from 3-point range by the away team. Percentage ranges from 0-1.

#### **away\_three\_point\_field\_goal\_attempts**

Returns an int of the total number of three point field goal attempts by the away team.

#### **away\_three\_point\_field\_goal\_percentage**

Returns a float of the number of three point field goals made divided by the number of three point field goal attempts by the away team. Percentage ranges from 0-1.

#### **away\_three\_point\_field\_goals**

Returns an int of the total number of three point field goals made by the away team.

#### **away\_total\_rebound\_percentage**

Returns a float of the percentage of available rebounds the away team grabbed. Percentage ranges from 0-100.

### **away\_total\_rebounds**

Returns an int of the total number of rebounds by the away team.

## **away\_true\_shooting\_percentage**

Returns a float of the away team's true shooting percentage which considers free throws, 2-point field goals, and 3-point field goals. Percentage ranges from 0-1.

#### **away\_turnover\_percentage**

Returns a float of the number of times the away team turned the ball over per 100 possessions.

#### **away\_turnovers**

Returns an int of the total number of turnovers by the away team.

#### **away\_two\_point\_field\_goal\_attempts**

Returns an int of the total number of two point field goal attempts by the away team.

## **away\_two\_point\_field\_goal\_percentage**

Returns a float of the number of two point field goals made divided by the number of two point field goal attempts by the away team. Percentage ranges from 0-1.
#### **away\_two\_point\_field\_goals**

Returns an int of the total number of two point field goals made by the away team.

### **away\_wins**

Returns an int of the number of games the team has won after the conclusion of the game.

### **dataframe**

Returns a pandas DataFrame containing all other class properties and values. The index for the DataFrame is the string URI that is used to instantiate the class, such as '2017-11-10-21-kansas'.

### **date**

Returns a string of the date the game took place.

### **home\_assist\_percentage**

Returns a float of the percentage of the home team's field goals that were assisted. Percentage ranges from 0-100.

### **home\_assists**

Returns an int of the total number of assists by the home team.

### **home\_block\_percentage**

Returns a float of the percentage of 2-point field goals that were blocked by the home team. Percentage ranges from 0-100.

### **home\_blocks**

Returns an int of the total number of blocks by the home team.

### **home\_defensive\_rating**

Returns a float of the average number of points scored per 100 possessions by the away team.

### **home\_defensive\_rebound\_percentage**

Returns a float of the percentage of available defensive rebounds the home team grabbed. Percentage ranges from 0-100.

#### **home\_defensive\_rebounds**

Returns an int of the total number of defensive rebounds by the home team.

### **home\_effective\_field\_goal\_percentage**

Returns a float of the home team's field goal percentage while giving extra weight to 3-point field goals. Percentage ranges from 0-1.

### **home\_field\_goal\_attempts**

Returns an int of the total number of field goal attempts by the home team.

### **home\_field\_goal\_percentage**

Returns a float of the number of field goals made divided by the total number of field goal attempts by the home team. Percentage ranges from 0-1.

#### **home\_field\_goals**

Returns an int of the total number of field goals made by the home team.

### **home\_free\_throw\_attempt\_rate**

Returns a float of the average number of free throw attempts per field goal attempt by the home team.

### **home\_free\_throw\_attempts**

Returns an int of the total number of free throw attempts by the home team.

### **home\_free\_throw\_percentage**

Returns a float of the number of free throws made divided by the number of free throw attempts by the home team.

### **home\_free\_throws**

Returns an int of the total number of free throws made by the home team.

### **home\_losses**

Returns an int of the number of games the home team lost after the conclusion of the game.

### **home\_minutes\_played**

Returns an int of the total number of minutes the team played during the game.

### **home\_offensive\_rating**

Returns a float of the average number of points scored per 100 possessions by the home team.

#### **home\_offensive\_rebound\_percentage**

Returns a float of the percentage of available offensive rebounds the home team grabbed. Percentage ranges from 0-100.

### **home\_offensive\_rebounds**

Returns an int of the total number of offensive rebounds by the home team.

### **home\_personal\_fouls**

Returns an int of the total number of personal fouls by the home team.

### **home\_points**

Returns an int of the number of points the home team scored.

#### **home\_steal\_percentage**

Returns a float of the percentage of possessions that ended in a steal by the home team. Percentage ranges from 0-100.

### **home\_steals**

Returns an int of the total number of steals by the home team.

#### **home\_three\_point\_attempt\_rate**

Returns a float of the percentage of field goal attempts from 3-point range by the home team. Percentage ranges from 0-1.

#### **home\_three\_point\_field\_goal\_attempts**

Returns an int of the total number of three point field goal attempts by the home team.

### **home\_three\_point\_field\_goal\_percentage**

Returns a float of the number of three point field goals made divided by the number of three point field goal attempts by the home team. Percentage ranges from 0-1.

### **home\_three\_point\_field\_goals**

Returns an int of the total number of three point field goals made by the home team.

#### **home\_total\_rebound\_percentage**

Returns a float of the percentage of available rebounds the home team grabbed. Percentage ranges from 0-100.

### **home\_total\_rebounds**

Returns an int of the total number of rebounds by the home team.

### **home\_true\_shooting\_percentage**

Returns a float of the home team's true shooting percentage which considers free throws, 2-point field goals, and 3-point field goals. Percentage ranges from 0-1.

### **home\_turnover\_percentage**

Returns a float of the number of times the home team turned the ball over per 100 possessions.

#### **home\_turnovers**

Returns an int of the total number of turnovers by the home team.

### **home\_two\_point\_field\_goal\_attempts**

Returns an int of the total number of two point field goal attempts by the home team.

#### **home\_two\_point\_field\_goal\_percentage**

Returns a float of the number of two point field goals made divided by the number of two point field goal attempts by the home team. Percentage ranges from 0-1.

### **home\_two\_point\_field\_goals**

Returns an int of the total number of two point field goals made by the home team.

### **home\_wins**

Returns an int of the number of games the home team won after the conclusion of the game.

### **location**

Returns a string of the name of the venue where the game was played.

#### **losing\_abbr**

Returns a string of the losing team's abbreviation, such as 'INDIANA' for the Indiana Hoosiers.

#### **losing\_name**

Returns a string of the losing team's name, such as 'Indiana' Hoosiers'.

### **pace**

Returns a float of the game's overall pace, measured by the number of possessions per 40 minutes.

#### **winner**

Returns a string constant indicating whether the home or away team won.

### **winning\_abbr**

Returns a string of the winning team's abbreviation, such as 'PURDUE' for the Purdue Boilermakers.

#### **winning\_name**

Returns a string of the winning team's name, such as 'Purdue Boilermakers'.

#### **class** sportsreference.ncaab.boxscore.**Boxscores**(*date*)

Bases: object

Search for NCAAB games taking place on a particular day.

Retrieve a dictionary which contains a list of all games being played on a particular day. Output includes a link to the boxscore, a boolean value which indicates if the game is between two Division-I teams or not, and the names and abbreviations for both the home teams. If no games are played on a particular day, the list will be empty.

**Parameters date** (datetime  $object$ ) – The date to search for any matches. The month, day, and year are required for the search, but time is not factored into the search.

### **games**

Returns a dictionary object representing all of the games played on the requested day. Dictionary is in the following format:

```
{'boxscores' : [
   {'home_name': Name of the home team, such as 'Purdue
                 Boilermakers' (`str`),
     'home_abbr': Abbreviation for the home team, such as
                 'PURDUE' (`str`),
     'away_name': Name of the away team, such as 'Indiana
                 Hoosiers' (`str`),
     'away_abbr': Abbreviation for the away team, such as
                  'INDIANA' (`str`),
     'boxscore': String representing the boxscore URI, such as
                '2018-01-28-15-indiana' (`str`),
     'non_di': Boolean value which evaluates to True when at least
              one of the teams does not compete in NCAA
```
(continues on next page)

(continued from previous page)

```
Division-I basketball (`str`)},
{ ... },
...
]
```
If no games were played during the requested day, the list for ['boxscores'] will be empty.

### **sportsreference.ncaab.schedule module**

}

The Schedule module can be used to iterate over all games in a team's schedule to get game information such as the date, score, result, and more. Each game also has a link to the Boxscore class which has much more detailed information on the game metrics.

```
from sportsreference.ncaab.schedule import Schedule
purdue_schedule = Schedule('PURDUE')
for game in purdue_schedule:
   print(game.date) # Prints the date the game was played
   print(game.result) # Prints whether the team won or lost
    # Creates an instance of the Boxscore class for the game.
   boxscore = game.boxscore
```
**class** sportsreference.ncaab.schedule.**Game**(*game\_data*) Bases: object

A representation of a matchup between two teams.

Stores all relevant high-level match information for a game in a team's schedule including date, time, opponent, and result.

**Parameters game\_data** (string) – The row containing the specified game information.

### **arena**

Returns a string of the name of the arena the game was played at.

### **boxscore**

Returns an instance of the Boxscore class containing more detailed stats on the game.

### **dataframe**

Returns a pandas DataFrame containing all other class properties and values. The index for the DataFrame is the boxscore string.

#### **dataframe\_extended**

Returns a pandas DataFrame representing the Boxscore class for the game. This property provides much richer context for the selected game, but takes longer to process compared to the lighter 'dataframe' property. The index for the DataFrame is the boxscore string.

### **date**

Returns a string of the game's date, such as 'Fri, Nov 10, 2017'.

### **datetime**

Returns a datetime object to indicate the month, day, year, and time the requested game took place.

### **game**

Returns an int of the game's position in the season. The first game of the season returns 1.

### **location**

Returns a string constant to indicate whether the game was played at the team's home venue, the opponent's venue, or at a neutral site.

### **opponent\_abbr**

Returns a string of the opponent's abbreviation, such as 'PURDUE' for the Purdue Boilermakers.

### **opponent\_conference**

Returns a string of the opponent's conference, such as 'Big Ten' for a team participating in the Big Ten Conference. If the team is not a Division-I school, a string constant for non-majors is returned.

### **opponent\_name**

Returns a string of the opponent's name, such as the 'Purdue Boilermakers'.

### **opponent\_rank**

Returns a string of the opponent's rank when the game was played and None if the team was unranked.

### **overtimes**

Returns an int of the number of overtimes that were played during the game and 0 if the game finished at the end of regulation time.

### **points\_against**

Returns the number of points the team allowed during the game.

### **points\_for**

Returns the number of points the team scored during the game.

### **result**

Returns a string constant to indicate whether the team won or lost the game.

### **season\_losses**

Returns an int of the number of games the team has lost after the conclusion of the requested game.

#### **season\_wins**

Returns an int of the number of games the team has won after the conclusion of the requested game.

### **streak**

Returns a string of the team's win streak at the conclusion of the requested game. Streak is in the format '[W|L] #' (ie. 'W 3' indicates a 3-game winning streak while 'L 2' indicates a 2-game losing streak.

### **time**

Returns a string to indicate the time the game started, such as '9:00 pm/est'.

#### **type**

Returns a string constant to indicate whether the game was played during the regular season or in the post season.

**class** sportsreference.ncaab.schedule.**Schedule**(*abbreviation*, *year=None*)

Bases: object

An object of the given team's schedule.

Generates a team's schedule for the season including wins, losses, and scores if applicable.

### Parameters

- **abbreviation**  $(string) A$  team's short name, such as 'PURDUE' for the Purdue Boilermakers.
- **year** (string (optional)) The requested year to pull stats from.

#### **dataframe**

Returns a pandas DataFrame where each row is a representation of the Game class. Rows are indexed by the boxscore string.

### **dataframe\_extended**

Returns a pandas DataFrame where each row is a representation of the Boxscore class for every game in the schedule. Rows are indexed by the boxscore string. This property provides much richer context for the selected game, but takes longer to process compared to the lighter 'dataframe' property.

### **sportsreference.ncaab.teams module**

The Teams module exposes information for all NCAAB teams including the team name and abbreviation, the number of games they won during the season, the total number of shots they've blocked, and much more.

```
from sportsreference.ncaab.teams import Teams
teams = Teams()
for team in teams:
   print(team.name) # Prints the team's name
   print(team.blocks) # Prints the number of shots the team blocked
```
Each Team instance contains a link to the Schedule class which enables easy iteration over all games for a particular team. A Pandas DataFrame can also be queried to easily grab all stats for all games.

```
from sportsreference.ncaab.teams import Teams
teams = Teams()
for team in teams:
   schedule = team.schedule # Returns a Schedule instance for each team
    # Returns a Pandas DataFrame of all metrics for all game Boxscores for
    # a season.
   df = team.schedule.dataframe_extended
```
**class** sportsreference.ncaab.teams.**Team**(*team\_data*, *year=None*) Bases: object

An object containing all of a team's season information.

Finds and parses all team stat information and identifiers, such as full and short names, and sets them as properties which can be directly read from for easy reference.

### Parameters

- **team\_data** (string) A string containing all of the rows of stats for a given team. If multiple tables are being referenced, this will be comprised of multiple rows in a single string.
- **year** (string (optional)) The requested year to pull stats from.

#### **abbreviation**

Returns a string of the team's short name, such as 'PURDUE' for the Purdue Boilermakers.

#### **assist\_percentage**

Returns a float of the percentage of field goals that were assisted. Percentage ranges from 0-100.

### **assists**

Returns an int of the total number of assists during the season.

### **away\_losses**

Returns an int of the total number of away games the team lost during the season.

#### **away\_wins**

Returns an int of the total number of away games the team won during the season.

#### **block\_percentage**

Returns a float of the percentage of 2-point field goals by the opponent that were blocked. Percentage ranges from 0-100.

#### **blocks**

Returns an int of the total number of blocks during the season.

#### **conference\_losses**

Returns an int of the total number of conference games the team lost during the season.

### **conference\_wins**

Returns an int of the total number of conference games the team won during the season.

#### **dataframe**

Returns a pandas DataFrame containing all other class properties and values. The index for the DataFrame is the string abbreviation of the team, such as 'PURDUE'.

### **effective\_field\_goal\_percentage**

Returns a float of the field goal percentage while giving extra weight to 3-point field goals. Percentage ranges from 0-1.

### **field\_goal\_attempts**

Returns an int of the total number of field goal attempts during the season.

### **field\_goal\_percentage**

Returns a float of the number of field goals made divided by the total number of field goal attempts. Percentage ranges from 0-1.

### **field\_goals**

Returns an int of the total number of field goals made during the season.

### **free\_throw\_attempt\_rate**

Returns a float of the average number of free throw attempts per field goal attempt.

### **free\_throw\_attempts**

Returns an int of the total number of free throw attempts during the season.

#### **free\_throw\_percentage**

Returns a float of the number of free throws made divided by the number of free throw attempts during the season.

### **free\_throws**

Returns an int of the total number of free throws made during the season.

### **free\_throws\_per\_field\_goal\_attempt**

Returns a float of the number of free throws per field goal attempt.

### **games\_played**

Returns an int of the total number of games the team has played during the season.

### **home\_losses**

Returns an int of the total number of home games the team lost during the season.

### **home\_wins**

Returns an int of the total number of home games the team won during the season.

### **losses**

Returns an int of the total number of games the team lost during the season.

#### **minutes\_played**

Returns an int of the total number of minutes played by the team during the season.

### **name**

Returns a string of the team's full name, such as 'Purdue Boilermakers'.

### **offensive\_rating**

Returns a float of the average number of points scored per 100 possessions.

#### **offensive\_rebound\_percentage**

Returns a float of the percentage of available offensive rebounds a team grabbed. Percentage ranges from 0-100.

### **offensive\_rebounds**

Returns an int of the total number of offensive rebounds during the season.

### **opp\_assist\_percentage**

Returns a float of the percentage of the opponent's field goals that were assisted. Percentage ranges from 0-100.

### **opp\_assists**

Returns an int of the total number of assists during the season by opponents.

### **opp\_block\_percentage**

Returns a float of the percentage of 2-point field goals that were blocked by the opponent. Percentage ranges from 0-100.

### **opp\_blocks**

Returns an int of the total number of blocks during the season by opponents.

### **opp\_effective\_field\_goal\_percentage**

Returns a float of the opponent's field goal percentage while giving extra weight to 3-point field goals. Percentage ranges from 0-1.

#### **opp\_field\_goal\_attempts**

Returns an int of the total number of field goal attempts during the season by opponents.

### **opp\_field\_goal\_percentage**

Returns a float of the number of field goals made divided by the total number of field goal attempts by opponents. Percentage ranges from 0-1.

### **opp\_field\_goals**

Returns an int of the total number of field goals made during the season by opponents.

### **opp\_free\_throw\_attempt\_rate**

Returns a float of the average number of free throw attempts per field goal attempt by the opponent.

### **opp\_free\_throw\_attempts**

Returns an int of the total number of free throw attempts during the season by opponents.

#### **opp\_free\_throw\_percentage**

Returns a float of the number of free throws made divided by the number of free throw attempts during the season by opponents.

### **opp\_free\_throws**

Returns an int of the total number of free throws made during the season by opponents.

#### **opp\_free\_throws\_per\_field\_goal\_attempt**

Returns a float of the number of free throws per field goal attempt by the opponent.

### **opp\_offensive\_rating**

Returns a float of the average number of points scored per 100 possessions by the opponent.

### **opp\_offensive\_rebound\_percentage**

Returns a float of the percentage of available offensive rebounds the opponent grabbed. Percentage ranges from 0-100.

### **opp\_offensive\_rebounds**

Returns an int of the total number of offensive rebounds during the season by opponents.

### **opp\_personal\_fouls**

Returns an int of the total number of personal fouls during the season by opponents.

#### **opp\_points**

Returns an int of the total number of points opponents have scored during the season.

### **opp\_steal\_percentage**

Returns a float of the percentage of possessions that ended in a steal by the opponent. Percentage ranges from 0-100.

#### **opp\_steals**

Returns an int of the total number of steals during the season by opponents.

#### **opp\_three\_point\_attempt\_rate**

Returns a float of the percentage of field goal attempts from 3-point range by the opponent. Percentage ranges from 0-1.

### **opp\_three\_point\_field\_goal\_attempts**

Returns an int of the total number of three point field goal attempts during the season by opponents.

### **opp\_three\_point\_field\_goal\_percentage**

Returns a float of the number of three point field goals made divided by the number of three point field goal attempts by opponents. Percentage ranges from 0-1.

### **opp\_three\_point\_field\_goals**

Returns an int of the total number of three point field goals made during the season by opponents.

#### **opp\_total\_rebound\_percentage**

Returns a float of the percentage of available rebounds the opponent grabbed. Percentage ranges from 0-100.

### **opp\_total\_rebounds**

Returns an int of the total number of rebounds during the season by opponents.

### **opp\_true\_shooting\_percentage**

Returns a float of the opponent's true shooting percentage which considers free throws, 2-point field goals, and 3-point field goals. Percentage ranges from 0-1.

### **opp\_turnover\_percentage**

Returns a float of the number of times the opponent turned the ball over per 100 possessions.

# **opp\_turnovers**

Returns an int of the total number of turnovers during the season by opponents.

#### **pace**

Returns a float of the average number of possessions per 40 minutes.

### **personal\_fouls**

Returns an int of the total number of personal fouls during the season.

### **points**

Returns an int of the total number of points the team scored during the season.

#### **schedule**

Returns an instance of the Schedule class containing the team's complete schedule for the season.

### **simple\_rating\_system**

Returns a float of the team's average point differential compared to the strength of schedule. Higher values indicate stronger teams. An average team is denoted with 0.0. Negative numbers are comparatively worse than average.

### **steal\_percentage**

Returns a float of the percentage of opponent possessions that ended in a steal. Percentage ranges from 0-100.

### **steals**

Returns an int of the total number of steals during the season.

### **strength\_of\_schedule**

Returns a float of the team's strength of schedule based on the points above and below average. An average strength of schedule is denoted with 0.0. Negative numbers are comparatively easier than average.

### **three\_point\_attempt\_rate**

Returns a float of the percentage of field goal attempts from 3-point range. Percentage ranges from 0-1.

### **three\_point\_field\_goal\_attempts**

Returns an int of the total number of three point field goal attempts during the season.

### **three\_point\_field\_goal\_percentage**

Returns a float of the number of three point field goals made divided by the number of three point field goal attempts. Percentage ranges from 0-1.

### **three\_point\_field\_goals**

Returns an int of the total number of three point field goals made during the season.

### **total\_rebound\_percentage**

Returns a float of the percentage of available rebounds a team grabbed. Percentage ranges from 0-100.

### **total\_rebounds**

Returns an int of the total number of rebounds during the season.

### **true\_shooting\_percentage**

Returns a float of the team's true shooting percentage which considers free throws, 2-point field goals, and 3-point field goals. Percentage ranges from 0-1.

### **turnover\_percentage**

Returns a float of the number of times the team turned the ball over per 100 possessions.

### **turnovers**

Returns an int of the total number of turnovers during the season.

### **win\_percentage**

Returns a float of the number of wins divided by the number of games played during the season. Percentage ranges from 0-1.

### **wins**

Returns an int of the total number of games the team won during the season.

**class** sportsreference.ncaab.teams.**Teams**(*year=None*)

Bases: object

A list of all NCAA Men's Basketball teams and their stats in a given year.

Finds and retrieves a list of all NCAA Men's Basketball teams from www.sports-reference.com and creates a Team instance for every team that participated in the league in a given year. The Team class comprises a list of all major stats and a few identifiers for the requested season.

**Parameters year** (string (optional)) – The requested year to pull stats from.

### **dataframes**

Returns a pandas DataFrame where each row is a representation of the Team class. Rows are indexed by the team abbreviation.

### **sportsreference.ncaaf package**

The NCAAF package offers multiple modules which can be used to retrieve information and statistics for Division-I College Football, such as team names, season stats, game schedules, and boxscore metrics.

### **sportsreference.ncaaf.boxscore module**

The Boxscore module can be used to grab information from a specific game. Metrics range from number of points scored to the number of pass yards, to the yards from penalties and much more. The Boxscore can be easily queried by passing a boxscore's URI on sports-reference.com which can be retrieved from the Schedule class (see Schedule module below for more information on retrieving game-specific information).

```
from sportsreference.ncaaf.boxscore import Boxscore
game_data = Boxscore('2018-01-08-georgia')
print(game_data.home_points) # Prints 23
print(game_data.away_points) # Prints 26
df = game\_data.datataframe # Returns a Pandas DataFrame of game metrics
```
The Boxscore module also contains a Boxscores class which searches for all games played on a particular day and returns a dictionary of matchups between all teams on the requested day. The dictionary includes the names and abbreviations for each matchup as well as the boxscore link if applicable.

```
from datetime import datetime
from sportsreference.ncaaf.boxscore import Boxscores
games_today = Boxscores(datetime.today())
print(games_today.games) # Prints a dictionary of all matchups for today
```
### **class** sportsreference.ncaaf.boxscore.**Boxscore**(*uri*)

Bases: object

Detailed information about the final statistics for a game.

Stores all relevant information for a game such as the date, time, location, result, and more advanced metrics such as the number of fumbles from sacks, a team's passing completion, rushing touchdowns and much more.

```
Parameters uri (string) – The relative link to the boxscore HTML page, such as '2018-01-08-
    georgia'.
```
### **away\_first\_downs**

Returns an int of the number of first downs the away team gained.

#### **away\_fumbles**

Returns an int of the number of times the away team fumbled the ball.

#### **away\_fumbles\_lost**

Returns an int of the number of times the away team turned the ball over as the result of a fumble.

### **away\_interceptions**

Returns an int of the number of interceptions the away team threw.

### **away\_pass\_attempts**

Returns an int of the number of passes that were thrown by the away team.

### **away\_pass\_completions**

Returns an int of the number of completed passes the away team made.

#### **away\_pass\_touchdowns**

Returns an int of the number of passing touchdowns the away team scored.

### **away\_pass\_yards**

Returns an int of the number of passing yards the away team gained.

#### **away\_penalties**

Returns an int of the number of penalties called on the away team.

#### **away\_points**

Returns an int of the number of points the away team scored.

#### **away\_rush\_attempts**

Returns an int of the number of rushing plays the away team made.

#### **away\_rush\_touchdowns**

Returns an int of the number of rushing touchdowns the away team scored.

#### **away\_rush\_yards**

Returns an int of the number of rushing yards the away team gained.

### **away\_total\_yards**

Returns an int of the total number of yards the away team gained.

### **away\_turnovers**

Returns an int of the number of times the away team turned the ball over.

### **away\_yards\_from\_penalties**

Returns an int of the number of yards gifted as a result of penalties called on the away team.

### **dataframe**

Returns a pandas DataFrame containing all other class properties and values. The index for the DataFrame is the string URI that is used to instantiate the class, such as '2018-01-08-georgia'.

### **date**

Returns a string of the date the game took place.

#### **home\_first\_downs**

Returns an int of the number of first downs the home team gained.

#### **home\_fumbles**

Returns an int of the number of times the home team fumbled the ball.

### **home\_fumbles\_lost**

Returns an int of the number of times the home team turned the ball over as the result of a fumble.

### **home\_interceptions**

Returns an int of the number of interceptions the home team threw.

#### **home\_pass\_attempts**

Returns an int of the number of passes that were thrown by the home team.

### **home\_pass\_completions**

Returns an int of the number of completed passes the home team made.

#### **home\_pass\_touchdowns**

Returns an int of the number of passing touchdowns the home team scored.

Returns an int of the number of passing yards the home team gained.

#### **home\_penalties**

**home\_pass\_yards**

Returns an int of the number of penalties called on the home team.

### **home\_points**

Returns an int of the number of points the home team scored.

### **home\_rush\_attempts**

Returns an int of the number of rushing plays the home team made.

#### **home\_rush\_touchdowns**

Returns an int of the number of rushing touchdowns the home team scored.

#### **home\_rush\_yards**

Returns an int of the number of rushing yards the home team gained.

#### **home\_total\_yards**

Returns an int of the total number of yards the home team gained.

#### **home\_turnovers**

Returns an int of the number of times the home team turned the ball over.

#### **home\_yards\_from\_penalties**

Returns an int of the number of yards gifted as a result of penalties called on the home team.

#### **losing\_abbr**

Returns a string of the losing team's abbreviation, such as 'GEORGIA' for the Georgia Bulldogs.

### **losing\_name**

Returns a string of the losing team's name, such as 'Georgia'.

#### **stadium**

Returns a string of the name of the stadium where the game was played.

### **time**

Returns a string of the time the game started.

### **winner**

Returns a string constant indicating whether the home or away team won.

### **winning\_abbr**

Returns a string of the winning team's abbreviation, such as 'ALABAMA' for the Alabama Crimson Tide.

#### **winning\_name**

Returns a string of the winning team's name, such as 'Alabama'.

#### **class** sportsreference.ncaaf.boxscore.**Boxscores**(*date*)

Bases: object

Search for NCAAF games taking place on a particular day.

Retrieve a dictionary which contains a list of all games being played on a particular day. Output includes a link to the boxscore, a boolean value which indicates if the game is between two Division-I teams or not, and the names and abbreviations for both the home teams. If no games are played on a particular day, the list will be empty.

**Parameters date** (datetime object) – The date to search for any matches. The month, day, and year are required for the search, but time is not factored into the search.

#### **games**

Returns a dictionary object representing all of the games played on the requested day. Dictionary is in the following format:

```
{'boxscores' : [
   {'home_name': Name of the home team, such as 'Purdue
                 Boilermakers' (`str`),
```
(continues on next page)

(continued from previous page)

```
'home_abbr': Abbreviation for the home team, such as
              'PURDUE' (`str`),
 'away_name': Name of the away team, such as 'Indiana
             Hoosiers' (`str`),
 'away_abbr': Abbreviation for the away team, such as
              'INDIANA' (`str`),
 'boxscore': String representing the boxscore URI, such as
             '2017-09-09-michigan' (`str`),
 'non_di': Boolean value which evaluates to True when at least
          one of the teams does not compete in NCAA
          Division-I football (`str`)},
{ ... },
...
]
```
If no games were played during the requested day, the list for ['boxscores'] will be empty.

### **sportsreference.ncaaf.schedule module**

}

The Schedule module can be used to iterate over all games in a team's schedule to get game information such as the date, score, result, and more. Each game also has a link to the Boxscore class which has much more detailed information on the game metrics.

```
from sportsreference.ncaaf.schedule import Schedule
purdue_schedule = Schedule('PURDUE')
for game in purdue_schedule:
   print(game.date) # Prints the date the game was played
   print(game.result) # Prints whether the team won or lost
    # Creates an instance of the Boxscore class for the game.
   boxscore = game.boxscore
```
**class** sportsreference.ncaaf.schedule.**Game**(*game\_data*) Bases: object

A representation of a matchup between two teams.

Stores all relevant high-level match information for a game in a team's schedule including date, time, opponent, and result.

**Parameters game\_data** (string) – The row containing the specified game information.

### **boxscore**

Returns an instance of the Boxscore class containing more detailed stats on the game.

#### **dataframe**

Returns a pandas DataFrame containing all other class properties and values. The index for the DataFrame is the boxscore string.

### **dataframe\_extended**

Returns a pandas DataFrame representing the Boxscore class for the game. This property provides much richer context for the selected game, but takes longer to process compared to the lighter 'dataframe' property. The index for the DataFrame is the boxscore string.

#### **date**

Returns a string of the date the game was played, such as 'Sep 2, 2017'.

### **datetime**

Returns a datetime object of the month, day, year, and time the game was played. If the game doesn't include a time, the default value of '00:00' will be used.

### **day\_of\_week**

Returns a string of the 3-letter abbreviation of the day of the week the game was played on, such as 'Sat' for Saturday.

#### **game**

Returns an int to indicate which game in the season was requested. The first game of the season returns 1.

### **location**

Returns a string constant to indicate whether the game was played at home, away, or in a neutral location.

### **losses**

Returns an int of the number of games the team has lost so far in the season at the conclusion of the requested game.

### **opponent\_abbr**

Returns a string of the opponent's abbreviation, such as 'PURDUE' for the Purdue Boilermakers.

### **opponent\_conference**

Returns a string of the conference the team participates in, such as 'Big Ten' for the Big Ten Conference. If a team does not compete in Division-I, a string constant for the non-major school will be returned.

### **opponent\_name**

Returns a string of the opponent's name, such as 'Purdue Boilermakers' for the Purdue Boilermakers.

### **opponent\_rank**

Returns an int of the opponent's rank at the time the game was played.

### **points\_against**

Returns an int of the number of points the team allowed during the game.

### **points\_for**

Returns an int of the number of points the team scored during the game.

#### **rank**

Returns an int of the team's rank at the time the game was played.

### **result**

Returns a string constant to indicate whether the team won or lost the game.

### **streak**

Returns a string of the team's winning streak at the conclusion of the requested game. Streaks are listed in the format '[W|L] #' (ie. 'W 3' for a 3-game winning streak and 'L 2' for a 2-game losing streak).

#### **time**

Returns a string of the time the game started, such as ' $12 - 00$  PM'.

### **wins**

Returns an int of the number of games the team has won so far in the season at the conclusion of the requested game.

**class** sportsreference.ncaaf.schedule.**Schedule**(*abbreviation*, *year=None*)

Bases: object

An object of the given team's schedule.

Generates a team's schedule for the season including wins, losses, and scores if applicable.

### **Parameters**

- **abbreviation** (string) A team's short name, such as 'MICHIGAN' for the Michigan Wolverines.
- **year** (string (optional)) The requested year to pull stats from.

### **dataframe**

Returns a pandas DataFrame where each row is a representation of the Game class. Rows are indexed by the boxscore string.

### **dataframe\_extended**

Returns a pandas DataFrame where each row is a representation of the Boxscore class for every game in the schedule. Rows are indexed by the boxscore string. This property provides much richer context for the selected game, but takes longer to process compared to the lighter 'dataframe' property.

### **sportsreference.ncaaf.teams module**

The Teams module exposes information for all NCAAF teams including the team name and abbreviation, the number of games they won during the season, the total number of pass yards, and much more.

```
from sportsreference.ncaaf.teams import Teams
teams = Teams()
for team in teams:
   print(team.name) # Prints the team's name
   print(team.pass_yards) # Prints the team's total passing yards
```
Each Team instance contains a link to the Schedule class which enables easy iteration over all games for a particular team. A Pandas DataFrame can also be queried to easily grab all stats for all games.

```
from sportsreference.ncaaf.teams import Teams
teams = Teams()for team in teams:
    schedule = team.schedule # Returns a Schedule instance for each team
    # Returns a Pandas DataFrame of all metrics for all game Boxscores for
    # a season.
   df = team.schedule.dataframe_extended
```
**class** sportsreference.ncaaf.teams.**Team**(*team\_data*, *year=None*) Bases: object

An object containing all of a team's season information.

Finds and parses all team stat information and identifiers, such as full and short names, and sets them as properties which can be directly read from for easy reference.

### **Parameters**

- **team\_data** (string) A string containing all of the rows of stats for a given team. If multiple tables are being referenced, this will be comprised of multiple rows in a single string.
- **year** (string (optional)) The requested year to pull stats from.

### **abbreviation**

Returns a string of the team's short name, such as 'PURDUE' for the Purdue Boilermakers.

### **conference\_losses**

Returns an int of the total number of conference games the team lost during the season.

### **conference\_win\_percentage**

Returns a float of the percentage of conference wins divided by the number of conference games played during the season. Percentage ranges from 0-1.

#### **conference\_wins**

Returns an int of the total number of conference games the team won during the season.

### **dataframe**

Returns a pandas DataFrame containing all other class properties and values. The index for the DataFrame is the string abbreviation of the team, such as 'PURDUE'.

#### **first\_downs**

Returns a float of the total number of first downs achieved per game.

### **first\_downs\_from\_penalties**

Returns a float of the average number of first downs from an opponent's penalties per game.

#### **fumbles\_lost**

Returns a float of the average number of fumbles per game.

### **games**

Returns an int of the total number of games the team has played during the season.

#### **interceptions**

Returns a float of the average number of interceptions thrown per game.

#### **losses**

Returns an int of the total number of games the team lost during the season.

#### **name**

Returns a string of the team's full name, such as 'Purdue Boilermakers'.

#### **pass\_attempts**

Returns a float of the average number of passes that are attempted per game.

### **pass\_completion\_percentage**

Returns a float of the percentage of completed passes per game. Percentage ranges from 0-100.

### **pass\_completions**

Returns a float of the average number of completed passes per game.

### **pass\_first\_downs**

Returns a float of the average number of first downs from passing plays per game.

### **pass\_touchdowns**

Returns a float of the average number of passing touchdowns scored per game.

### **pass\_yards**

Returns a float of the average number of yards gained from passing per game.

#### **penalties**

Returns the average number of penalties conceded per game.

#### **plays**

Returns a float of the average number of offensive plays per game.

### **points\_against\_per\_game**

Returns a float of the average number of points conceded per game.

#### **points\_per\_game**

Returns a float of the average number of points scored by the team per game.

### **rush\_attempts**

Returns a float of the average number of rushing plays per game.

### **rush\_first\_downs**

Returns a float of the average number of first downs from rushing plays per game.

### **rush\_touchdowns**

Returns a float of the average number of rushing touchdowns scored per game.

#### **rush\_yards**

Returns a float of the average number of yards gained from rushing per game.

### **rush\_yards\_per\_attempt**

Returns a float of the average number of yards gained per rushing attempt per game.

#### **schedule**

Returns an instance of the Schedule class containing the team's complete schedule for the season.

### **simple\_rating\_system**

Returns a float of the team's relative strength based on the average margin of victory and the strength of schedule. An average team is denoted with 0.0 while a negative score indicates a comparatively weak team.

### **strength\_of\_schedule**

Returns a float of the team's strength of schedule based on the number of points above or below average. An average difficulty schedule is denoted with 0.0 while a negative score indicates a comparatively easy schedule.

#### **turnovers**

Returns a float of the average number of turnovers per game.

#### **win\_percentage**

Returns a float of the percentage of wins divided by the number of games played during the season. Percentage ranges from 0-1.

### **wins**

Returns an int of the total number of games the team won during the season.

#### **yards**

Returns a float of the average number of yards gained per game.

#### **yards\_from\_penalties**

Returns a float of the average number of yards gained from an opponent's penalties per game.

### **yards\_per\_play**

Returns a float of the average number of yards gained per play.

**class** sportsreference.ncaaf.teams.**Teams**(*year=None*)

Bases: object

A list of all NCAA Men's Football teams and their stats in a given year.

Finds and retrieves a list of all NCAA Men's Football teams from www.sports-reference.com and creates a Team instance for every team that participated in the league in a given year. The Team class comprises a list of all major stats and a few identifiers for the requested season.

**Parameters year** (string (optional)) – The requested year to pull stats from.

#### **dataframes**

Returns a pandas DataFrame where each row is a representation of the Team class. Rows are indexed by the team abbreviation.

### **sportsreference.nfl package**

The NFL package offers multiple modules which can be used to retrieve information and statistics for the National Football League, such as team names, season stats, game schedules, and boxscore metrics.

#### **sportsreference.nfl.boxscore module**

The Boxscore module can be used to grab information from a specific game. Metrics range from number of points scored to the number of passing yards, to the number of yards lost from sacks and much more. The Boxscore can be easily queried by passing a boxscore's URI on sports-reference.com which can be retrieved from the Schedule class (see Schedule module below for more information on retrieving game-specific information).

```
from sportsreference.nfl.boxscore import Boxscore
game_data = Boxscore('201802040nwe')
print(game_data.home_points) # Prints 33
print(game_data.away_points) # Prints 41
df = game_data.dataframe # Returns a Pandas DataFrame of game metrics
```
The Boxscore module also contains a Boxscores class which searches for all games played on a particular day and returns a dictionary of matchups between all teams on the requested day. The dictionary includes the names and abbreviations for each matchup as well as the boxscore link if applicable.

```
from datetime import datetime
from sportsreference.nfl.boxscore import Boxscores
games_today = Boxscores(datetime.today())
print(games_today.games) # Prints a dictionary of all matchups for today
```
### **class** sportsreference.nfl.boxscore.**Boxscore**(*uri*)

Bases: object

Detailed information about the final statistics for a game.

Stores all relevant information for a game such as the date, time, location, result, and more advanced metrics such as the number of yards from sacks, a team's passing completion, rushing touchdowns and much more.

```
Parameters uri (string) – The relative link to the boxscore HTML page, such as
    '201802040nwe'.
```
### **attendance**

Returns an int of the game's listed attendance.

```
away_first_downs
```
Returns an int of the number of first downs the away team gained.

### **away\_fourth\_down\_attempts**

Returns an int of the number of fourth down plays the away team attempted to convert.

#### **away\_fourth\_down\_conversions**

Returns an int of the number of fourth down plays the away team successfully converted.

### **away\_fumbles**

Returns an int of the number of times the away team fumbled the ball.

### **away\_fumbles\_lost**

Returns an int of the number of times the away team turned the ball over as the result of a fumble.

#### **away\_interceptions**

Returns an int of the number of interceptions the away team threw.

### **away\_net\_pass\_yards**

Returns an int of the net pass yards gained by the away team.

### **away\_pass\_attempts**

Returns an int of the number of passes that were thrown by the away team.

#### **away\_pass\_completions**

Returns an int of the number of completed passes the away team made.

### **away\_pass\_touchdowns**

Returns an int of the number of passing touchdowns the away team scored.

#### **away\_pass\_yards**

Returns an int of the number of passing yards the away team gained.

### **away\_penalties**

Returns an int of the number of penalties called on the away team.

### **away\_points**

Returns an int of the number of points the away team scored.

### **away\_rush\_attempts**

Returns an int of the number of rushing plays the away team made.

### **away\_rush\_touchdowns**

Returns an int of the number of rushing touchdowns the away team scored.

#### **away\_rush\_yards**

Returns an int of the number of rushing yards the away team gained.

#### **away\_third\_down\_attempts**

Returns an int of the number of third down plays the away team attempted to convert.

#### **away\_third\_down\_conversions**

Returns an int of the number of third down plays the away team successfully converted.

### **away\_time\_of\_possession**

Returns a string of the amount of time the home team had possession of the football in the format 'MM:SS'.

### **away\_times\_sacked**

Returns an int of the number of times the away team was sacked.

### **away\_total\_yards**

Returns an int of the total number of yards the away team gained.

#### **away\_turnovers**

Returns an int of the number of times the away team turned the ball over.

### **away\_yards\_from\_penalties**

Returns an int of the number of yards gifted as a result of penalties called on the away team.

### **away\_yards\_lost\_from\_sacks**

Returns an int of the number of yards the away team lost as the result of a sack.

### **dataframe**

Returns a pandas DataFrame containing all other class properties and values. The index for the DataFrame is the string URI that is used to instantiate the class, such as '201802040nwe'.

### **date**

Returns a string of the date the game took place.

### **duration**

Returns a string of the game's duration in the format ' $H - MM$ '.

### **home\_first\_downs**

Returns an int of the number of first downs the home team gained.

#### **home\_fourth\_down\_attempts**

Returns an int of the number of fourth down plays the home team attempted to convert.

#### **home\_fourth\_down\_conversions**

Returns an int of the number of fourth down plays the home team successfully converted.

### **home\_fumbles**

Returns an int of the number of times the home team fumbled the ball.

### **home\_fumbles\_lost**

Returns an int of the number of times the home team turned the ball over as the result of a fumble.

#### **home\_interceptions**

Returns an int of the number of interceptions the home team threw.

### **home\_net\_pass\_yards**

Returns an int of the net pass yards gained by the home team.

### **home\_pass\_attempts**

Returns an int of the number of passes that were thrown by the home team.

#### **home\_pass\_completions**

Returns an int of the number of completed passes the home team made.

### **home\_pass\_touchdowns**

Returns an int of the number of passing touchdowns the home team scored.

#### **home\_pass\_yards**

Returns an int of the number of passing yards the home team gained.

#### **home\_penalties**

Returns an int of the number of penalties called on the home team.

#### **home\_points**

Returns an int of the number of points the home team scored.

### **home\_rush\_attempts**

Returns an int of the number of rushing plays the home team made.

### Returns an int of the number of rushing touchdowns the home team scored.

**home\_rush\_touchdowns**

### **home\_rush\_yards**

Returns an int of the number of rushing yards the home team gained.

#### **home\_third\_down\_attempts**

Returns an int of the number of third down plays the home team attempted to convert.

#### **home\_third\_down\_conversions**

Returns an int of the number of third down plays the home team successfully converted.

### **home\_time\_of\_possession**

Returns a string of the amount of time the home team had possession of the football in the format 'MM:SS'.

#### **home\_times\_sacked**

Returns an int of the number of times the home team was sacked.

#### **home\_total\_yards**

Returns an int of the total number of yards the home team gained.

### **home\_turnovers**

Returns an int of the number of times the home team turned the ball over.

#### **home\_yards\_from\_penalties**

Returns an int of the number of yards gifted as a result of penalties called on the home team.

#### **home\_yards\_lost\_from\_sacks**

Returns an int of the number of yards the home team lost as the result of a sack.

### **losing\_abbr**

Returns a string of the losing team's abbreviation, such as 'KAN' for the Kansas City Chiefs.

### **losing\_name**

Returns a string of the losing team's name, such as 'Kansas City Chiefs'.

#### **stadium**

Returns a string of the name of the stadium where the game was played.

### **time**

Returns a string of the time the game started.

### **winner**

Returns a string constant indicating whether the home or away team won.

#### **winning\_abbr**

Returns a string of the winning team's abbreviation, such as 'NWE' for the New England Patriots.

### **winning\_name**

Returns a string of the winning team's name, such as 'New England Patriots'.

#### **class** sportsreference.nfl.boxscore.**Boxscores**(*week*, *year*)

#### Bases: object

Search for NFL games taking place on a particular day.

Retrieve a dictionary which contains a list of all games being played on a particular day. Output includes a link to the boxscore, and the names and abbreviations for both the home teams. If no games are played on a particular day, the list will be empty.

### **Parameters**

- **week**  $(int)$  The week number to pull games from.
- **year** (int) The 4-digit year to pull games from.

### **games**

Returns a dictionary object representing all of the games played on the requested day. Dictionary is in the following format:

```
{'boxscores' : [
```

```
{'home_name': Name of the home team, such as 'Kansas City
              Chiefs' (`str`),
 'home_abbr': Abbreviation for the home team, such as
              'KAN' (`str`),
 'away_name': Name of the away team, such as 'Houston
              Texans' (`str`),
 'away_abbr': Abbreviation for the away team, such as
              'HOU' (`str`),
 'boxscore': String representing the boxscore URI, such as
             'SLN/SLN201807280' (`str`)},
```
(continues on next page)

(continued from previous page)

{ ... }, ... ]

If no games were played during the requested day, the list for ['boxscores'] will be empty.

### **sportsreference.nfl.schedule module**

}

The Schedule module can be used to iterate over all games in a team's schedule to get game information such as the date, score, result, and more. Each game also has a link to the Boxscore class which has much more detailed information on the game metrics.

```
from sportsreference.nfl.schedule import Schedule
houston_schedule = Schedule('HOU')
for game in houston_schedule:
   print(game.date) # Prints the date the game was played
   print(game.result) # Prints whether the team won or lost
    # Creates an instance of the Boxscore class for the game.
   boxscore = game.boxscore
```
**class** sportsreference.nfl.schedule.**Game**(*game\_data*, *game\_type*, *year*) Bases: object

A representation of a matchup between two teams.

Stores all relevant high-level match information for a game in a team's schedule including date, time, opponent, and result.

### Parameters

- **game\_data** (string) The row containing the specified game's information.
- **game\_type** (string) A constant to denote whether a game took place in the regular season or in the playoffs.
- **year** (string) The year as a 4-digit string. Note that this is the year that the bulk of the season took place. For example the Super Bowl for the 2017 season took place in early Feburary 2018, but 2017 should be passed as that was the year the bulk of the season was played in.

### **boxscore**

Returns an instance of the Boxscore class containing more detailed stats on the game.

### **dataframe**

Returns a pandas DataFrame containing all other class properties and values. The index for the DataFrame is the boxscore string.

### **dataframe\_extended**

Returns a pandas DataFrame representing the Boxscore class for the game. This property provides much richer context for the selected game, but takes longer to process compared to the lighter 'dataframe' property. The index for the DataFrame is the boxscore string.

### **date**

Returns a string of the month and day the game was played, such as 'September 7'.

#### **datetime**

Returns a datetime object representing the date the game was played.

### **day**

Returns a string of the day of the week the game was played as a 3-letter abbreviation, such as 'Sun' for Sunday.

#### **extra\_points\_attempted**

Returns an int of the number of times the team attempted to convert an extra point after scoring a touchdown.

### **extra\_points\_made**

Returns an int of the number of extra points the team successfully converted after scoring a touchdown.

### **field\_goals\_attempted**

Returns an int of the total number of times the team attempted a field goal.

#### **field\_goals\_made**

Returns an int of the total number of field goals the team scored.

#### **fourth\_down\_attempts**

Returns an int of the total number of fourth downs the team attempted to convert.

### **fourth\_down\_conversions**

Returns an int of the number of fourth downs the team successfully converted.

### **interceptions**

Returns an int of the number of interceptions the team threw.

#### **location**

Returns a string constant indicating whether the game was played at home, away, or a neutral site, such as the Super Bowl.

### **opponent\_abbr**

Returns a string of the opponent's 3-letter abbreviation, such as 'NWE' for the New England Patriots.

### **opponent\_name**

Returns a string of the opponent's full name, such as the 'New England Patriots'.

### **overtime**

Returns a boolean value that evaluates to True if the game when to overtime and False if it ended in regulation.

### **pass\_attempts**

Returns an int of the number of passes the team attempted during the game.

#### **pass\_completion\_rate**

Returns a float of the percentage of passes that were completed by the team. Percentage ranges from 0-100.

### **pass\_completions**

Returns an int of the number of completed passed by the team.

### **pass\_touchdowns**

Returns an int of the number of touchdowns the team scored as a result of passing plays.

#### **pass\_yards**

Returns an int of the number of yards the team gained as a result of passing plays.

### **pass\_yards\_per\_attempt**

Returns a float of the average number of yards gained per passing play.

### **points\_allowed**

Returns an int of the number of points allowed by the team.

### **points\_scored**

Returns an int of the number of points scored by the team.

### **punt\_yards**

Returns an int of the total number of yards the team punted the ball.

### **punts**

Returns an int of the number of times the team punted the ball.

### **quarterback\_rating**

Returns a float of the quarterback's rating for the game.

### **result**

Returns a string constant indicating whether the team won or lost the game.

#### **rush\_attempts**

Returns an int of the total number of times the team attempted a rushing play.

### **rush\_touchdowns**

Returns an int of the number of touchdowns the team scored as a result of rushing plays.

### **rush\_yards**

Returns an int of the total number of yards the team gain as a result of rushing plays.

### **rush\_yards\_per\_attempt**

Returns a float of the average number of yards gained per rushing play.

### **third\_down\_attempts**

Returns an int of the total number of third downs the team attempted to convert.

#### **third\_down\_conversions**

Returns an int of the number of third downs the team successfully converted.

#### **time\_of\_possession**

Returns a string of the total time the team spent with the ball. Time is in the format 'MM:SS'.

### **times\_sacked**

Returns an int of the number of times the quarterback was sacked by the opponent.

#### **type**

Returns a string constant indicating whether the game is a regular season or playoff matchup.

**week**

Returns an int of the week number in the season, such as 1 for the first week of the regular season.

#### **yards\_lost\_from\_sacks**

Returns an int of the total number of yards lost as a result of a sack.

### **class** sportsreference.nfl.schedule.**Schedule**(*abbreviation*, *year=None*)

Bases: object

An object of the given team's schedule.

Generates a team's schedule for the season including wins, losses, and scores if applicable.

#### **Parameters**

- **abbreviation**  $(string) A$  team's short name, such as 'NWE' for the New England Patriots.
- **year** (string (optional)) The requested year to pull stats from.

### **dataframe**

Returns a pandas DataFrame where each row is a representation of the Game class. Rows are indexed by the boxscore string.

### **dataframe\_extended**

Returns a pandas DataFrame where each row is a representation of the Boxscore class for every game in the schedule. Rows are indexed by the boxscore string. This property provides much richer context for the selected game, but takes longer to process compared to the lighter 'dataframe' property.

### **sportsreference.nfl.teams module**

The Teams module exposes information for all MLB teams including the team name and abbreviation, the number of games they won during the season, the average margin of victory, and much more.

```
from sportsreference.nfl.teams import Teams
teams = Teams()
for team in teams:
   print(team.name) # Prints the team's name
    # Prints the team's average margin of victory
   print(team.margin_of_victory)
```
Each Team instance contains a link to the Schedule class which enables easy iteration over all games for a particular team. A Pandas DataFrame can also be queried to easily grab all stats for all games.

```
from sportsreference.nfl.teams import Teams
teams = Teams()for team in teams:
   schedule = team.schedule # Returns a Schedule instance for each team
    # Returns a Pandas DataFrame of all metrics for all game Boxscores for
    # a season.
    df = team.schedule.dataframe_extended
```
**class** sportsreference.nfl.teams.**Team**(*team\_data*, *rank*, *year=None*) Bases: object

An object containing all of a team's season information.

Finds and parses all team stat information and identifiers, such as rank, name, and abbreviation, and sets them as properties which can be directly read from for easy reference.

### Parameters

- **team** data ( $string$ ) A string containing all of the rows of stats for a given team. If multiple tables are being referenced, this will be comprised of multiple rows in a single string.
- **rank** (int) A team's position in the league based on the number of points they obtained during the season.
- **year** (string (optional)) The requested year to pull stats from.

#### **abbreviation**

Returns a string of team's abbreviation, such as 'KAN' for the Kansas City Chiefs.

### **dataframe**

Returns a pandas DataFrame containing all other class properties and values. The index for the DataFrame is the string abbreviation of the team, such as 'KAN'.

### **defensive\_simple\_rating\_system**

Returns a float of the team's defensive strength according to the simple rating system. An average team is denoted with 0.0 and a negative score is a comparatively weaker team.

### **first\_downs**

Returns an int of the total number of first downs the team achieved during the season.

#### **first\_downs\_from\_penalties**

Returns an int of the total number of first downs conceded as a result of penalties called on the team.

### **fumbles**

Returns an int of the total number of times the team fumbled the ball during the season.

#### **games\_played**

Returns an int of the number of games played during the season.

### **interceptions**

Returns an int of the total number of interceptions the team has thrown.

### **losses**

Returns an int of the number of games the team lost during the season.

#### **margin\_of\_victory**

Returns a float of the average margin of victory per game.

#### **name**

Returns a string of the team's full name, such as 'Kansas City Chiefs'.

### **offensive\_simple\_rating\_system**

Returns a float of the team's offensive strength according to the simple rating system. An average team is denoted with 0.0 and a negative score is a comparatively weaker team.

### **pass\_attempts**

Returns an int of the total number of passes that were attempted.

#### **pass\_completions**

Returns an int of the total number of passes that were completed.

#### **pass\_first\_downs**

Returns an int of the number of first downs the team gained from passing plays.

#### **pass\_net\_yards\_per\_attempt**

Returns a float of the net yards gained per passing play including sacks.

### **pass\_touchdowns**

Returns an int of the total number of touchdowns the team has scored from passing.

#### **pass\_yards**

Returns an int of the total number of yards the team gained from passing.

### **penalties**

Returns an int of the total number of penalties called on the team during the season.

### **percent\_drives\_with\_points**

Returns a float of the percentage of drives that result in points for the offense. Percentage ranges from 0-100.

#### **percent\_drives\_with\_turnovers**

Returns a float of the percentage of drives that result in an offensive turnover. Percentage ranges from 0-100.

#### **plays**

Returns an int of the total number of offensive plays the team has made during the season.

#### **points\_against**

Returns an int of the total number of points allowed during the season.

### **points\_contributed\_by\_offense**

Returns a float of the number of expected points contributed by the offense.

### **points\_difference**

Returns an int of the difference between the number of points scored and allowed during the season.

#### **points\_for**

Returns an int of the total number of points scored during the season.

#### **rank**

Returns an int of the team's rank based on the number of points they scored during the season.

#### **rush\_attempts**

Returns an int of the total number of rushing plays that were attempted.

### **rush\_first\_downs**

Returns an int of the total number of first downs gained from rushing plays.

### **rush\_touchdowns**

Returns an int of the total number of touchdowns from rushing plays.

### **rush\_yards**

Returns an int of the total number of yards that were gained from rushing plays.

### **rush\_yards\_per\_attempt**

Returns a float of the average number of yards gained per rushing play.

### **schedule**

Returns an instance of the Schedule class containing the team's complete schedule for the season.

#### **simple\_rating\_system**

Returns a float of the team's relative strength based on average margin of victory plus strength of schedule. An average team is denoted with 0.0 and a negative score is a comparatively weaker team.

#### **strength\_of\_schedule**

Returns a float of the team's strength of schedule. An average difficulty schedule is denoted with a 0.0 and a negative number is comparatively easier than average.

#### **turnovers**

Returns an int of the total number of turnovers the team committed during the season.

### **win\_percentage**

Returns a float of the number of wins divided by the number of games played. Percentage ranges from  $0-1.$ 

### **wins**

Returns an int of the number of games the team won during the season.

#### **yards**

Returns an int of the total number of yards the team has gained during the season.

#### **yards\_from\_penalties**

Returns an int of the total number of yards surrendered as a result of penalties called on the team.

### **yards\_per\_play**

Returns a float of the average number of yards gained per play during the season.

**class** sportsreference.nfl.teams.**Teams**(*year=None*)

Bases: object

A list of all NFL teams and their stats in a given year.

Finds and retrieves a list of all NFL teams from www.pro-football-reference.com and creates a Team instance for every team that participated in the league in a given year. The Team class comprises a list of all major stats and a few identifiers for the requested season.

Parameters year (string (optional)) – The requested year to pull stats from.

### **dataframes**

Returns a pandas DataFrame where each row is a representation of the Team class. Rows are indexed by the team abbreviation.

### **sportsreference.nhl package**

The NHL package offers multiple modules which can be used to retrieve information and statistics for the National Hockey League, such as team names, season stats, game schedules, and boxscore metrics.

### **sportsreference.nhl.boxscore module**

The Boxscore module can be used to grab information from a specific game. Metrics range from number of goals scored to the number of penalty minutes, to the save percentage and much more. The Boxscore can be easily queried by passing a boxscore's URI on sports-reference.com which can be retrieved from the Schedule class (see Schedule module below for more information on retrieving game-specific information).

```
from sportsreference.nhl.boxscore import Boxscore
game_data = Boxscore('201806070VEG')
print(game_data.home_goals) # Prints 3
print(game_data.away_goals) # Prints 4
df = game\_data.datataframe # Returns a Pandas DataFrame of game metrics
```
The Boxscore module also contains a Boxscores class which searches for all games played on a particular day and returns a dictionary of matchups between all teams on the requested day. The dictionary includes the names and abbreviations for each matchup as well as the boxscore link if applicable.

```
from datetime import datetime
from sportsreference.nhl.boxscore import Boxscores
games_today = Boxscores(datetime.today())
print(games_today.games) # Prints a dictionary of all matchups for today
```
**class** sportsreference.nhl.boxscore.**Boxscore**(*uri*) Bases: object

Detailed information about the final statistics for a game.

Stores all relevant information for a game such as the date, time, location, result, and more advanced metrics such as the number of goals scored, the number of points for a player, the amount of power play assists and much more.

Parameters **uri** (string) – The relative link to the boxscore HTML page, such as '201806070VEG'.

#### **arena**

Returns a string of the name of the ballpark where the game was played.

### **attendance**

Returns an int of the game's listed attendance.

#### **away\_assists**

Returns an int of the number of assists the away team registered.

### **away\_even\_strength\_assists**

Returns an int of the number of assists the away team registered while at even strength.

#### **away\_even\_strength\_goals**

Returns an int of the number of goals the away team scored at even strength.

#### **away\_game\_winning\_goals**

Returns an int of the number of game winning goals the away team scored.

#### **away\_goals**

Returns an int of the number of goals the away team scored.

#### **away\_penalties\_in\_minutes**

Returns an int of the length of time the away team spent in the penalty box.

### **away\_points**

Returns an int of the number of points the away team registered.

### **away\_power\_play\_assists**

Returns an int of the number of assists the away team registered while on a power play.

### **away\_power\_play\_goals**

Returns an int of the number of goals the away team scored while on a power play.

### **away\_save\_percentage**

Returns a float of the percentage of shots the away team saved. Percentage ranges from 0-1.

#### **away\_saves**

Returns an int of the number of saves the away team made.

#### **away\_shooting\_percentage**

Returns a float of the away team's shooting percentage. Percentage ranges from 0-100.

#### **away\_short\_handed\_assists**

Returns an int of the number of assists the away team registered while short handed.

### **away\_short\_handed\_goals**

Returns an int of the number of goals the away team scored while short handed.

#### **away\_shots\_on\_goal**

Returns an int of the number of shots on goal the away team registered.

## Returns an int denoting whether or not the away team shutout the home team.

**away\_shutout**

#### **dataframe**

Returns a pandas DataFrame containing all other class properties and values. The index for the DataFrame is the string URI that is used to instantiate the class, such as '201806070VEG'.

### **date**

Returns a string of the date the game took place.

#### **duration**

Returns a string of the game's duration in the format 'H – MM'.

#### **home\_assists**

Returns an int of the number of assists the home team registered.

### **home\_even\_strength\_assists**

Returns an int of the number of assists the home team registered while at even strength.

#### **home\_even\_strength\_goals**

Returns an int of the number of goals the home team scored at even strength.

### **home\_game\_winning\_goals**

Returns an int of the number of game winning goals the home team scored.

#### **home\_goals**

Returns an int of the number of goals the home team scored.

#### **home\_penalties\_in\_minutes**

Returns an int of the length of time the home team spent in the penalty box.

#### **home\_points**

Returns an int of the number of points the home team registered.

#### **home\_power\_play\_assists**

Returns an int of the number of assists the home team registered while on a power play.

#### **home\_power\_play\_goals**

Returns an int of the number of goals the home team scored while on a power play.

### **home\_save\_percentage**

Returns a float of the percentage of shots the home team saved. Percentage ranges from 0-1.

#### **home\_saves**

Returns an int of the number of saves the home team made.

### **home\_shooting\_percentage**

Returns a float of the home team's shooting percentage. Percentage ranges from 0-100.

### **home\_short\_handed\_assists**

Returns an int of the number of assists the home team registered while short handed.

#### **home\_short\_handed\_goals**

Returns an int of the number of goals the home team scored while short handed.

#### **home\_shots\_on\_goal**

Returns an int of the number of shots on goal the home team registered.

### **home\_shutout**

Returns an int denoting whether or not the home team shutout the home team.

#### **losing\_abbr**

Returns a string of the losing team's abbreviation, such as 'WSH' for the Washington Capitals.

### **losing\_name**

Returns a string of the losing team's name, such as 'Washington Capitals'.

### **time**

Returns a string of the time the game started.

### **winner**

Returns a string constant indicating whether the home or away team won.

### **winning\_abbr**

Returns a string of the winning team's abbreviation, such as 'VEG' for the Vegas Golden Knights.

### **winning\_name**

Returns a string of the winning team's name, such as 'Vegas Golden Knights'.

**class** sportsreference.nhl.boxscore.**Boxscores**(*date*)

Bases: object

Search for NHL games taking place on a particular day.

Retrieve a dictionary which contains a list of all games being played on a particular day. Output includes a link to the boxscore, and the names and abbreviations for both the home teams. If no games are played on a particular day, the list will be empty.

Parameters date (datetime object) – The date to search for any matches. The month, day, and year are required for the search, but time is not factored into the search.

### **games**

Returns a dictionary object representing all of the games played on the requested day. Dictionary is in the following format:

```
{'boxscores' : [
    {'home_name': Name of the home team, such as 'New York
                  Rangers' (`str`),
     'home abbr': Abbreviation for the home team, such as
                  'NYR' (`str`),
     'away_name': Name of the away team, such as 'Boston
                  Bruins' (`str`),
     'away_abbr': Abbreviation for the away team, such as
                  'BOS' (`str`),
     'boxscore': String representing the boxscore URI, such as
                 '201702040VAN' (`str`)},
    { ... },
    ...
    ]
}
```
If no games were played during the requested day, the list for ['boxscores'] will be empty.

### **sportsreference.nhl.schedule module**

The Schedule module can be used to iterate over all games in a team's schedule to get game information such as the date, score, result, and more. Each game also has a link to the Boxscore class which has much more detailed information on the game metrics.

```
from sportsreference.nhl.schedule import Schedule
detroit schedule = Schedule('DET')
for game in detroit_schedule:
   print(game.date) # Prints the date the game was played
   print(game.result) # Prints whether the team won or lost
    # Creates an instance of the Boxscore class for the game.
   boxscore = game.boxscore
```
**class** sportsreference.nhl.schedule.**Game**(*game\_data*, *year*) Bases: object

A representation of a matchup between two teams.

Stores all relevant high-level match information for a game in a team's schedule including date, time, opponent, and result.

### Parameters

- **game** data  $(string)$  The row containing the specified game information.
- **year** (string) The year of the current season.

### **boxscore**

Returns an instance of the Boxscore class containing more detailed stats on the game.

### **corsi\_against**

Returns an int of the Corsi Against at Even Strength metric which equals the number of shots + blocks + misses by the opponent.

### **corsi\_for**

Returns an int of the Corsi For at Even Strength metric which equals the number of shots + blocks + misses.

### **corsi\_for\_percentage**

Returns a float of the percentage of control a team had of the puck which is calculated by the corsi\_for value divided by the sum of corsi\_for and corsi\_against. Values greater than 50.0 indicate the team had more control of the puck than their opponent. Percentage ranges from 0-100.

### **dataframe**

Returns a pandas DataFrame containing all other class properties and values. The index for the DataFrame is the boxscore string.

### **dataframe\_extended**

Returns a pandas DataFrame representing the Boxscore class for the game. This property provides much richer context for the selected game, but takes longer to process compared to the lighter 'dataframe' property. The index for the DataFrame is the boxscore string.

### **date**

Returns a string of the date the game was played, such as '2017-10-05'.

### **datetime**

Returns a datetime object to indicate the month, day, and year the game was played at.

### **faceoff\_losses**

Returns an int of the number of faceoffs the team lost at even strength.

### **faceoff\_win\_percentage**

Returns a float of percentage of faceoffs the team won while at even strength. Percentage ranges from 0-100.

### **faceoff\_wins**

Returns an int of the number of faceoffs the team won at even strength.

### **fenwick\_against**

Returns an int of the Fenwick Against at Even Strength metric which equals the number of shots + misses by the opponent.

### **fenwick\_for**

Returns an int of the Fenwick For at Even Strength metric which equals the number of shots + misses.

### **fenwick\_for\_percentage**

Returns a float of the percentage of control a team had of the puck which is calculated by the fenwick\_for value divided by the sum of fenwick\_for and fenwick\_against. Values greater than 50.0 indicate the team had more control of the puck than their opponent. Percentage ranges from 0-100.

### **game**

Returns an int to indicate which game in the season was requested. The first game of the season returns 1.

### **goals\_allowed**

Returns an int of the number of goals the team allowed during the game.

### **goals\_scored**

Returns an int of the number of goals the team scored during the game.

### **location**

Returns a string constant to indicate whether the game was played at home or away.

### **offensive\_zone\_start\_percentage**

Returns a float of the percentage of stats that took place in the offensive half. Value is calculated by the number of offensive zone starts divided by the sum of offensive zone starts and defensive zone starts. Percentage ranges from 0-100.

### **opp\_penalties\_in\_minutes**

Returns an int of the total number of minutes the opponent served for penalties.

### **opp\_power\_play\_goals**

Returns an int of the number of power play goals the opponent scored.

### **opp\_power\_play\_opportunities**

Returns an int of the number of power play opportunities the opponent had.

### **opp\_short\_handed\_goals**

Returns an int of the number of shorthanded goals the opponent scored.

### **opp\_shots\_on\_goal**

Returns an int of the total number of shots on goal the opponent registered.

### **opponent\_abbr**

Returns a string of the opponent's 3-letter abbreviation, such as 'NYR' for the New York Rangers.

### **opponent\_name**

Returns a string of the opponent's name, such as 'New York Rangers'.

### **overtime**

Returns an int of the number of overtimes that were played during the game, or an int constant if the game went to a shootout.

### **pdo**

Returns a float of the team's PDO at Even Strength metric which is calculated by the sum of the shooting percentage and save percentage. Percentage ranges from 0-100.

### **penalties\_in\_minutes**

Returns an int of the total number of minutes the team served for penalties.

### **power\_play\_goals**

Returns an int of the number of power play goals the team scored.

### **power\_play\_opportunities**

Returns an int of the number of power play opportunities the team had.

### **result**

Returns a string constant to indicate whether the team lost in regulation, lost in overtime, or won.

### **short\_handed\_goals**

Returns an int of the number of shorthanded goals the team scored.

### **shots\_on\_goal**

Returns an int of the total number of shots on goal the team registered.

### **class** sportsreference.nhl.schedule.**Schedule**(*abbreviation*, *year=None*) Bases: object

An object of the given team's schedule.

Generates a team's schedule for the season including wins, losses, and scores if applicable.

### **Parameters**

- **abbreviation**  $(string) A$  team's short name, such as 'NYR' for the New York Rangers.
- **year** (string (optional)) The requested year to pull stats from.

### **dataframe**

Returns a pandas DataFrame where each row is a representation of the Game class. Rows are indexed by the boxscore string.

### **dataframe\_extended**

Returns a pandas DataFrame where each row is a representation of the Boxscore class for every game in the schedule. Rows are indexed by the boxscore string. This property provides much richer context for the selected game, but takes longer to process compared to the lighter 'dataframe' property.

### **sportsreference.nhl.teams module**

The Teams module exposes information for all NHL teams including the team name and abbreviation, the number of games they won during the season, the total number of shots on goal, and much more.

```
from sportsreference.nhl.teams import Teams
teams = Teams()
for team in teams:
   print(team.name) # Prints the team's name
   print(team.shots_on_goal) # Prints the team's total shots on goal
```
Each Team instance contains a link to the Schedule class which enables easy iteration over all games for a particular team. A Pandas DataFrame can also be queried to easily grab all stats for all games.

```
from sportsreference.nhl.teams import Teams
teams = Teams()
for team in teams:
   schedule = team, schedule # Returns a Schedule instance for each team
    # Returns a Pandas DataFrame of all metrics for all game Boxscores for
    # a season.
   df = team.schedule.dataframe_extended
```
**class** sportsreference.nhl.teams.**Team**(*team\_data*, *rank*, *year=None*) Bases: object

An object containing all of a team's season information.

Finds and parses all team stat information and identifiers, such as rank, name, and abbreviation, and sets them as properties which can be directly read from for easy reference.

#### **Parameters**

- **team\_data** (string) A string containing all of the rows of stats for a given team. If multiple tables are being referenced, this will be comprised of multiple rows in a single string.
- **rank** (int) A team's position in the league based on the number of points they obtained during the season.
- **year** (string (optional)) The requested year to pull stats from.

### **abbreviation**

Returns a string of the team's abbreviation, such as 'DET' for the Detroit Red Wings.

#### **average\_age**

Returns a float of the average age of all players on the team, weighted by their time on ice.

### **dataframe**

Returns a pandas DataFrame containing all other class properties and values. The index for the DataFrame is the string abbreviation of the team, such as 'DET'.

### **games\_played**

Returns an int of the total number of games the team has played in the season.

#### **goals\_against**

Returns an int of the total number of goals opponents scored against the team during the season.

#### **goals\_for**

Returns an int of the total number of goals a team scored during the season.

### **losses**

Returns an int of the total number of losses the team had in the season.

#### **name**

Returns a string of the team's full name, such as 'Detroit Red Wings'.

#### **overtime\_losses**

Returns an int of the total number of overtime losses the team had in the season.

### **pdo\_at\_even\_strength**

Returns a float of the PDO at even strength which equates to the shooting percentage plus the save percentage.

#### **penalty\_killing\_percentage**

Returns a float denoting the percentage of power plays that have been successfully defended without a goal being conceded. Percentage ranges from 0-100.

### **points**

Returns an int of the total number of points the team gained in the season.

### **points\_percentage**

Returns a float denoting the percentage of points gained divided by the maximum possible points available during the season. Percentage ranges from 0-1.

### **power\_play\_goals**

Returns an int of the total number of power play goals scored.

### **power\_play\_goals\_against**

Returns an int of the total number of power play goals conceded.

### **power\_play\_opportunities**

Returns an int of the total number of power play opportunities for a team during the season.

### **power\_play\_opportunities\_against**

Returns an int of the total number of power play opportunities for the opponents during the season.

### **power\_play\_percentage**

Returns a float denoting the percentage of power play opportunities where the team has scored. Percentage ranges from 0-100.

### **rank**

Returns an int of the team's rank based on the number of points they obtained in the season.

#### **save\_percentage**

Returns a float denoting the percentage of shots the team has saved during the season. Percentage ranges from 0-1.
### <span id="page-72-0"></span>**schedule**

Returns an instance of the Schedule class containing the team's complete schedule for the season.

### **shooting\_percentage**

Returns a float denoting the percentage of shots to goals during the season. Percentage ranges from 0-100.

### **short\_handed\_goals**

Returns an int of the number of short handed goals the team has scored during the season.

### **short\_handed\_goals\_against**

Returns an int of the number of short handed goals the team has conceded during the season.

#### **shots\_against**

Returns an int of the total number of shots on goal the team's opponents made during the season.

#### **shots\_on\_goal**

Returns an int of the total number of shots on goal the team made during the season.

#### **simple\_rating\_system**

Returns a float which takes into account the average goal differential vs a team's strength of schedule. The league average evaluates to 0.0. Teams which have a positive score are comparatively stronger than average while teams with a negative score are weaker.

### **strength\_of\_schedule**

Returns a float denoting a team's strength of schedule, based on goals scores and conceded. Higher values result in more challenging schedules while 0.0 is an average schedule.

#### **total\_goals\_per\_game**

Returns a float for the average number of goals scored per game.

#### **wins**

Returns an int of the total number of wins the team had in the season.

#### **class** sportsreference.nhl.teams.**Teams**(*year=None*)

Bases: object

A list of all NHL teams and their stats in a given year.

Finds and retrieves a list of all NHL teams from www.hockey-reference.com and creates a Team instance for every team that participated in the league in a given year. The Team class comprises a list of all major stats and a few identifiers for the requested season.

**Parameters year** (string (optional)) – The requested year to pull stats from.

#### **dataframes**

Returns a pandas DataFrame where each row is a representation of the Team class. Rows are indexed by the team abbreviation.

# CHAPTER 2

Indices and tables

- genindex
- modindex
- search

# Python Module Index

### s

sportsreference.mlb.boxscore, [5](#page-8-0) sportsreference.mlb.schedule, [10](#page-13-0) sportsreference.mlb.teams, [12](#page-15-0) sportsreference.nba.boxscore, [18](#page-21-0) sportsreference.nba.schedule, [24](#page-27-0) sportsreference.nba.teams, [27](#page-30-0) sportsreference.ncaab.boxscore, [30](#page-33-0) sportsreference.ncaab.schedule, [36](#page-39-0) sportsreference.ncaab.teams, [38](#page-41-0) sportsreference.ncaaf.boxscore, [43](#page-46-0) sportsreference.ncaaf.schedule, [46](#page-49-0) sportsreference.ncaaf.teams, [48](#page-51-0) sportsreference.nfl.boxscore, [51](#page-54-0) sportsreference.nfl.schedule, [55](#page-58-0) sportsreference.nfl.teams, [58](#page-61-0) sportsreference.nhl.boxscore, [61](#page-64-0) sportsreference.nhl.schedule, [64](#page-67-0) sportsreference.nhl.teams, [67](#page-70-0)

## Index

# A

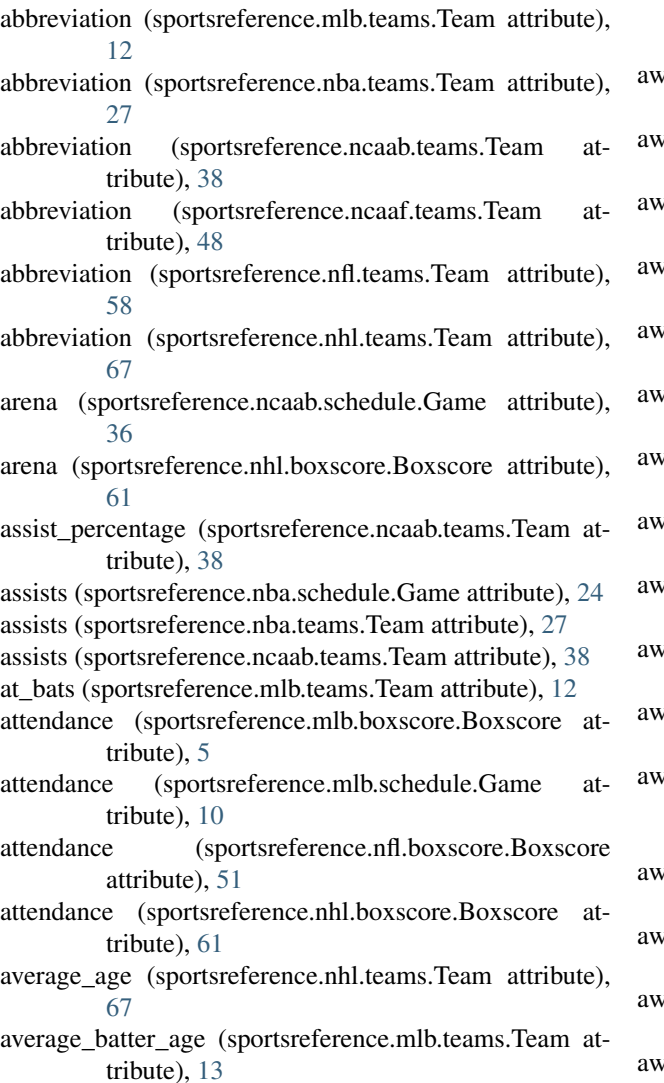

- average\_pitcher\_age (sportsreference.mlb.teams.Team attribute), [13](#page-16-0)
- away\_assist\_percentage (sportsreference.nba.boxscore.Boxscore attribute), [19](#page-22-0)

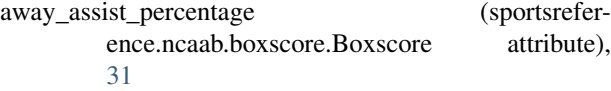

- away\_assists (sportsreference.mlb.boxscore.Boxscore attribute), [5](#page-8-1)
- away\_assists (sportsreference.nba.boxscore.Boxscore attribute), [19](#page-22-0)
- away\_assists (sportsreference.ncaab.boxscore.Boxscore attribute), [31](#page-34-0)
- away\_assists (sportsreference.nhl.boxscore.Boxscore attribute), [61](#page-64-1)
- away\_at\_bats (sportsreference.mlb.boxscore.Boxscore attribute), [5](#page-8-1)
- away\_average\_leverage\_index (sportsreference.mlb.boxscore.Boxscore attribute), [5](#page-8-1)
- away\_base\_out\_runs\_added (sportsreference.mlb.boxscore.Boxscore attribute), [5](#page-8-1)
- zay base out runs saved (sportsreference.mlb.boxscore.Boxscore attribute), [5](#page-8-1)
- away\_bases\_on\_balls (sportsreference.mlb.boxscore.Boxscore attribute), [5](#page-8-1)
- away\_batting\_average (sportsreference.mlb.boxscore.Boxscore attribute), [5](#page-8-1)
- away\_block\_percentage (sportsreference.nba.boxscore.Boxscore attribute), [19](#page-22-0)
- away\_block\_percentage (sportsreference.ncaab.boxscore.Boxscore attribute), [31](#page-34-0)
- vay blocks (sportsreference.nba.boxscore.Boxscore attribute), [19](#page-22-0)
- away\_blocks (sportsreference.ncaab.boxscore.Boxscore attribute), [31](#page-34-0)
- away\_defensive\_rating (sportsreference.nba.boxscore.Boxscore attribute), [19](#page-22-0)
- away defensive rating (sportsreference.ncaab.boxscore.Boxscore attribute), [31](#page-34-0)
- away\_defensive\_rebound\_percentage (sportsreference.nba.boxscore.Boxscore attribute), [19](#page-22-0)

away\_defensive\_rebound\_percentage (sportsrefer-

ence.ncaab.boxscore.Boxscore [31](#page-34-0) away defensive rebounds (sportsreference.nba.boxscore.Boxscore attribute), [19](#page-22-0) away defensive rebounds (sportsreference.ncaab.boxscore.Boxscore attribute), [31](#page-34-0) away\_earned\_runs (sportsreference.mlb.boxscore.Boxscore attribute), [5](#page-8-1) away\_effective\_field\_goal\_percentage (sportsreference.nba.boxscore.Boxscore attribute), [19](#page-22-0) away\_effective\_field\_goal\_percentage (sportsreference.ncaab.boxscore.Boxscore attribute), [31](#page-34-0) away even strength assists (sportsreference.nhl.boxscore.Boxscore attribute), [62](#page-65-0) away\_even\_strength\_goals (sportsreference.nhl.boxscore.Boxscore attribute), [62](#page-65-0) away\_field\_goal\_attempts (sportsreference.nba.boxscore.Boxscore attribute), [19](#page-22-0) away\_field\_goal\_attempts (sportsreference.ncaab.boxscore.Boxscore attribute), [31](#page-34-0) away field goal percentage (sportsreference.nba.boxscore.Boxscore attribute), [19](#page-22-0) away\_field\_goal\_percentage (sportsreference.ncaab.boxscore.Boxscore attribute), [31](#page-34-0) away\_field\_goals (sportsreference.nba.boxscore.Boxscore attribute), [19](#page-22-0) away\_field\_goals (sportsreference.ncaab.boxscore.Boxscore attribute), [31](#page-34-0) away\_first\_downs (sportsreference.ncaaf.boxscore.Boxscore attribute), [43](#page-46-1) away\_first\_downs (sportsreference.nfl.boxscore.Boxscore attribute), [51](#page-54-1) away\_fly\_balls (sportsreference.mlb.boxscore.Boxscore attribute), [5](#page-8-1) away\_fourth\_down\_attempts (sportsreference.nfl.boxscore.Boxscore attribute), [51](#page-54-1) away fourth down conversions (sportsreference.nfl.boxscore.Boxscore attribute), [51](#page-54-1) away\_free\_throw\_attempt\_rate (sportsreference.nba.boxscore.Boxscore attribute), [19](#page-22-0) away\_free\_throw\_attempt\_rate (sportsreference.ncaab.boxscore.Boxscore attribute), [31](#page-34-0) away\_free\_throw\_attempts (sportsreference.nba.boxscore.Boxscore attribute), [19](#page-22-0) away\_free\_throw\_attempts (sportsreference.ncaab.boxscore.Boxscore attribute),

[31](#page-34-0)

attribute), away free throw percentage (sportsreference.nba.boxscore.Boxscore attribute), [19](#page-22-0) away free throw percentage (sportsreference.ncaab.boxscore.Boxscore attribute),

- [31](#page-34-0) away\_free\_throws (sportsreference.nba.boxscore.Boxscore attribute), [19](#page-22-0)
- away\_free\_throws (sportsreference.ncaab.boxscore.Boxscore attribute), [31](#page-34-0)
- away\_fumbles (sportsreference.ncaaf.boxscore.Boxscore attribute), [43](#page-46-1)
- away\_fumbles (sportsreference.nfl.boxscore.Boxscore attribute), [51](#page-54-1)
- away\_fumbles\_lost (sportsreference.ncaaf.boxscore.Boxscore attribute), [43](#page-46-1)
- away\_fumbles\_lost (sportsreference.nfl.boxscore.Boxscore attribute), [51](#page-54-1)
- away\_game\_score (sportsreference.mlb.boxscore.Boxscore attribute), [5](#page-8-1)
- away\_game\_winning\_goals (sportsreference.nhl.boxscore.Boxscore attribute), [62](#page-65-0)
- away\_goals (sportsreference.nhl.boxscore.Boxscore attribute), [62](#page-65-0)
- away\_grounded\_balls (sportsreference.mlb.boxscore.Boxscore attribute), [5](#page-8-1)
- away\_hits (sportsreference.mlb.boxscore.Boxscore attribute), [5](#page-8-1)
- away\_home\_runs (sportsreference.mlb.boxscore.Boxscore attribute), [5](#page-8-1)
- away inherited runners (sportsreference.mlb.boxscore.Boxscore attribute), [6](#page-9-0)
- away\_inherited\_score (sportsreference.mlb.boxscore.Boxscore attribute), [6](#page-9-0)
- away\_innings\_pitched (sportsreference.mlb.boxscore.Boxscore attribute), [6](#page-9-0)
- away\_interceptions (sportsreference.ncaaf.boxscore.Boxscore attribute), [43](#page-46-1)
- away\_interceptions (sportsreference.nfl.boxscore.Boxscore attribute), [51](#page-54-1)
- away line drives (sportsreference.mlb.boxscore.Boxscore attribute), [6](#page-9-0)
- away\_losses (sportsreference.mlb.teams.Team attribute), [13](#page-16-0)
- away\_losses (sportsreference.nba.boxscore.Boxscore attribute), [19](#page-22-0)
- away\_losses (sportsreference.ncaab.boxscore.Boxscore attribute), [31](#page-34-0)
- away\_losses (sportsreference.ncaab.teams.Team attribute), [38](#page-41-1)
- away\_minutes\_played (sportsreference.nba.boxscore.Boxscore attribute), [19](#page-22-0)

away minutes played (sportsreference.ncaab.boxscore.Boxscore attribute), [31](#page-34-0) away\_net\_pass\_yards (sportsreference.nfl.boxscore.Boxscore attribute), [52](#page-55-0) away offensive rating (sportsreference.nba.boxscore.Boxscore attribute), [19](#page-22-0) away\_offensive\_rating (sportsreference.ncaab.boxscore.Boxscore attribute), [32](#page-35-0) away\_offensive\_rebound\_percentage (sportsreference.nba.boxscore.Boxscore attribute), [20](#page-23-0) away\_offensive\_rebound\_percentage (sportsreference.ncaab.boxscore.Boxscore attribute), [32](#page-35-0) away\_offensive\_rebounds (sportsreference.nba.boxscore.Boxscore attribute), [20](#page-23-0) away offensive rebounds (sportsreference.ncaab.boxscore.Boxscore attribute), [32](#page-35-0) away\_on\_base\_percentage (sportsreference.mlb.boxscore.Boxscore attribute), [6](#page-9-0) away\_on\_base\_plus (sportsreference.mlb.boxscore.Boxscore attribute), [6](#page-9-0) away pass attempts (sportsreference.ncaaf.boxscore.Boxscore attribute), [43](#page-46-1) away\_pass\_attempts (sportsreference.nfl.boxscore.Boxscore attribute), [52](#page-55-0) away\_pass\_completions (sportsreference.ncaaf.boxscore.Boxscore attribute), [43](#page-46-1) away\_pass\_completions (sportsreference.nfl.boxscore.Boxscore attribute), [52](#page-55-0) away\_pass\_touchdowns (sportsreference.ncaaf.boxscore.Boxscore attribute), [43](#page-46-1) away\_pass\_touchdowns (sportsreference.nfl.boxscore.Boxscore attribute), [52](#page-55-0) away\_pass\_yards (sportsreference.ncaaf.boxscore.Boxscore attribute), [44](#page-47-0) away\_pass\_yards (sportsreference.nfl.boxscore.Boxscore attribute), [52](#page-55-0) away\_penalties (sportsreference.ncaaf.boxscore.Boxscore attribute), [44](#page-47-0) away\_penalties (sportsreference.nfl.boxscore.Boxscore attribute), [52](#page-55-0) away\_penalties\_in\_minutes (sportsreference.nhl.boxscore.Boxscore attribute), [62](#page-65-0) away personal fouls (sportsreference.nba.boxscore.Boxscore attribute), [20](#page-23-0) away personal fouls

ence.ncaab.boxscore.Boxscore attribute), [32](#page-35-0)

- away\_pitches (sportsreference.mlb.boxscore.Boxscore attribute), [6](#page-9-0)
- away plate appearances (sportsreference.mlb.boxscore.Boxscore attribute), [6](#page-9-0)
- away\_points (sportsreference.nba.boxscore.Boxscore attribute), [20](#page-23-0)
- away\_points (sportsreference.ncaab.boxscore.Boxscore attribute), [32](#page-35-0)
- away\_points (sportsreference.ncaaf.boxscore.Boxscore attribute), [44](#page-47-0)
- away\_points (sportsreference.nfl.boxscore.Boxscore attribute), [52](#page-55-0)
- away\_points (sportsreference.nhl.boxscore.Boxscore attribute), [62](#page-65-0)
- away\_power\_play\_assists (sportsreference.nhl.boxscore.Boxscore attribute), [62](#page-65-0)
- away\_power\_play\_goals (sportsreference.nhl.boxscore.Boxscore attribute), [62](#page-65-0)
- away\_putouts (sportsreference.mlb.boxscore.Boxscore attribute), [6](#page-9-0)
- away\_rbi (sportsreference.mlb.boxscore.Boxscore attribute), [6](#page-9-0)
- away record (sportsreference.mlb.teams.Team attribute), [13](#page-16-0)
- away\_runs (sportsreference.mlb.boxscore.Boxscore attribute), [6](#page-9-0)
- away\_rush\_attempts (sportsreference.ncaaf.boxscore.Boxscore attribute), [44](#page-47-0)
- away rush attempts (sportsreference.nfl.boxscore.Boxscore attribute), [52](#page-55-0)
- away rush touchdowns (sportsreference.ncaaf.boxscore.Boxscore attribute), [44](#page-47-0)
- away rush touchdowns (sportsreference.nfl.boxscore.Boxscore attribute), [52](#page-55-0)
- away rush\_yards (sportsreference.ncaaf.boxscore.Boxscore attribute), [44](#page-47-0)
- away\_rush\_yards (sportsreference.nfl.boxscore.Boxscore attribute), [52](#page-55-0)
- away\_save\_percentage (sportsreference.nhl.boxscore.Boxscore attribute), [62](#page-65-0)
- away\_saves (sportsreference.nhl.boxscore.Boxscore attribute), [62](#page-65-0)
- away\_shooting\_percentage (sportsreference.nhl.boxscore.Boxscore attribute), [62](#page-65-0)
- away short handed assists (sportsreference.nhl.boxscore.Boxscore attribute), [62](#page-65-0)
- away\_short\_handed\_goals (sportsreference.nhl.boxscore.Boxscore attribute), [62](#page-65-0)
- (sportsrefer- away shots on goal (sportsrefer-

ence.nhl.boxscore.Boxscore attribute), [62](#page-65-0) away\_shutout (sportsreference.nhl.boxscore.Boxscore attribute), [62](#page-65-0) away\_slugging\_percentage (sportsreference.mlb.boxscore.Boxscore attribute), [6](#page-9-0) away steal percentage (sportsreference.nba.boxscore.Boxscore attribute), [20](#page-23-0) away\_steal\_percentage (sportsreference.ncaab.boxscore.Boxscore attribute), [32](#page-35-0) away\_steals (sportsreference.nba.boxscore.Boxscore attribute), [20](#page-23-0) away\_steals (sportsreference.ncaab.boxscore.Boxscore attribute), [32](#page-35-0) away\_strikeouts (sportsreference.mlb.boxscore.Boxscore attribute), [6](#page-9-0) away\_strikes (sportsreference.mlb.boxscore.Boxscore attribute), [6](#page-9-0) away\_strikes\_by\_contact (sportsreference.mlb.boxscore.Boxscore attribute), [6](#page-9-0) away\_strikes\_looking (sportsreference.mlb.boxscore.Boxscore attribute), [6](#page-9-0) away\_strikes\_swinging (sportsreference.mlb.boxscore.Boxscore attribute), [6](#page-9-0) away third down attempts (sportsreference.nfl.boxscore.Boxscore attribute), [52](#page-55-0) away\_third\_down\_conversions (sportsreference.nfl.boxscore.Boxscore attribute), [52](#page-55-0) away\_three\_point\_attempt\_rate (sportsreference.nba.boxscore.Boxscore attribute), [20](#page-23-0) away\_three\_point\_attempt\_rate (sportsreference.ncaab.boxscore.Boxscore attribute), [32](#page-35-0) away\_three\_point\_field\_goal\_attempts (sportsreference.nba.boxscore.Boxscore attribute), [20](#page-23-0) away\_three\_point\_field\_goal\_attempts (sportsreference.ncaab.boxscore.Boxscore attribute), [32](#page-35-0) away\_three\_point\_field\_goal\_percentage (sportsreference.nba.boxscore.Boxscore attribute), [20](#page-23-0) away three point field goal percentage (sportsreference.ncaab.boxscore.Boxscore attribute), [32](#page-35-0) away\_three\_point\_field\_goals (sportsreference.nba.boxscore.Boxscore attribute), [20](#page-23-0) away\_three\_point\_field\_goals (sportsreference.ncaab.boxscore.Boxscore attribute), [32](#page-35-0) away\_time\_of\_possession (sportsreference.nfl.boxscore.Boxscore attribute), [52](#page-55-0) away\_times\_sacked (sportsreference.nfl.boxscore.Boxscore attribute), [52](#page-55-0) away\_total\_rebound\_percentage (sportsreference.nba.boxscore.Boxscore attribute), [20](#page-23-0)

away total rebound percentage (sportsreference.ncaab.boxscore.Boxscore attribute), [32](#page-35-0) away\_total\_rebounds (sportsreference.nba.boxscore.Boxscore attribute), [20](#page-23-0) away total rebounds (sportsreference.ncaab.boxscore.Boxscore attribute), [32](#page-35-0) away\_total\_yards (sportsreference.ncaaf.boxscore.Boxscore attribute), [44](#page-47-0) away\_total\_yards (sportsreference.nfl.boxscore.Boxscore attribute), [52](#page-55-0) away\_true\_shooting\_percentage (sportsreference.nba.boxscore.Boxscore attribute), [20](#page-23-0) away\_true\_shooting\_percentage (sportsreference.ncaab.boxscore.Boxscore attribute),  $32$ away turnover percentage (sportsreference.nba.boxscore.Boxscore attribute), [20](#page-23-0) away\_turnover\_percentage (sportsreference.ncaab.boxscore.Boxscore attribute), [32](#page-35-0) away\_turnovers (sportsreference.nba.boxscore.Boxscore attribute), [20](#page-23-0) away turnovers (sportsreference.ncaab.boxscore.Boxscore attribute), [32](#page-35-0) away\_turnovers (sportsreference.ncaaf.boxscore.Boxscore attribute), [44](#page-47-0) away\_turnovers (sportsreference.nfl.boxscore.Boxscore attribute), [52](#page-55-0) away\_two\_point\_field\_goal\_attempts (sportsreference.nba.boxscore.Boxscore attribute), [20](#page-23-0) away two point field goal attempts (sportsreference.ncaab.boxscore.Boxscore attribute), [32](#page-35-0) away\_two\_point\_field\_goal\_percentage (sportsreference.nba.boxscore.Boxscore attribute), [20](#page-23-0) away two point field goal percentage (sportsreference.ncaab.boxscore.Boxscore attribute), [32](#page-35-0) away\_two\_point\_field\_goals (sportsreference.nba.boxscore.Boxscore attribute), [20](#page-23-0) away\_two\_point\_field\_goals (sportsreference.ncaab.boxscore.Boxscore attribute), [32](#page-35-0) away\_unknown\_bat\_type (sportsreference.mlb.boxscore.Boxscore attribute), [6](#page-9-0) away\_win\_probability\_added (sportsreference.mlb.boxscore.Boxscore attribute), [6](#page-9-0) away win probability by pitcher (sportsrefer-

ence.mlb.boxscore.Boxscore attribute), [6](#page-9-0)

- away win probability for offensive player (sportsreference.mlb.boxscore.Boxscore attribute), [7](#page-10-0)
- away win probability subtracted (sportsreference.mlb.boxscore.Boxscore attribute), [7](#page-10-0)
- away\_wins (sportsreference.mlb.teams.Team attribute), [13](#page-16-0)
- away\_wins (sportsreference.nba.boxscore.Boxscore attribute), [20](#page-23-0)
- away\_wins (sportsreference.ncaab.boxscore.Boxscore attribute), [33](#page-36-0)
- away\_wins (sportsreference.ncaab.teams.Team attribute), [38](#page-41-1)
- away\_yards\_from\_penalties (sportsreference.ncaaf.boxscore.Boxscore attribute), [44](#page-47-0)
- away\_yards\_from\_penalties (sportsreference.nfl.boxscore.Boxscore attribute), [52](#page-55-0)
- away\_yards\_lost\_from\_sacks (sportsreference.nfl.boxscore.Boxscore attribute), [52](#page-55-0)

# B

balks (sportsreference.mlb.teams.Team attribute), [13](#page-16-0)

- bases on balls (sportsreference.mlb.teams.Team attribute), [13](#page-16-0)
- bases\_on\_walks\_given (sportsreference.mlb.teams.Team attribute), [13](#page-16-0)
- bases\_on\_walks\_given\_per\_nine\_innings (sportsreference.mlb.teams.Team attribute), [13](#page-16-0)
- batters faced (sportsreference.mlb.teams.Team attribute), [13](#page-16-0)
- batting\_average (sportsreference.mlb.teams.Team attribute), [13](#page-16-0)
- block\_percentage (sportsreference.ncaab.teams.Team attribute), [38](#page-41-1)
- blocks (sportsreference.nba.schedule.Game attribute), [24](#page-27-1) blocks (sportsreference.nba.teams.Team attribute), [27](#page-30-1)
- blocks (sportsreference.ncaab.teams.Team attribute), [39](#page-42-0)
- Boxscore (class in sportsreference.mlb.boxscore), [5](#page-8-1)
- Boxscore (class in sportsreference.nba.boxscore), [18](#page-21-1)
- Boxscore (class in sportsreference.ncaab.boxscore), [30](#page-33-1)
- Boxscore (class in sportsreference.ncaaf.boxscore), [43](#page-46-1)
- Boxscore (class in sportsreference.nfl.boxscore), [51](#page-54-1)
- Boxscore (class in sportsreference.nhl.boxscore), [61](#page-64-1)
- boxscore (sportsreference.mlb.schedule.Game attribute), [10](#page-13-1)
- boxscore (sportsreference.nba.schedule.Game attribute),  $24$
- boxscore (sportsreference.ncaab.schedule.Game attribute), [36](#page-39-1)
- boxscore (sportsreference.ncaaf.schedule.Game attribute), [46](#page-49-1)
- boxscore (sportsreference.nfl.schedule.Game attribute), [55](#page-58-1)

boxscore (sportsreference.nhl.schedule.Game attribute), [64](#page-67-1)

Boxscores (class in sportsreference.mlb.boxscore), [9](#page-12-0) Boxscores (class in sportsreference.nba.boxscore), [23](#page-26-0) Boxscores (class in sportsreference.ncaab.boxscore), [35](#page-38-0) Boxscores (class in sportsreference.ncaaf.boxscore), [45](#page-48-0) Boxscores (class in sportsreference.nfl.boxscore), [54](#page-57-0) Boxscores (class in sportsreference.nhl.boxscore), [63](#page-66-0)

# C

- complete\_game\_shutouts (sportsreference.mlb.teams.Team attribute), [13](#page-16-0)
- complete\_games (sportsreference.mlb.teams.Team attribute), [13](#page-16-0)
- conference\_losses (sportsreference.ncaab.teams.Team attribute), [39](#page-42-0)
- conference\_losses (sportsreference.ncaaf.teams.Team attribute), [48](#page-51-1)
- conference\_win\_percentage (sportsreference.ncaaf.teams.Team attribute), [49](#page-52-0)
- conference\_wins (sportsreference.ncaab.teams.Team attribute), [39](#page-42-0)
- conference\_wins (sportsreference.ncaaf.teams.Team attribute), [49](#page-52-0)
- corsi\_against (sportsreference.nhl.schedule.Game attribute), [65](#page-68-0)
- corsi for (sportsreference.nhl.schedule.Game attribute), [65](#page-68-0)
- corsi\_for\_percentage (sportsreference.nhl.schedule.Game attribute), [65](#page-68-0)

# D

- dataframe (sportsreference.mlb.boxscore.Boxscore attribute), [7](#page-10-0)
- dataframe (sportsreference.mlb.schedule.Game attribute), [10](#page-13-1)
- dataframe (sportsreference.mlb.schedule.Schedule attribute), [12](#page-15-1)
- dataframe (sportsreference.mlb.teams.Team attribute), [13](#page-16-0)
- dataframe (sportsreference.nba.boxscore.Boxscore attribute), [21](#page-24-0)
- dataframe (sportsreference.nba.schedule.Game attribute), [24](#page-27-1)
- dataframe (sportsreference.nba.schedule.Schedule attribute), [26](#page-29-0)
- dataframe (sportsreference.nba.teams.Team attribute), [27](#page-30-1)
- dataframe (sportsreference.ncaab.boxscore.Boxscore attribute), [33](#page-36-0)
- dataframe (sportsreference.ncaab.schedule.Game attribute), [36](#page-39-1)
- dataframe (sportsreference.ncaab.schedule.Schedule attribute), [37](#page-40-0)
- dataframe (sportsreference.ncaab.teams.Team attribute), [39](#page-42-0)

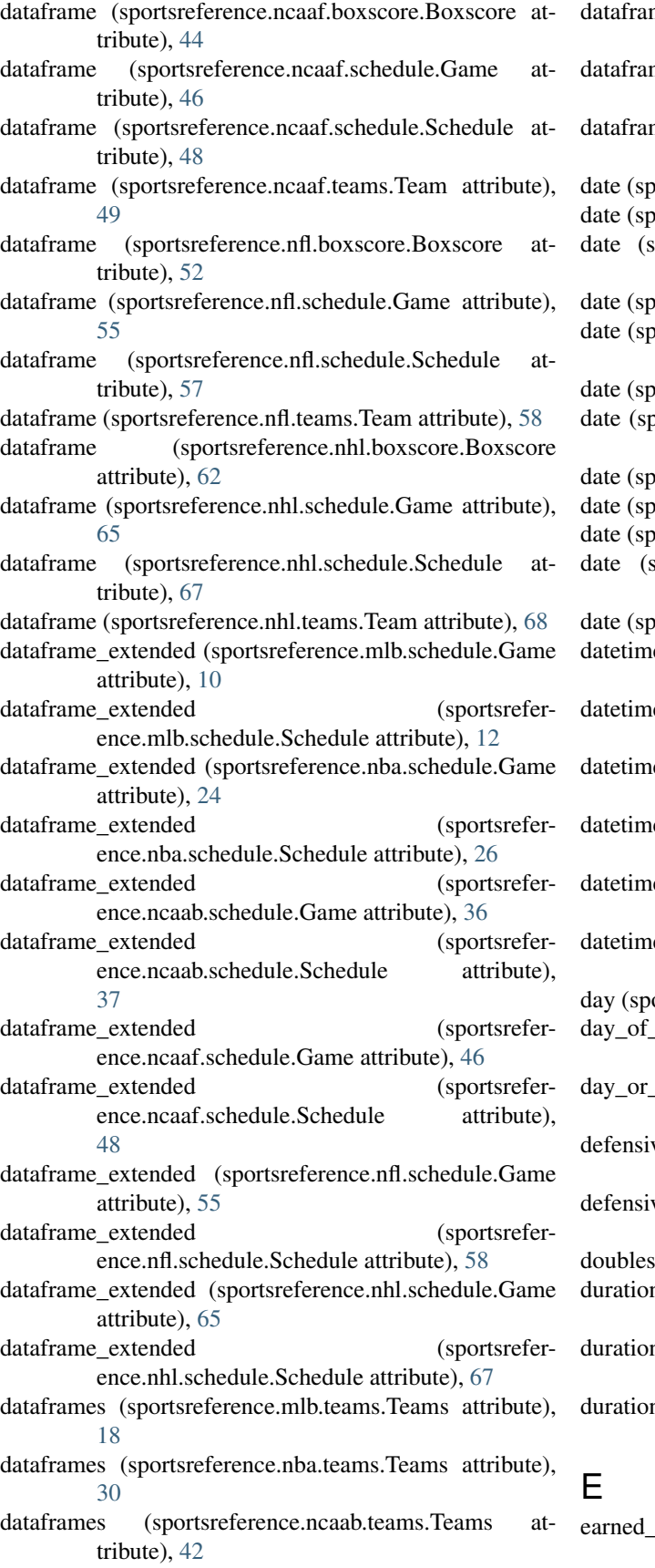

mes (sportsreference.ncaaf.teams.Teams attribute), [50](#page-53-0) mes (sportsreference.nfl.teams.Teams attribute), [61](#page-64-1) mes (sportsreference.nhl.teams.Teams attribute), [69](#page-72-0) oortsreference.mlb.boxscore.Boxscore attribute), [7](#page-10-0) bortsreference.mlb.schedule.Game attribute), [10](#page-13-1) sportsreference.nba.boxscore.Boxscore attribute), [21](#page-24-0) oortsreference.nba.schedule.Game attribute), [24](#page-27-1) oortsreference.ncaab.boxscore.Boxscore attribute), [33](#page-36-0) oortsreference.ncaab.schedule.Game attribute), [36](#page-39-1) bortsreference.ncaaf.boxscore.Boxscore attribute), [44](#page-47-0) oortsreference.ncaaf.schedule.Game attribute), [46](#page-49-1) oortsreference.nfl.boxscore.Boxscore attribute), [52](#page-55-0) oortsreference.nfl.schedule.Game attribute), [55](#page-58-1) sportsreference.nhl.boxscore.Boxscore attribute), [62](#page-65-0) oortsreference.nhl.schedule.Game attribute), [65](#page-68-0) e (sportsreference.mlb.schedule.Game attribute), [10](#page-13-1) e (sportsreference.nba.schedule.Game attribute), [24](#page-27-1) e (sportsreference.ncaab.schedule.Game attribute), [36](#page-39-1) e (sportsreference.ncaaf.schedule.Game attribute), [46](#page-49-1) e (sportsreference.nfl.schedule.Game attribute), [55](#page-58-1) e (sportsreference.nhl.schedule.Game attribute), [65](#page-68-0) ortsreference.nfl.schedule.Game attribute), [56](#page-59-0) week (sportsreference.ncaaf.schedule.Game attribute), [47](#page-50-0) night (sportsreference.mlb.schedule.Game attribute), [10](#page-13-1) ve\_rebounds (sportsreference.nba.teams.Team attribute), [27](#page-30-1) ve\_simple\_rating\_system (sportsreference.nfl.teams.Team attribute), [58](#page-61-1) (sportsreference.mlb.teams.Team attribute), [13](#page-16-0) n (sportsreference.mlb.boxscore.Boxscore attribute), [7](#page-10-0) n (sportsreference.nfl.boxscore.Boxscore attribute), [52](#page-55-0) n (sportsreference.nhl.boxscore.Boxscore attribute), [62](#page-65-0)

runs\_against (sportsreference.mlb.teams.Team attribute), [13](#page-16-0)

- earned runs against plus (sportsreference.mlb.teams.Team attribute), [13](#page-16-0)
- effective field goal percentage (sportsreference.ncaab.teams.Team attribute), [39](#page-42-0)
- extra\_inning\_losses (sportsreference.mlb.teams.Team attribute), [13](#page-16-0)
- extra\_inning\_record (sportsreference.mlb.teams.Team attribute), [13](#page-16-0)
- extra\_inning\_wins (sportsreference.mlb.teams.Team attribute), [13](#page-16-0)
- extra\_points\_attempted (sportsreference.nfl.schedule.Game attribute), [56](#page-59-0)
- extra\_points\_made (sportsreference.nfl.schedule.Game attribute), [56](#page-59-0)

# F

- faceoff losses (sportsreference.nhl.schedule.Game attribute), [65](#page-68-0)
- faceoff\_win\_percentage (sportsreference.nhl.schedule.Game attribute), [65](#page-68-0)
- faceoff\_wins (sportsreference.nhl.schedule.Game attribute), [65](#page-68-0)
- fenwick\_against (sportsreference.nhl.schedule.Game attribute), [65](#page-68-0)
- fenwick for (sportsreference.nhl.schedule.Game attribute), [65](#page-68-0)
- fenwick\_for\_percentage (sportsreference.nhl.schedule.Game attribute), [65](#page-68-0)
- field\_goal\_attempts (sportsreference.nba.schedule.Game attribute), [24](#page-27-1)
- field\_goal\_attempts (sportsreference.nba.teams.Team attribute), [27](#page-30-1)
- field goal attempts (sportsreference.ncaab.teams.Team attribute), [39](#page-42-0)
- field\_goal\_percentage (sportsreference.nba.schedule.Game attribute), [24](#page-27-1)
- field\_goal\_percentage (sportsreference.nba.teams.Team attribute), [27](#page-30-1)
- field\_goal\_percentage (sportsreference.ncaab.teams.Team attribute), [39](#page-42-0)
- field\_goals (sportsreference.nba.schedule.Game attribute), [24](#page-27-1)
- field\_goals (sportsreference.nba.teams.Team attribute), [28](#page-31-0)
- field\_goals (sportsreference.ncaab.teams.Team attribute), [39](#page-42-0)
- field\_goals\_attempted (sportsreference.nfl.schedule.Game attribute), [56](#page-59-0)
- field\_goals\_made (sportsreference.nfl.schedule.Game attribute), [56](#page-59-0)
- fielding\_independent\_pitching (sportsreference.mlb.teams.Team attribute), [14](#page-17-0)
- first\_downs (sportsreference.ncaaf.teams.Team attribute), [49](#page-52-0)
- first\_downs (sportsreference.nfl.teams.Team attribute), [59](#page-62-0) first\_downs\_from\_penalties (sportsrefer-
- ence.ncaaf.teams.Team attribute), [49](#page-52-0) first\_downs\_from\_penalties (sportsrefer-
- ence.nfl.teams.Team attribute), [59](#page-62-0) fourth\_down\_attempts (sportsrefer-
- ence.nfl.schedule.Game attribute), [56](#page-59-0) fourth down conversions (sportsrefer-
- ence.nfl.schedule.Game attribute), [56](#page-59-0) free\_throw\_attempt\_rate (sportsrefer-
- ence.ncaab.teams.Team attribute), [39](#page-42-0)
- free\_throw\_attempts (sportsreference.nba.schedule.Game attribute), [24](#page-27-1)
- free\_throw\_attempts (sportsreference.nba.teams.Team attribute), [28](#page-31-0)
- free\_throw\_attempts (sportsreference.ncaab.teams.Team attribute), [39](#page-42-0)
- free throw percentage (sportsreference.nba.schedule.Game attribute), [24](#page-27-1)
- free\_throw\_percentage (sportsreference.nba.teams.Team attribute), [28](#page-31-0)
- free throw percentage (sportsreference.ncaab.teams.Team attribute), [39](#page-42-0)
- free throws (sportsreference.nba.schedule.Game attribute), [25](#page-28-0)
- free throws (sportsreference.nba.teams.Team attribute), [28](#page-31-0)
- free\_throws (sportsreference.ncaab.teams.Team attribute), [39](#page-42-0)
- free\_throws\_per\_field\_goal\_attempt (sportsreference.ncaab.teams.Team attribute), [39](#page-42-0)
- fumbles (sportsreference.nfl.teams.Team attribute), [59](#page-62-0)

fumbles\_lost (sportsreference.ncaaf.teams.Team attribute), [49](#page-52-0)

# G

- Game (class in sportsreference.mlb.schedule), [10](#page-13-1)
- Game (class in sportsreference.nba.schedule), [24](#page-27-1)
- Game (class in sportsreference.ncaab.schedule), [36](#page-39-1)
- Game (class in sportsreference.ncaaf.schedule), [46](#page-49-1)
- Game (class in sportsreference.nfl.schedule), [55](#page-58-1)
- Game (class in sportsreference.nhl.schedule), [64](#page-67-1)
- game (sportsreference.mlb.schedule.Game attribute), [10](#page-13-1)
- game (sportsreference.nba.schedule.Game attribute), [25](#page-28-0)
- game (sportsreference.ncaab.schedule.Game attribute), [36](#page-39-1)
- game (sportsreference.ncaaf.schedule.Game attribute), [47](#page-50-0)
- game (sportsreference.nhl.schedule.Game attribute), [65](#page-68-0)
- game\_duration (sportsreference.mlb.schedule.Game attribute), [11](#page-14-0)
- game\_number\_for\_day (sportsreference.mlb.schedule.Game attribute), [11](#page-14-0)
- games (sportsreference.mlb.boxscore.Boxscores attribute), [9](#page-12-0)

games (sportsreference.mlb.teams.Team attribute), [14](#page-17-0) games (sportsreference.nba.boxscore.Boxscores attribute), [23](#page-26-0) games (sportsreference.ncaab.boxscore.Boxscores attribute), [35](#page-38-0) games (sportsreference.ncaaf.boxscore.Boxscores attribute), [45](#page-48-0) games (sportsreference.ncaaf.teams.Team attribute), [49](#page-52-0) games (sportsreference.nfl.boxscore.Boxscores attribute), [54](#page-57-0) games (sportsreference.nhl.boxscore.Boxscores attribute), [64](#page-67-1) games\_behind (sportsreference.mlb.schedule.Game attribute), [11](#page-14-0) games finished (sportsreference.mlb.teams.Team attribute), [14](#page-17-0) games\_played (sportsreference.nba.teams.Team attribute), [28](#page-31-0) games\_played (sportsreference.ncaab.teams.Team attribute), [39](#page-42-0) games\_played (sportsreference.nfl.teams.Team attribute), [59](#page-62-0) games\_played (sportsreference.nhl.teams.Team attribute), [68](#page-71-0) goals\_against (sportsreference.nhl.teams.Team attribute), [68](#page-71-0) goals\_allowed (sportsreference.nhl.schedule.Game attribute), [65](#page-68-0) goals\_for (sportsreference.nhl.teams.Team attribute), [68](#page-71-0) goals\_scored (sportsreference.nhl.schedule.Game attribute), [65](#page-68-0) grounded\_into\_double\_plays (sportsreference.mlb.teams.Team attribute), [14](#page-17-0) H hit\_pitcher (sportsreference.mlb.teams.Team attribute), [14](#page-17-0)

hits (sportsreference.mlb.teams.Team attribute), [14](#page-17-0) hits\_allowed (sportsreference.mlb.teams.Team attribute), [14](#page-17-0) hits\_per\_nine\_innings (sportsreference.mlb.teams.Team attribute), [14](#page-17-0) home\_assist\_percentage (sportsreference.nba.boxscore.Boxscore attribute), [21](#page-24-0) home assist percentage (sportsreference.ncaab.boxscore.Boxscore attribute), [33](#page-36-0) home\_assists (sportsreference.mlb.boxscore.Boxscore attribute), [7](#page-10-0) home\_assists (sportsreference.nba.boxscore.Boxscore attribute), [21](#page-24-0)

home\_assists (sportsreference.ncaab.boxscore.Boxscore attribute), [33](#page-36-0)

- home\_assists (sportsreference.nhl.boxscore.Boxscore attribute), [62](#page-65-0) home at bats (sportsreference.mlb.boxscore.Boxscore attribute), [7](#page-10-0) home average leverage index (sportsreference.mlb.boxscore.Boxscore attribute), [7](#page-10-0) home\_base\_out\_runs\_added (sportsreference.mlb.boxscore.Boxscore attribute), [7](#page-10-0) home base out runs saved (sportsreference.mlb.boxscore.Boxscore attribute), [7](#page-10-0) home\_bases\_on\_balls (sportsreference.mlb.boxscore.Boxscore attribute), [7](#page-10-0) home\_batting\_average (sportsreference.mlb.boxscore.Boxscore attribute), [7](#page-10-0) home\_block\_percentage (sportsreference.nba.boxscore.Boxscore attribute), [21](#page-24-0) home\_block\_percentage (sportsreference.ncaab.boxscore.Boxscore attribute), [33](#page-36-0) home\_blocks (sportsreference.nba.boxscore.Boxscore attribute), [21](#page-24-0) home\_blocks (sportsreference.ncaab.boxscore.Boxscore attribute), [33](#page-36-0) home\_defensive\_rating (sportsreference.nba.boxscore.Boxscore attribute), [21](#page-24-0) home\_defensive\_rating (sportsreference.ncaab.boxscore.Boxscore attribute), [33](#page-36-0) home\_defensive\_rebound\_percentage (sportsreference.nba.boxscore.Boxscore attribute), [21](#page-24-0) home\_defensive\_rebound\_percentage (sportsreference.ncaab.boxscore.Boxscore attribute), [33](#page-36-0) home\_defensive\_rebounds (sportsreference.nba.boxscore.Boxscore attribute), [21](#page-24-0) home\_defensive\_rebounds (sportsreference.ncaab.boxscore.Boxscore attribute), [33](#page-36-0) home\_earned\_runs (sportsreference.mlb.boxscore.Boxscore attribute), [7](#page-10-0) home effective field goal percentage (sportsreference.nba.boxscore.Boxscore attribute), [21](#page-24-0) home\_effective\_field\_goal\_percentage (sportsreference.ncaab.boxscore.Boxscore attribute), [33](#page-36-0) home\_even\_strength\_assists (sportsreference.nhl.boxscore.Boxscore attribute), [62](#page-65-0) home\_even\_strength\_goals (sportsreference.nhl.boxscore.Boxscore attribute), [62](#page-65-0)
	- home field goal attempts (sportsreference.nba.boxscore.Boxscore attribute), [21](#page-24-0)
	- home\_field\_goal\_attempts (sportsreference.ncaab.boxscore.Boxscore attribute), [33](#page-36-0)
- home field goal percentage (sportsreference.nba.boxscore.Boxscore attribute), [21](#page-24-0) home field goal percentage (sportsreference.ncaab.boxscore.Boxscore attribute), [33](#page-36-0) home field goals (sportsreference.nba.boxscore.Boxscore attribute), [21](#page-24-0) home field goals (sportsreference.ncaab.boxscore.Boxscore attribute), [33](#page-36-0) home\_first\_downs (sportsreference.ncaaf.boxscore.Boxscore attribute), [44](#page-47-0) home\_first\_downs (sportsreference.nfl.boxscore.Boxscore attribute), [53](#page-56-0) home\_fly\_balls (sportsreference.mlb.boxscore.Boxscore attribute), [7](#page-10-0) home fourth down attempts (sportsreference.nfl.boxscore.Boxscore attribute), [53](#page-56-0) home fourth down conversions (sportsreference.nfl.boxscore.Boxscore attribute), [53](#page-56-0) home free throw attempt rate (sportsreference.nba.boxscore.Boxscore attribute), [21](#page-24-0) home free throw attempt rate (sportsreference.ncaab.boxscore.Boxscore attribute), [33](#page-36-0) home\_free\_throw\_attempts (sportsreference.nba.boxscore.Boxscore attribute), [21](#page-24-0) home\_free\_throw\_attempts (sportsreference.ncaab.boxscore.Boxscore attribute), [33](#page-36-0) home free throw percentage (sportsreference.nba.boxscore.Boxscore attribute), [21](#page-24-0) home\_free\_throw\_percentage (sportsreference.ncaab.boxscore.Boxscore attribute), [33](#page-36-0) home free throws (sportsreference.nba.boxscore.Boxscore attribute), [21](#page-24-0) home free throws (sportsreference.ncaab.boxscore.Boxscore attribute), [33](#page-36-0) home\_fumbles (sportsreference.ncaaf.boxscore.Boxscore attribute), [44](#page-47-0) home\_fumbles (sportsreference.nfl.boxscore.Boxscore attribute), [53](#page-56-0) home\_fumbles\_lost (sportsreference.ncaaf.boxscore.Boxscore attribute), [44](#page-47-0) home fumbles lost (sportsreference.nfl.boxscore.Boxscore attribute), [53](#page-56-0) home\_game\_score (sportsreference.mlb.boxscore.Boxscore attribute), [7](#page-10-0) home\_game\_winning\_goals (sportsrefer
	- ence.nhl.boxscore.Boxscore attribute), [63](#page-66-0)

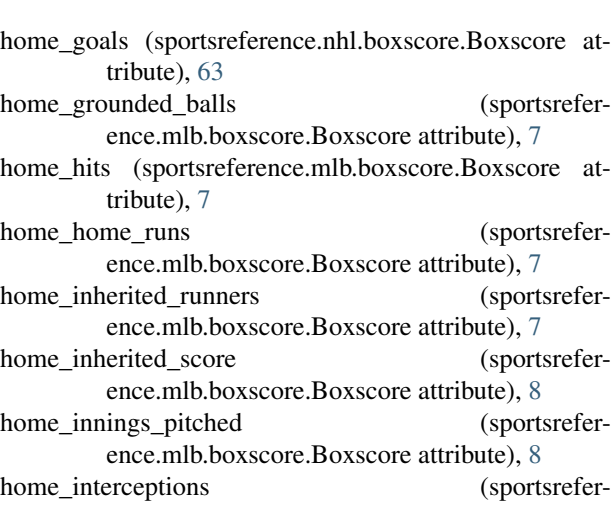

ence.ncaaf.boxscore.Boxscore attribute), [44](#page-47-0) home interceptions (sportsrefer-

ence.nfl.boxscore.Boxscore attribute), [53](#page-56-0)

home line drives (sportsreference.mlb.boxscore.Boxscore attribute), [8](#page-11-0)

home\_losses (sportsreference.mlb.teams.Team attribute), [14](#page-17-0)

home\_losses (sportsreference.nba.boxscore.Boxscore attribute), [21](#page-24-0)

home\_losses (sportsreference.ncaab.boxscore.Boxscore attribute), [33](#page-36-0)

home\_losses (sportsreference.ncaab.teams.Team attribute), [39](#page-42-0)

home\_minutes\_played (sportsreference.nba.boxscore.Boxscore attribute), [21](#page-24-0)

home\_minutes\_played (sportsreference.ncaab.boxscore.Boxscore attribute), [34](#page-37-0)

home net pass yards (sportsreference.nfl.boxscore.Boxscore attribute), [53](#page-56-0)

home offensive rating (sportsreference.nba.boxscore.Boxscore attribute), [22](#page-25-0)

home offensive rating (sportsreference.ncaab.boxscore.Boxscore attribute), [34](#page-37-0)

home offensive rebound percentage (sportsreference.nba.boxscore.Boxscore attribute), [22](#page-25-0)

home\_offensive\_rebound\_percentage (sportsreference.ncaab.boxscore.Boxscore attribute), [34](#page-37-0)

home\_offensive\_rebounds (sportsreference.nba.boxscore.Boxscore attribute), [22](#page-25-0)

home offensive rebounds (sportsreference.ncaab.boxscore.Boxscore attribute), [34](#page-37-0)

home\_on\_base\_percentage (sportsreference.mlb.boxscore.Boxscore attribute), [8](#page-11-0) home on base plus (sportsrefer-

ence.mlb.boxscore.Boxscore attribute), [8](#page-11-0) home\_pass\_attempts (sportsreference.ncaaf.boxscore.Boxscore attribute), [44](#page-47-0) home\_pass\_attempts (sportsreference.nfl.boxscore.Boxscore attribute), [53](#page-56-0) home pass completions (sportsreference.ncaaf.boxscore.Boxscore attribute), [44](#page-47-0) home\_pass\_completions (sportsreference.nfl.boxscore.Boxscore attribute), [53](#page-56-0) home\_pass\_touchdowns (sportsreference.ncaaf.boxscore.Boxscore attribute), [44](#page-47-0) home\_pass\_touchdowns (sportsreference.nfl.boxscore.Boxscore attribute), [53](#page-56-0) home\_pass\_yards (sportsreference.ncaaf.boxscore.Boxscore attribute), [44](#page-47-0) home\_pass\_yards (sportsreference.nfl.boxscore.Boxscore attribute), [53](#page-56-0) home\_penalties (sportsreference.ncaaf.boxscore.Boxscore attribute), [44](#page-47-0) home\_penalties (sportsreference.nfl.boxscore.Boxscore attribute), [53](#page-56-0) home\_penalties\_in\_minutes (sportsreference.nhl.boxscore.Boxscore attribute), [63](#page-66-0) home\_personal\_fouls (sportsreference.nba.boxscore.Boxscore attribute), [22](#page-25-0) home\_personal\_fouls (sportsreference.ncaab.boxscore.Boxscore attribute),  $34$ home\_pitches (sportsreference.mlb.boxscore.Boxscore attribute), [8](#page-11-0) home plate appearances (sportsreference.mlb.boxscore.Boxscore attribute), [8](#page-11-0) home\_points (sportsreference.nba.boxscore.Boxscore attribute), [22](#page-25-0) home\_points (sportsreference.ncaab.boxscore.Boxscore attribute), [34](#page-37-0) home\_points (sportsreference.ncaaf.boxscore.Boxscore attribute), [44](#page-47-0) home\_points (sportsreference.nfl.boxscore.Boxscore attribute), [53](#page-56-0) home\_points (sportsreference.nhl.boxscore.Boxscore attribute), [63](#page-66-0) home\_power\_play\_assists (sportsreference.nhl.boxscore.Boxscore attribute), [63](#page-66-0) home\_power\_play\_goals (sportsreference.nhl.boxscore.Boxscore attribute), [63](#page-66-0) home\_putouts (sportsreference.mlb.boxscore.Boxscore attribute), [8](#page-11-0)

attribute), [8](#page-11-0)

- home\_record (sportsreference.mlb.teams.Team attribute), [14](#page-17-0)
- home\_runs (sportsreference.mlb.boxscore.Boxscore\_attribute), [8](#page-11-0)
- home runs (sportsreference.mlb.teams.Team attribute), [14](#page-17-0)
- home runs against (sportsreference.mlb.teams.Team attribute), [14](#page-17-0)
- home\_runs\_per\_nine\_innings (sportsreference.mlb.teams.Team attribute), [14](#page-17-0)
- home\_rush\_attempts (sportsreference.ncaaf.boxscore.Boxscore attribute), [45](#page-48-0)
- home rush attempts (sportsreference.nfl.boxscore.Boxscore attribute), [53](#page-56-0)
- home\_rush\_touchdowns (sportsreference.ncaaf.boxscore.Boxscore attribute), [45](#page-48-0)
- home rush touchdowns (sportsreference.nfl.boxscore.Boxscore attribute), [53](#page-56-0)
- home rush yards (sportsreference.ncaaf.boxscore.Boxscore attribute), [45](#page-48-0)
- home\_rush\_yards (sportsreference.nfl.boxscore.Boxscore attribute), [53](#page-56-0)
- home\_save\_percentage (sportsreference.nhl.boxscore.Boxscore attribute), [63](#page-66-0)
- home\_saves (sportsreference.nhl.boxscore.Boxscore attribute), [63](#page-66-0)
- home\_shooting\_percentage (sportsreference.nhl.boxscore.Boxscore attribute), [63](#page-66-0)
- home\_short\_handed\_assists (sportsreference.nhl.boxscore.Boxscore attribute), [63](#page-66-0)
- home\_short\_handed\_goals (sportsreference.nhl.boxscore.Boxscore attribute), [63](#page-66-0)
- home shots on goal (sportsreference.nhl.boxscore.Boxscore attribute), [63](#page-66-0)
- home\_shutout (sportsreference.nhl.boxscore.Boxscore attribute), [63](#page-66-0)
- home\_slugging\_percentage (sportsreference.mlb.boxscore.Boxscore attribute), [8](#page-11-0)
- home steal percentage (sportsreference.nba.boxscore.Boxscore attribute), [22](#page-25-0)
- home\_steal\_percentage (sportsreference.ncaab.boxscore.Boxscore attribute), [34](#page-37-0)
- home\_steals (sportsreference.nba.boxscore.Boxscore attribute), [22](#page-25-0)
- home\_steals (sportsreference.ncaab.boxscore.Boxscore attribute), [34](#page-37-0)
- home\_strikeouts (sportsreference.mlb.boxscore.Boxscore attribute), [8](#page-11-0)
- home\_rbi (sportsreference.mlb.boxscore.Boxscore home\_strikes (sportsreference.mlb.boxscore.Boxscore at-

tribute), [8](#page-11-0) home\_strikes\_by\_contact (sportsreference.mlb.boxscore.Boxscore attribute), [8](#page-11-0) home strikes looking (sportsreference.mlb.boxscore.Boxscore attribute), [8](#page-11-0) home strikes swinging (sportsreference.mlb.boxscore.Boxscore attribute), [8](#page-11-0) home third down attempts (sportsreference.nfl.boxscore.Boxscore attribute), [53](#page-56-0) home\_third\_down\_conversions (sportsreference.nfl.boxscore.Boxscore attribute), [53](#page-56-0) home\_three\_point\_attempt\_rate (sportsreference.nba.boxscore.Boxscore attribute), [22](#page-25-0) home\_three\_point\_attempt\_rate (sportsreference.ncaab.boxscore.Boxscore attribute), [34](#page-37-0) home\_three\_point\_field\_goal\_attempts (sportsreference.nba.boxscore.Boxscore attribute), [22](#page-25-0) home\_three\_point\_field\_goal\_attempts (sportsreference.ncaab.boxscore.Boxscore attribute), [34](#page-37-0) home\_three\_point\_field\_goal\_percentage (sportsreference.nba.boxscore.Boxscore attribute), [22](#page-25-0) home three point field goal percentage (sportsreference.ncaab.boxscore.Boxscore attribute), [34](#page-37-0) home\_three\_point\_field\_goals (sportsreference.nba.boxscore.Boxscore attribute), [22](#page-25-0) home\_three\_point\_field\_goals (sportsreference.ncaab.boxscore.Boxscore attribute), [34](#page-37-0) home\_time\_of\_possession (sportsreference.nfl.boxscore.Boxscore attribute), [53](#page-56-0) home\_times\_sacked (sportsreference.nfl.boxscore.Boxscore attribute), [53](#page-56-0) home\_total\_rebound\_percentage (sportsreference.nba.boxscore.Boxscore attribute), [22](#page-25-0) home\_total\_rebound\_percentage (sportsreference.ncaab.boxscore.Boxscore attribute), [34](#page-37-0) home\_total\_rebounds (sportsreference.nba.boxscore.Boxscore attribute), [22](#page-25-0) home\_total\_rebounds (sportsreference.ncaab.boxscore.Boxscore attribute), [34](#page-37-0) home\_total\_yards (sportsreference.ncaaf.boxscore.Boxscore attribute), [45](#page-48-0) home\_total\_yards (sportsreference.nfl.boxscore.Boxscore attribute), [53](#page-56-0) home\_true\_shooting\_percentage (sportsreference.nba.boxscore.Boxscore attribute), [22](#page-25-0) home\_true\_shooting\_percentage (sportsreference.ncaab.boxscore.Boxscore attribute), [34](#page-37-0)

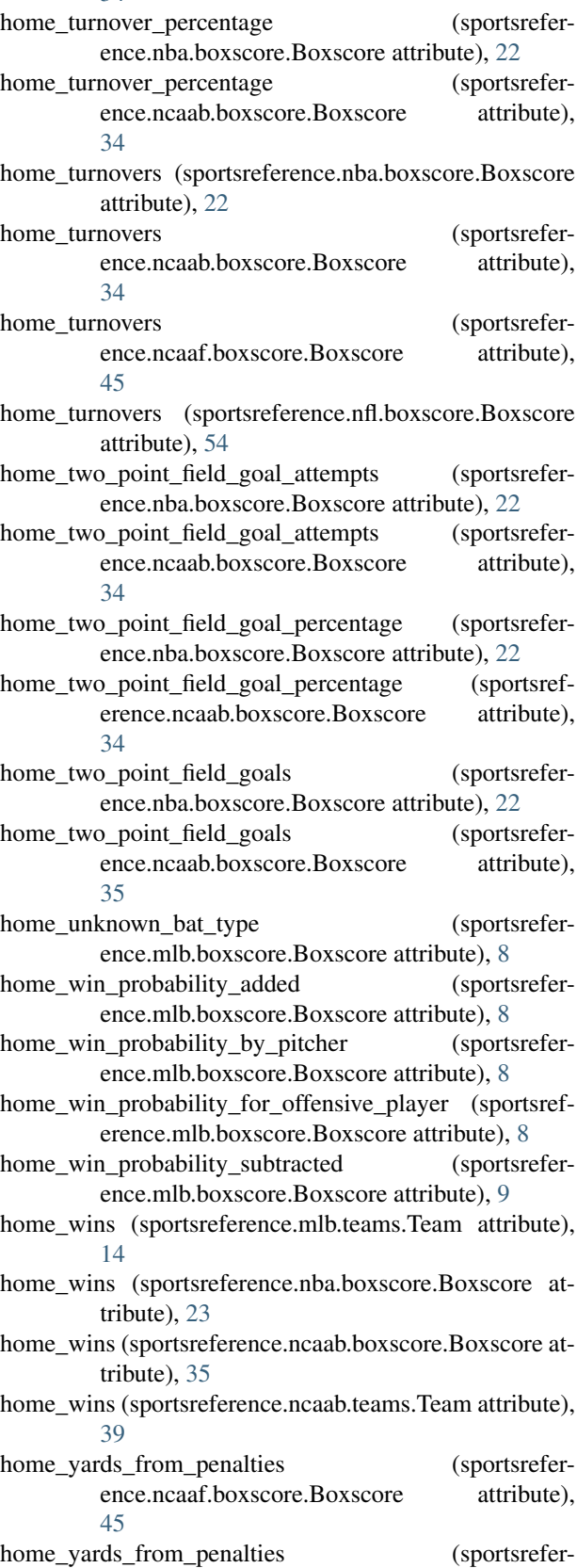

ence.nfl.boxscore.Boxscore attribute), [54](#page-57-0)

home\_yards\_lost\_from\_sacks ence.nfl.boxscore.Boxscore attribute), [54](#page-57-0)

### I

- innings (sportsreference.mlb.schedule.Game attribute), [11](#page-14-0)
- innings\_pitched (sportsreference.mlb.teams.Team attribute), [14](#page-17-0)
- intentional\_bases\_on\_balls (sportsreference.mlb.teams.Team attribute), [14](#page-17-0)
- interceptions (sportsreference.ncaaf.teams.Team attribute), [49](#page-52-0)
- interceptions (sportsreference.nfl.schedule.Game attribute), [56](#page-59-0)
- interceptions (sportsreference.nfl.teams.Team attribute), [59](#page-62-0)
- interleague record (sportsreference.mlb.teams.Team attribute), [14](#page-17-0)

### L

last ten games record (sportsreference.mlb.teams.Team attribute), [14](#page-17-0)

last thirty games record (sportsreference.mlb.teams.Team attribute), [14](#page-17-0)

last twenty games record (sportsreference.mlb.teams.Team attribute), [14](#page-17-0)

league (sportsreference.mlb.teams.Team attribute), [14](#page-17-0)

- location (sportsreference.mlb.schedule.Game attribute), [11](#page-14-0)
- location (sportsreference.nba.boxscore.Boxscore attribute), [23](#page-26-0)
- location (sportsreference.nba.schedule.Game attribute), [25](#page-28-0)
- location (sportsreference.ncaab.boxscore.Boxscore attribute), [35](#page-38-0)
- location (sportsreference.ncaab.schedule.Game attribute), [36](#page-39-1)
- location (sportsreference.ncaaf.schedule.Game attribute), [47](#page-50-0)
- location (sportsreference.nfl.schedule.Game attribute), [56](#page-59-0)
- location (sportsreference.nhl.schedule.Game attribute), [65](#page-68-0)
- loser (sportsreference.mlb.schedule.Game attribute), [11](#page-14-0)
- losing\_abbr (sportsreference.mlb.boxscore.Boxscore attribute), [9](#page-12-0)
- losing\_abbr (sportsreference.nba.boxscore.Boxscore attribute), [23](#page-26-0)
- losing\_abbr (sportsreference.ncaab.boxscore.Boxscore attribute), [35](#page-38-0)
- losing\_abbr (sportsreference.ncaaf.boxscore.Boxscore attribute), [45](#page-48-0)
- losing\_abbr (sportsreference.nfl.boxscore.Boxscore attribute), [54](#page-57-0)
- (sportsrefer- losing abbr (sportsreference.nhl.boxscore.Boxscore attribute), [63](#page-66-0)
	- losing\_name (sportsreference.mlb.boxscore.Boxscore attribute), [9](#page-12-0)
	- losing\_name (sportsreference.nba.boxscore.Boxscore attribute), [23](#page-26-0)
	- losing\_name (sportsreference.ncaab.boxscore.Boxscore attribute), [35](#page-38-0)
	- losing\_name (sportsreference.ncaaf.boxscore.Boxscore attribute), [45](#page-48-0)
	- losing\_name (sportsreference.nfl.boxscore.Boxscore attribute), [54](#page-57-0)
	- losing\_name (sportsreference.nhl.boxscore.Boxscore attribute), [63](#page-66-0)
	- losses (sportsreference.mlb.teams.Team attribute), [15](#page-18-0)
	- losses (sportsreference.ncaab.teams.Team attribute), [39](#page-42-0)
	- losses (sportsreference.ncaaf.schedule.Game attribute), [47](#page-50-0)
	- losses (sportsreference.ncaaf.teams.Team attribute), [49](#page-52-0)
	- losses (sportsreference.nfl.teams.Team attribute), [59](#page-62-0)
	- losses (sportsreference.nhl.teams.Team attribute), [68](#page-71-0)
	- losses last ten games (sportsreference.mlb.teams.Team attribute), [15](#page-18-0)
	- losses last thirty games (sportsreference.mlb.teams.Team attribute), [15](#page-18-0)
	- losses\_last\_twenty\_games (sportsreference.mlb.teams.Team attribute), [15](#page-18-0)
	- losses\_vs\_left\_handed\_pitchers (sportsrefer-
	- ence.mlb.teams.Team attribute), [15](#page-18-0) losses\_vs\_right\_handed\_pitchers (sportsrefer-
	- ence.mlb.teams.Team attribute), [15](#page-18-0)
	- losses\_vs\_teams\_over\_500 (sportsreference.mlb.teams.Team attribute), [15](#page-18-0)
	- losses\_vs\_teams\_under\_500 (sportsreference.mlb.teams.Team attribute), [15](#page-18-0)
	- luck (sportsreference.mlb.teams.Team attribute), [15](#page-18-0)

### M

- margin of victory (sportsreference.nfl.teams.Team attribute), [59](#page-62-0)
- minutes played (sportsreference.nba.teams.Team attribute), [28](#page-31-0)
- minutes played (sportsreference.ncaab.teams.Team attribute), [39](#page-42-0)

### N

- name (sportsreference.mlb.teams.Team attribute), [15](#page-18-0)
- name (sportsreference.nba.teams.Team attribute), [28](#page-31-0)
- name (sportsreference.ncaab.teams.Team attribute), [39](#page-42-0)
- name (sportsreference.ncaaf.teams.Team attribute), [49](#page-52-0)
- name (sportsreference.nfl.teams.Team attribute), [59](#page-62-0)
- name (sportsreference.nhl.teams.Team attribute), [68](#page-71-0) number\_of\_pitchers (sportsreference.mlb.teams.Team attribute), [15](#page-18-0)

attribute), [15](#page-18-0)

# $\Omega$

- offensive\_rating (sportsreference.ncaab.teams.Team attribute), [40](#page-43-0)
- offensive\_rebound\_percentage (sportsreference.ncaab.teams.Team attribute), [40](#page-43-0)
- offensive\_rebounds (sportsreference.nba.schedule.Game attribute), [25](#page-28-0)
- offensive\_rebounds (sportsreference.nba.teams.Team attribute), [28](#page-31-0)
- offensive\_rebounds (sportsreference.ncaab.teams.Team attribute), [40](#page-43-0)
- offensive\_simple\_rating\_system (sportsreference.nfl.teams.Team attribute), [59](#page-62-0)
- offensive\_zone\_start\_percentage (sportsreference.nhl.schedule.Game attribute), [66](#page-69-0)
- on\_base\_percentage (sportsreference.mlb.teams.Team attribute), [15](#page-18-0)
- on\_base\_plus\_slugging\_percentage (sportsreference.mlb.teams.Team attribute), [15](#page-18-0)
- on\_base\_plus\_slugging\_percentage\_plus (sportsreference.mlb.teams.Team attribute), [15](#page-18-0)
- opp\_assist\_percentage (sportsreference.ncaab.teams.Team attribute), [40](#page-43-0)
- opp\_assists (sportsreference.nba.schedule.Game attribute), [25](#page-28-0)
- opp\_assists (sportsreference.nba.teams.Team attribute), [28](#page-31-0)
- opp\_assists (sportsreference.ncaab.teams.Team attribute), [40](#page-43-0)
- opp\_block\_percentage (sportsreference.ncaab.teams.Team attribute), [40](#page-43-0)
- opp\_blocks (sportsreference.nba.schedule.Game attribute), [25](#page-28-0)
- opp\_blocks (sportsreference.nba.teams.Team attribute), [28](#page-31-0)
- opp\_blocks (sportsreference.ncaab.teams.Team attribute), [40](#page-43-0)
- opp\_defensive\_rebounds (sportsreference.nba.teams.Team attribute), [28](#page-31-0)
- opp\_effective\_field\_goal\_percentage (sportsreference.ncaab.teams.Team attribute), [40](#page-43-0)
- opp\_field\_goal\_attempts (sportsreference.nba.schedule.Game attribute), [25](#page-28-0)
- opp\_field\_goal\_attempts (sportsreference.nba.teams.Team attribute), [28](#page-31-0)
- opp\_field\_goal\_attempts (sportsreference.ncaab.teams.Team attribute), [40](#page-43-0)
- opp\_field\_goal\_percentage (sportsreference.nba.schedule.Game attribute), [25](#page-28-0)
- opp\_field\_goal\_percentage (sportsreference.nba.teams.Team attribute), [28](#page-31-0)
- number\_players\_used (sportsreference.mlb.teams.Team opp\_field\_goal\_percentage (sportsreference.ncaab.teams.Team attribute), [40](#page-43-0)
	- opp\_field\_goals (sportsreference.nba.schedule.Game attribute), [25](#page-28-0)
	- opp\_field\_goals (sportsreference.nba.teams.Team attribute), [28](#page-31-0)
	- opp\_field\_goals (sportsreference.ncaab.teams.Team attribute), [40](#page-43-0)
	- opp\_free\_throw\_attempt\_rate (sportsreference.ncaab.teams.Team attribute), [40](#page-43-0)
	- opp\_free\_throw\_attempts (sportsreference.nba.schedule.Game attribute), [25](#page-28-0)
	- opp\_free\_throw\_attempts (sportsreference.nba.teams.Team attribute), [28](#page-31-0)
	- opp\_free\_throw\_attempts (sportsreference.ncaab.teams.Team attribute), [40](#page-43-0)
	- opp\_free\_throw\_percentage (sportsreference.nba.schedule.Game attribute), [25](#page-28-0)
	- opp\_free\_throw\_percentage (sportsreference.nba.teams.Team attribute), [28](#page-31-0)
	- opp\_free\_throw\_percentage (sportsreference.ncaab.teams.Team attribute), [40](#page-43-0)
	- opp\_free\_throws (sportsreference.nba.schedule.Game attribute), [25](#page-28-0)
	- opp\_free\_throws (sportsreference.nba.teams.Team attribute), [28](#page-31-0)
	- opp\_free\_throws (sportsreference.ncaab.teams.Team attribute), [40](#page-43-0)
	- opp\_free\_throws\_per\_field\_goal\_attempt (sportsreference.ncaab.teams.Team attribute), [40](#page-43-0)
	- opp\_offensive\_rating (sportsreference.ncaab.teams.Team attribute), [40](#page-43-0)
	- opp\_offensive\_rebound\_percentage (sportsreference.ncaab.teams.Team attribute), [40](#page-43-0)
	- opp offensive rebounds (sportsreference.nba.schedule.Game attribute), [25](#page-28-0)
	- opp\_offensive\_rebounds (sportsreference.nba.teams.Team attribute), [28](#page-31-0)
	- opp\_offensive\_rebounds (sportsreference.ncaab.teams.Team attribute), [40](#page-43-0)
	- opp\_penalties\_in\_minutes (sportsreference.nhl.schedule.Game attribute), [66](#page-69-0)
	- opp\_personal\_fouls (sportsreference.nba.schedule.Game attribute), [25](#page-28-0)
	- opp\_personal\_fouls (sportsreference.nba.teams.Team attribute), [28](#page-31-0)
	- opp\_personal\_fouls (sportsreference.ncaab.teams.Team attribute), [41](#page-44-0)
	- opp\_points (sportsreference.nba.teams.Team attribute), [28](#page-31-0)
	- opp\_points (sportsreference.ncaab.teams.Team attribute), [41](#page-44-0)
	- opp\_power\_play\_goals (sportsreference.nhl.schedule.Game attribute), [66](#page-69-0)
- opp\_power\_play\_opportunities (sportsreference.nhl.schedule.Game attribute), [66](#page-69-0)
- opp\_short\_handed\_goals (sportsreference.nhl.schedule.Game attribute), [66](#page-69-0)
- opp\_shots\_on\_goal (sportsreference.nhl.schedule.Game attribute), [66](#page-69-0)
- opp\_steal\_percentage (sportsreference.ncaab.teams.Team attribute), [41](#page-44-0)
- opp\_steals (sportsreference.nba.schedule.Game attribute), [25](#page-28-0)
- opp\_steals (sportsreference.nba.teams.Team attribute), [29](#page-32-0)
- opp\_steals (sportsreference.ncaab.teams.Team attribute), [41](#page-44-0)
- opp\_three\_point\_attempt\_rate (sportsreference.ncaab.teams.Team attribute), [41](#page-44-0)
- opp\_three\_point\_field\_goal\_attempts (sportsreference.nba.schedule.Game attribute), [25](#page-28-0)
- opp\_three\_point\_field\_goal\_attempts (sportsreference.nba.teams.Team attribute), [29](#page-32-0)
- opp\_three\_point\_field\_goal\_attempts (sportsreference.ncaab.teams.Team attribute), [41](#page-44-0)
- opp\_three\_point\_field\_goal\_percentage (sportsreference.nba.schedule.Game attribute), [25](#page-28-0)
- opp\_three\_point\_field\_goal\_percentage (sportsreference.nba.teams.Team attribute), [29](#page-32-0)
- opp\_three\_point\_field\_goal\_percentage (sportsreference.ncaab.teams.Team attribute), [41](#page-44-0)
- opp\_three\_point\_field\_goals (sportsreference.nba.schedule.Game attribute), [25](#page-28-0)
- opp\_three\_point\_field\_goals (sportsreference.nba.teams.Team attribute), [29](#page-32-0)
- opp\_three\_point\_field\_goals (sportsreference.ncaab.teams.Team attribute), [41](#page-44-0)
- opp\_total\_rebound\_percentage (sportsreference.ncaab.teams.Team attribute), [41](#page-44-0)
- opp\_total\_rebounds (sportsreference.nba.schedule.Game attribute), [25](#page-28-0)
- opp\_total\_rebounds (sportsreference.nba.teams.Team attribute), [29](#page-32-0)
- opp\_total\_rebounds (sportsreference.ncaab.teams.Team attribute), [41](#page-44-0)
- opp\_true\_shooting\_percentage (sportsreference.ncaab.teams.Team attribute), [41](#page-44-0)
- opp\_turnover\_percentage (sportsreference.ncaab.teams.Team attribute), [41](#page-44-0)
- opp\_turnovers (sportsreference.nba.schedule.Game attribute), [26](#page-29-0)
- opp\_turnovers (sportsreference.nba.teams.Team attribute), [29](#page-32-0)
- opp\_turnovers (sportsreference.ncaab.teams.Team attribute), [41](#page-44-0)
- opp\_two\_point\_field\_goal\_attempts (sportsreference.nba.teams.Team attribute), [29](#page-32-0)
- opp\_two\_point\_field\_goal\_percentage (sportsrefer-

ence.nba.teams.Team attribute), [29](#page-32-0)

- opp\_two\_point\_field\_goals (sportsreference.nba.teams.Team attribute), [29](#page-32-0)
- opponent\_abbr (sportsreference.mlb.schedule.Game attribute), [11](#page-14-0)
- opponent\_abbr (sportsreference.nba.schedule.Game attribute), [26](#page-29-0)
- opponent\_abbr (sportsreference.ncaab.schedule.Game attribute), [37](#page-40-0)
- opponent\_abbr (sportsreference.ncaaf.schedule.Game attribute), [47](#page-50-0)
- opponent\_abbr (sportsreference.nfl.schedule.Game attribute), [56](#page-59-0)
- opponent\_abbr (sportsreference.nhl.schedule.Game attribute), [66](#page-69-0)
- opponent\_conference (sportsreference.ncaab.schedule.Game attribute), [37](#page-40-0)
- opponent\_conference (sportsreference.ncaaf.schedule.Game attribute), [47](#page-50-0)
- opponent\_name (sportsreference.ncaab.schedule.Game attribute), [37](#page-40-0)
- opponent\_name (sportsreference.ncaaf.schedule.Game attribute), [47](#page-50-0)
- opponent\_name (sportsreference.nfl.schedule.Game attribute), [56](#page-59-0)
- opponent\_name (sportsreference.nhl.schedule.Game attribute), [66](#page-69-0)
- opponent\_rank (sportsreference.ncaab.schedule.Game attribute), [37](#page-40-0)
- opponent\_rank (sportsreference.ncaaf.schedule.Game attribute), [47](#page-50-0)
- opposing\_runners\_left\_on\_base (sportsreference.mlb.teams.Team attribute), [15](#page-18-0)
- overtime (sportsreference.nfl.schedule.Game attribute), [56](#page-59-0)
- overtime (sportsreference.nhl.schedule.Game attribute), [66](#page-69-0)
- overtime\_losses (sportsreference.nhl.teams.Team attribute), [68](#page-71-0)
- overtimes (sportsreference.ncaab.schedule.Game attribute), [37](#page-40-0)

### P

- pace (sportsreference.nba.boxscore.Boxscore attribute), [23](#page-26-0)
- pace (sportsreference.ncaab.boxscore.Boxscore attribute), [35](#page-38-0)
- pace (sportsreference.ncaab.teams.Team attribute), [41](#page-44-0)
- pass\_attempts (sportsreference.ncaaf.teams.Team attribute), [49](#page-52-0)
- pass\_attempts (sportsreference.nfl.schedule.Game attribute), [56](#page-59-0)
- pass\_attempts (sportsreference.nfl.teams.Team attribute), [59](#page-62-0)
- pass completion percentage (sportsreference.ncaaf.teams.Team attribute), [49](#page-52-0)
- pass completion rate (sportsreference.nfl.schedule.Game attribute), [56](#page-59-0)
- pass\_completions (sportsreference.ncaaf.teams.Team attribute), [49](#page-52-0)
- pass\_completions (sportsreference.nfl.schedule.Game attribute), [56](#page-59-0)
- pass\_completions (sportsreference.nfl.teams.Team attribute), [59](#page-62-0)
- pass\_first\_downs (sportsreference.ncaaf.teams.Team attribute), [49](#page-52-0)
- pass\_first\_downs (sportsreference.nfl.teams.Team attribute), [59](#page-62-0)
- pass\_net\_yards\_per\_attempt (sportsreference.nfl.teams.Team attribute), [59](#page-62-0)
- pass\_touchdowns (sportsreference.ncaaf.teams.Team attribute), [49](#page-52-0)
- pass\_touchdowns (sportsreference.nfl.schedule.Game attribute), [56](#page-59-0)
- pass\_touchdowns (sportsreference.nfl.teams.Team attribute), [59](#page-62-0)
- pass\_yards (sportsreference.ncaaf.teams.Team attribute), [49](#page-52-0)
- pass\_yards (sportsreference.nfl.schedule.Game attribute), [56](#page-59-0)
- pass\_yards (sportsreference.nfl.teams.Team attribute), [59](#page-62-0) pass\_yards\_per\_attempt (sportsrefer-
- ence.nfl.schedule.Game attribute), [56](#page-59-0)
- pdo (sportsreference.nhl.schedule.Game attribute), [66](#page-69-0)
- pdo\_at\_even\_strength (sportsreference.nhl.teams.Team attribute), [68](#page-71-0)
- penalties (sportsreference.ncaaf.teams.Team attribute), [49](#page-52-0)
- penalties (sportsreference.nfl.teams.Team attribute), [59](#page-62-0)
- penalties\_in\_minutes (sportsreference.nhl.schedule.Game attribute), [66](#page-69-0)
- penalty\_killing\_percentage (sportsreference.nhl.teams.Team attribute), [68](#page-71-0)
- percent\_drives\_with\_points (sportsreference.nfl.teams.Team attribute), [59](#page-62-0)
- percent\_drives\_with\_turnovers (sportsreference.nfl.teams.Team attribute), [59](#page-62-0)
- personal\_fouls (sportsreference.nba.schedule.Game attribute), [26](#page-29-0)
- personal\_fouls (sportsreference.nba.teams.Team attribute), [29](#page-32-0)
- personal\_fouls (sportsreference.ncaab.teams.Team attribute), [41](#page-44-0)
- plate\_appearances (sportsreference.mlb.teams.Team attribute), [15](#page-18-0)
- plays (sportsreference.ncaaf.teams.Team attribute), [49](#page-52-0) plays (sportsreference.nfl.teams.Team attribute), [59](#page-62-0) points (sportsreference.nba.teams.Team attribute), [29](#page-32-0) points (sportsreference.ncaab.teams.Team attribute), [41](#page-44-0)

points (sportsreference.nhl.teams.Team attribute), [68](#page-71-0)

- points\_against (sportsreference.ncaab.schedule.Game attribute), [37](#page-40-0)
- points\_against (sportsreference.ncaaf.schedule.Game attribute), [47](#page-50-0)
- points against (sportsreference.nfl.teams.Team attribute), [59](#page-62-0)
- points\_against\_per\_game (sportsreference.ncaaf.teams.Team attribute), [49](#page-52-0)
- points\_allowed (sportsreference.nba.schedule.Game attribute), [26](#page-29-0)
- points\_allowed (sportsreference.nfl.schedule.Game attribute), [56](#page-59-0)
- points\_contributed\_by\_offense (sportsreference.nfl.teams.Team attribute), [60](#page-63-0)
- points\_difference (sportsreference.nfl.teams.Team attribute), [60](#page-63-0)
- points for (sportsreference.ncaab.schedule.Game attribute), [37](#page-40-0)
- points for (sportsreference.ncaaf.schedule.Game attribute), [47](#page-50-0)
- points for (sportsreference.nfl.teams.Team attribute), [60](#page-63-0)
- points\_per\_game (sportsreference.ncaaf.teams.Team attribute), [49](#page-52-0)
- points\_percentage (sportsreference.nhl.teams.Team attribute), [68](#page-71-0)
- points\_scored (sportsreference.nba.schedule.Game attribute), [26](#page-29-0)
- points\_scored (sportsreference.nfl.schedule.Game attribute), [57](#page-60-0)
- power\_play\_goals (sportsreference.nhl.schedule.Game attribute), [66](#page-69-0)
- power\_play\_goals (sportsreference.nhl.teams.Team attribute), [68](#page-71-0)
- power\_play\_goals\_against (sportsreference.nhl.teams.Team attribute), [68](#page-71-0)
- power\_play\_opportunities (sportsreference.nhl.schedule.Game attribute), [66](#page-69-0)
- power\_play\_opportunities (sportsreference.nhl.teams.Team attribute), [68](#page-71-0)
- power\_play\_opportunities\_against (sportsreference.nhl.teams.Team attribute), [68](#page-71-0)
- power\_play\_percentage (sportsreference.nhl.teams.Team attribute), [68](#page-71-0)
- punt\_yards (sportsreference.nfl.schedule.Game attribute), [57](#page-60-0)
- punts (sportsreference.nfl.schedule.Game attribute), [57](#page-60-0)
- pythagorean\_win\_loss (sportsreference.mlb.teams.Team attribute), [15](#page-18-0)

### $\Omega$

quarterback\_rating (sportsreference.nfl.schedule.Game attribute), [57](#page-60-0)

# R

rank (sportsreference.mlb.schedule.Game attribute), [11](#page-14-0) rank (sportsreference.mlb.teams.Team attribute), [15](#page-18-0) rank (sportsreference.nba.teams.Team attribute), [29](#page-32-0) rank (sportsreference.ncaaf.schedule.Game attribute), [47](#page-50-0) rank (sportsreference.nfl.teams.Team attribute), [60](#page-63-0) rank (sportsreference.nhl.teams.Team attribute), [68](#page-71-0) record (sportsreference.mlb.schedule.Game attribute), [11](#page-14-0) record\_vs\_left\_handed\_pitchers (sportsreference.mlb.teams.Team attribute), [15](#page-18-0) record\_vs\_right\_handed\_pitchers (sportsreference.mlb.teams.Team attribute), [16](#page-19-0) record\_vs\_teams\_over\_500 (sportsreference.mlb.teams.Team attribute), [16](#page-19-0) record\_vs\_teams\_under\_500 (sportsreference.mlb.teams.Team attribute), [16](#page-19-0) result (sportsreference.mlb.schedule.Game attribute), [11](#page-14-0) result (sportsreference.nba.schedule.Game attribute), [26](#page-29-0) result (sportsreference.ncaab.schedule.Game attribute), [37](#page-40-0) result (sportsreference.ncaaf.schedule.Game attribute), [47](#page-50-0) result (sportsreference.nfl.schedule.Game attribute), [57](#page-60-0) result (sportsreference.nhl.schedule.Game attribute), [66](#page-69-0) run\_difference (sportsreference.mlb.teams.Team attribute), [16](#page-19-0) runners left on base (sportsreference.mlb.teams.Team attribute), [16](#page-19-0) runs (sportsreference.mlb.teams.Team attribute), [16](#page-19-0) runs\_against (sportsreference.mlb.teams.Team attribute), [16](#page-19-0) runs\_allowed (sportsreference.mlb.schedule.Game attribute), [11](#page-14-0) runs allowed per game (sportsreference.mlb.teams.Team attribute), [16](#page-19-0) runs batted in (sportsreference.mlb.teams.Team attribute), [16](#page-19-0) runs\_scored (sportsreference.mlb.schedule.Game attribute), [11](#page-14-0) rush attempts (sportsreference.ncaaf.teams.Team attribute), [49](#page-52-0) rush\_attempts (sportsreference.nfl.schedule.Game attribute), [57](#page-60-0) rush\_attempts (sportsreference.nfl.teams.Team attribute), [60](#page-63-0) rush\_first\_downs (sportsreference.ncaaf.teams.Team attribute), [50](#page-53-0) rush\_first\_downs (sportsreference.nfl.teams.Team attribute), [60](#page-63-0) rush\_touchdowns (sportsreference.ncaaf.teams.Team attribute), [50](#page-53-0) rush\_touchdowns (sportsreference.nfl.schedule.Game attribute), [57](#page-60-0) rush\_touchdowns (sportsreference.nfl.teams.Team attribute), [60](#page-63-0)

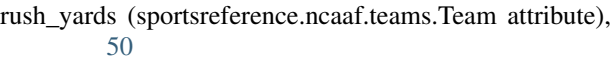

- rush\_yards (sportsreference.nfl.schedule.Game attribute), [57](#page-60-0)
- rush\_yards (sportsreference.nfl.teams.Team attribute), [60](#page-63-0) rush\_yards\_per\_attempt (sportsrefer-
- ence.ncaaf.teams.Team attribute), [50](#page-53-0) rush yards per attempt (sportsrefer-
- ence.nfl.schedule.Game attribute), [57](#page-60-0)
- rush\_yards\_per\_attempt (sportsreference.nfl.teams.Team attribute), [60](#page-63-0)

# S

- sacrifice\_flies (sportsreference.mlb.teams.Team attribute), [16](#page-19-0)
- sacrifice hits (sportsreference.mlb.teams.Team attribute), [16](#page-19-0)

save (sportsreference.mlb.schedule.Game attribute), [11](#page-14-0) save\_percentage (sportsreference.nhl.teams.Team attribute), [68](#page-71-0)

- saves (sportsreference.mlb.teams.Team attribute), [16](#page-19-0) Schedule (class in sportsreference.mlb.schedule), [11](#page-14-0) Schedule (class in sportsreference.nba.schedule), [26](#page-29-0) Schedule (class in sportsreference.ncaab.schedule), [37](#page-40-0) Schedule (class in sportsreference.ncaaf.schedule), [47](#page-50-0) Schedule (class in sportsreference.nfl.schedule), [57](#page-60-0) Schedule (class in sportsreference.nhl.schedule), [66](#page-69-0) schedule (sportsreference.mlb.teams.Team attribute), [16](#page-19-0) schedule (sportsreference.nba.teams.Team attribute), [29](#page-32-0) schedule (sportsreference.ncaab.teams.Team attribute), [41](#page-44-0) schedule (sportsreference.ncaaf.teams.Team attribute), [50](#page-53-0)
- schedule (sportsreference.nfl.teams.Team attribute), [60](#page-63-0) schedule (sportsreference.nhl.teams.Team attribute), [68](#page-71-0)
- season\_losses (sportsreference.ncaab.schedule.Game attribute), [37](#page-40-0)
- season\_wins (sportsreference.ncaab.schedule.Game attribute), [37](#page-40-0)
- shooting percentage (sportsreference.nhl.teams.Team attribute), [69](#page-72-0)
- short\_handed\_goals\_(sportsreference.nhl.schedule.Game attribute), [66](#page-69-0)
- short\_handed\_goals (sportsreference.nhl.teams.Team attribute), [69](#page-72-0)
- short\_handed\_goals\_against (sportsreference.nhl.teams.Team attribute), [69](#page-72-0)
- shots\_against (sportsreference.nhl.teams.Team attribute), [69](#page-72-0)
- shots\_on\_goal (sportsreference.nhl.schedule.Game attribute), [66](#page-69-0)
- shots on goal (sportsreference.nhl.teams.Team attribute), [69](#page-72-0)
- shutouts (sportsreference.mlb.teams.Team attribute), [16](#page-19-0)

simple rating system (sportsreference.mlb.teams.Team attribute), [16](#page-19-0) simple rating system (sportsreference.ncaab.teams.Team attribute), [41](#page-44-0) simple\_rating\_system (sportsreference.ncaaf.teams.Team attribute), [50](#page-53-0) simple rating system (sportsreference.nfl.teams.Team attribute), [60](#page-63-0) simple\_rating\_system (sportsreference.nhl.teams.Team attribute), [69](#page-72-0) single\_run\_losses (sportsreference.mlb.teams.Team attribute), [16](#page-19-0) single\_run\_record (sportsreference.mlb.teams.Team attribute), [16](#page-19-0) single\_run\_wins (sportsreference.mlb.teams.Team attribute), [16](#page-19-0) slugging\_percentage (sportsreference.mlb.teams.Team attribute), [16](#page-19-0) sportsreference.mlb.boxscore (module), [5](#page-8-1) sportsreference.mlb.schedule (module), [10](#page-13-1) sportsreference.mlb.teams (module), [12](#page-15-1) sportsreference.nba.boxscore (module), [18](#page-21-1) sportsreference.nba.schedule (module), [24](#page-27-1) sportsreference.nba.teams (module), [27](#page-30-1) sportsreference.ncaab.boxscore (module), [30](#page-33-1) sportsreference.ncaab.schedule (module), [36](#page-39-1) sportsreference.ncaab.teams (module), [38](#page-41-1) sportsreference.ncaaf.boxscore (module), [43](#page-46-1) sportsreference.ncaaf.schedule (module), [46](#page-49-1) sportsreference.ncaaf.teams (module), [48](#page-51-1) sportsreference.nfl.boxscore (module), [51](#page-54-1) sportsreference.nfl.schedule (module), [55](#page-58-1) sportsreference.nfl.teams (module), [58](#page-61-1) sportsreference.nhl.boxscore (module), [61](#page-64-1) sportsreference.nhl.schedule (module), [64](#page-67-1) sportsreference.nhl.teams (module), [67](#page-70-1) stadium (sportsreference.ncaaf.boxscore.Boxscore attribute), [45](#page-48-0) stadium (sportsreference.nfl.boxscore.Boxscore attribute), [54](#page-57-0) steal\_percentage (sportsreference.ncaab.teams.Team attribute), [41](#page-44-0) steals (sportsreference.nba.schedule.Game attribute), [26](#page-29-0) steals (sportsreference.nba.teams.Team attribute), [29](#page-32-0) steals (sportsreference.ncaab.teams.Team attribute), [42](#page-45-0) stolen\_bases (sportsreference.mlb.teams.Team attribute), [16](#page-19-0) streak (sportsreference.mlb.schedule.Game attribute), [11](#page-14-0) streak (sportsreference.mlb.teams.Team attribute), [17](#page-20-0) streak (sportsreference.ncaab.schedule.Game attribute), [37](#page-40-0) streak (sportsreference.ncaaf.schedule.Game attribute), [47](#page-50-0) strength of schedule (sportsreference.mlb.teams.Team T

attribute), [17](#page-20-0)

- strength\_of\_schedule (sportsreference.ncaab.teams.Team attribute), [42](#page-45-0)
- strength\_of\_schedule (sportsreference.ncaaf.teams.Team attribute), [50](#page-53-0)
- strength of schedule (sportsreference.nfl.teams.Team attribute), [60](#page-63-0)
- strength of schedule (sportsreference.nhl.teams.Team attribute), [69](#page-72-0)
- strikeouts (sportsreference.mlb.teams.Team attribute), [17](#page-20-0) strikeouts\_per\_base\_on\_balls (sportsrefer-
- ence.mlb.teams.Team attribute), [17](#page-20-0) strikeouts\_per\_nine\_innings (sportsreference.mlb.teams.Team attribute), [17](#page-20-0)
- Team (class in sportsreference.mlb.teams), [12](#page-15-1) Team (class in sportsreference.nba.teams), [27](#page-30-1) Team (class in sportsreference.ncaab.teams), [38](#page-41-1) Team (class in sportsreference.ncaaf.teams), [48](#page-51-1) Team (class in sportsreference.nfl.teams), [58](#page-61-1) Team (class in sportsreference.nhl.teams), [67](#page-70-1) Teams (class in sportsreference.mlb.teams), [18](#page-21-1) Teams (class in sportsreference.nba.teams), [30](#page-33-1) Teams (class in sportsreference.ncaab.teams), [42](#page-45-0) Teams (class in sportsreference.ncaaf.teams), [50](#page-53-0) Teams (class in sportsreference.nfl.teams), [60](#page-63-0) Teams (class in sportsreference.nhl.teams), [69](#page-72-0) third\_down\_attempts (sportsreference.nfl.schedule.Game attribute), [57](#page-60-0) third down conversions (sportsreference.nfl.schedule.Game attribute), [57](#page-60-0) three point attempt rate (sportsreference.ncaab.teams.Team attribute), [42](#page-45-0) three\_point\_field\_goal\_attempts (sportsreference.nba.schedule.Game attribute), [26](#page-29-0) three\_point\_field\_goal\_attempts (sportsreference.nba.teams.Team attribute), [29](#page-32-0) three\_point\_field\_goal\_attempts (sportsreference.ncaab.teams.Team attribute), [42](#page-45-0) three\_point\_field\_goal\_percentage (sportsreference.nba.schedule.Game attribute), [26](#page-29-0) three\_point\_field\_goal\_percentage (sportsreference.nba.teams.Team attribute), [29](#page-32-0) three point field goal percentage (sportsreference.ncaab.teams.Team attribute), [42](#page-45-0) three point field goals (sportsreference.nba.schedule.Game attribute), [26](#page-29-0) three\_point\_field\_goals (sportsreference.nba.teams.Team attribute), [29](#page-32-0) three point field goals (sportsreference.ncaab.teams.Team attribute), [42](#page-45-0)

time (sportsreference.mlb.boxscore.Boxscore attribute), [9](#page-12-0) time (sportsreference.ncaab.schedule.Game attribute), [37](#page-40-0)

- time (sportsreference.ncaaf.boxscore.Boxscore attribute), [45](#page-48-0)
- time (sportsreference.ncaaf.schedule.Game attribute), [47](#page-50-0)
- time (sportsreference.nfl.boxscore.Boxscore attribute), [54](#page-57-0)
- time (sportsreference.nhl.boxscore.Boxscore attribute), [63](#page-66-0)
- time\_of\_day (sportsreference.mlb.boxscore.Boxscore attribute), [9](#page-12-0)
- time\_of\_possession (sportsreference.nfl.schedule.Game attribute), [57](#page-60-0)
- times\_caught\_stealing (sportsreference.mlb.teams.Team attribute), [17](#page-20-0)
- times\_hit\_by\_pitch (sportsreference.mlb.teams.Team attribute), [17](#page-20-0)
- times\_sacked (sportsreference.nfl.schedule.Game attribute), [57](#page-60-0)
- times\_struck\_out (sportsreference.mlb.teams.Team attribute), [17](#page-20-0)
- total\_bases (sportsreference.mlb.teams.Team attribute), [17](#page-20-0)
- total\_goals\_per\_game (sportsreference.nhl.teams.Team attribute), [69](#page-72-0)
- total\_rebound\_percentage (sportsreference.ncaab.teams.Team attribute), [42](#page-45-0)
- total\_rebounds (sportsreference.nba.schedule.Game attribute), [26](#page-29-0)
- total\_rebounds (sportsreference.nba.teams.Team attribute), [29](#page-32-0)
- total\_rebounds (sportsreference.ncaab.teams.Team attribute), [42](#page-45-0)
- total\_runs (sportsreference.mlb.teams.Team attribute), [17](#page-20-0) triples (sportsreference.mlb.teams.Team attribute), [17](#page-20-0)
- true\_shooting\_percentage (sportsreference.ncaab.teams.Team attribute), [42](#page-45-0)
- turnover\_percentage (sportsreference.ncaab.teams.Team attribute), [42](#page-45-0)
- turnovers (sportsreference.nba.schedule.Game attribute), [26](#page-29-0)
- turnovers (sportsreference.nba.teams.Team attribute), [29](#page-32-0)
- turnovers (sportsreference.ncaab.teams.Team attribute), [42](#page-45-0)
- turnovers (sportsreference.ncaaf.teams.Team attribute), [50](#page-53-0)
- turnovers (sportsreference.nfl.teams.Team attribute), [60](#page-63-0)
- two\_point\_field\_goal\_attempts (sportsreference.nba.teams.Team attribute), [29](#page-32-0)
- two\_point\_field\_goal\_percentage (sportsreference.nba.teams.Team attribute), [30](#page-33-1)
- two\_point\_field\_goals (sportsreference.nba.teams.Team attribute), [30](#page-33-1)
- type (sportsreference.ncaab.schedule.Game attribute), [37](#page-40-0)
- type (sportsreference.nfl.schedule.Game attribute), [57](#page-60-0)

### V

venue (sportsreference.mlb.boxscore.Boxscore attribute),

## W

 $\overline{Q}$ 

- week (sportsreference.nfl.schedule.Game attribute), [57](#page-60-0)
- whip (sportsreference.mlb.teams.Team attribute), [17](#page-20-0)
- wild pitches (sportsreference.mlb.teams.Team attribute), [17](#page-20-0)
- win\_percentage (sportsreference.mlb.teams.Team attribute), [17](#page-20-0)
- win\_percentage (sportsreference.ncaab.teams.Team attribute), [42](#page-45-0)
- win percentage (sportsreference.ncaaf.teams.Team attribute), [50](#page-53-0)
- win\_percentage (sportsreference.nfl.teams.Team attribute), [60](#page-63-0)
- winner (sportsreference.mlb.boxscore.Boxscore attribute), [9](#page-12-0)
- winner (sportsreference.mlb.schedule.Game attribute), [11](#page-14-0)
- winner (sportsreference.nba.boxscore.Boxscore attribute), [23](#page-26-0)
- winner (sportsreference.ncaab.boxscore.Boxscore attribute), [35](#page-38-0)
- winner (sportsreference.ncaaf.boxscore.Boxscore attribute), [45](#page-48-0)
- winner (sportsreference.nfl.boxscore.Boxscore attribute), [54](#page-57-0)
- winner (sportsreference.nhl.boxscore.Boxscore attribute), [63](#page-66-0)
- winning\_abbr (sportsreference.mlb.boxscore.Boxscore attribute), [9](#page-12-0)
- winning\_abbr (sportsreference.nba.boxscore.Boxscore attribute), [23](#page-26-0)
- winning\_abbr (sportsreference.ncaab.boxscore.Boxscore attribute), [35](#page-38-0)
- winning abbr (sportsreference.ncaaf.boxscore.Boxscore attribute), [45](#page-48-0)
- winning abbr (sportsreference.nfl.boxscore.Boxscore attribute), [54](#page-57-0)
- winning\_abbr (sportsreference.nhl.boxscore.Boxscore attribute), [63](#page-66-0)
- winning name (sportsreference.mlb.boxscore.Boxscore attribute), [9](#page-12-0)
- winning\_name (sportsreference.nba.boxscore.Boxscore attribute), [23](#page-26-0)
- winning\_name (sportsreference.ncaab.boxscore.Boxscore attribute), [35](#page-38-0)
- winning\_name (sportsreference.ncaaf.boxscore.Boxscore attribute), [45](#page-48-0)
- winning\_name (sportsreference.nfl.boxscore.Boxscore attribute), [54](#page-57-0)

winning\_name (sportsreference.nhl.boxscore.Boxscore attribute), [63](#page-66-0) wins (sportsreference.mlb.teams.Team attribute), [17](#page-20-0) wins (sportsreference.ncaab.teams.Team attribute), [42](#page-45-0) wins (sportsreference.ncaaf.schedule.Game attribute), [47](#page-50-0) wins (sportsreference.ncaaf.teams.Team attribute), [50](#page-53-0) wins (sportsreference.nfl.teams.Team attribute), [60](#page-63-0) wins (sportsreference.nhl.teams.Team attribute), [69](#page-72-0) wins\_last\_ten\_games (sportsreference.mlb.teams.Team attribute), [17](#page-20-0) wins\_last\_thirty\_games (sportsreference.mlb.teams.Team attribute), [17](#page-20-0) wins\_last\_twenty\_games (sportsreference.mlb.teams.Team attribute), [17](#page-20-0) wins\_vs\_left\_handed\_pitchers (sportsreference.mlb.teams.Team attribute), [17](#page-20-0) wins\_vs\_right\_handed\_pitchers (sportsreference.mlb.teams.Team attribute), [17](#page-20-0) wins\_vs\_teams\_over\_500 (sportsreference.mlb.teams.Team attribute), [18](#page-21-1) wins\_vs\_teams\_under\_500 (sportsreference.mlb.teams.Team attribute), [18](#page-21-1)

# Y

- yards (sportsreference.ncaaf.teams.Team attribute), [50](#page-53-0) yards (sportsreference.nfl.teams.Team attribute), [60](#page-63-0) yards\_from\_penalties (sportsreference.ncaaf.teams.Team attribute), [50](#page-53-0) yards\_from\_penalties (sportsreference.nfl.teams.Team attribute), [60](#page-63-0) yards\_lost\_from\_sacks (sportsrefer-
- ence.nfl.schedule.Game attribute), [57](#page-60-0)
- yards\_per\_play (sportsreference.ncaaf.teams.Team attribute), [50](#page-53-0)
- yards\_per\_play (sportsreference.nfl.teams.Team attribute), [60](#page-63-0)